# REPUBLIQUE DU SENEGAL

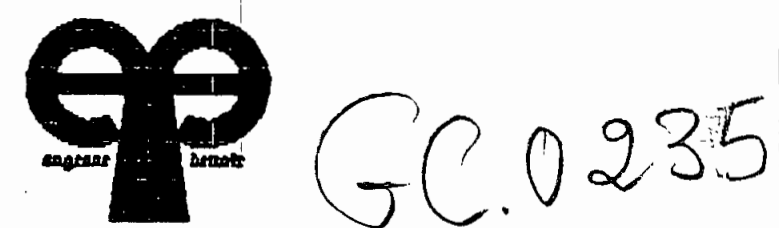

Ecole Polytechnique de THIES

# PROJET DE FIN D'ETUDES

en vue de l'obtention du diplôme d'ingénieur<br>de conception en genie civil

TITRE: CONCEPTION D'UN LOGICIEL POUR SIMULER PAR LA METHODE DES ELEMENTS FINIS LES ECOULEMENTS EN MILIEU POREUX SATURE  $\frac{1}{2}$  ,  $\frac{1}{2}$  ,  $\frac{1}{2}$  ,  $\frac{1}{2}$  ,  $\frac{1}{2}$ (PHASE II)

> **AUTEUR:** KODJOVI MAWUMETO DEGUE DIRECTEUR: GERARD A. R. SOUMA CO-DIRECTEUR: AMADOU SARR

Iuin 89.

à mon père. à ma mène à mes frères et soeurs à mes amis

# **REMERCIEMENTS**

A Monsieur Gérard SOUMA professeur, à Monsieur Amadou SARR professeur, à Monsieur Massamba DIENE professeur, à tout le personnel du centre de calcul, à tout ceux qui de près ou de loin ont contribué au bon déroulement de ce travail, je voudrais adresser mes sincères remerciements

#### SOMMAIRE

Le présent projet de fin d'étude est la phase II du projet concernant la conception d'un logiciel pour simuler, par la méthode des éléments finis, l'écoulement en milieux poreux saturé. Pour nous, il s'agit de reprendre le projet et d'écrire le logiciel en TURBO C au lieu du TURBO PASCAL 3 (langage utilisé pour la phase I) et de faire l'extension pour la résolution des écoulements permanents tridimensionnels.

Les écoulements en milieux poreux saturés sont régis par l'équation de POISSON. La formulation par éléments finis de cette équation permet d'obtenir des systèmes d'équations qui se prètent <sup>à</sup> un traitement numérique

Ce rapport comprend sept grandes parties :

-Dans la première partie nous présentons le modèle physique, nous démontrons dans cette partie l'équation de diffusivité et présentons les conditions aux limites

-Dans la deuxième partie nous exposons le méthode des éléments finis. Nous présentons l'approximation par éléments finis, la discrétisation du milieu, le choix des fonctions d'intégration et introduisons les éléments de référence

-Dans la troisième partie nous présentons le modèle numérique. Il s'agit de la formulation intégrale, la discrétisation de la forme intégrale,du choix des fonctions de pondération, de la discrétisation du domaine et formulation matricielle et enfin de la méthode d'intégration numérique.

> . . -~~-

'-Dans la quatrième partie nous abordons l'assemblage et . la résolution suivant la méthode frontale. Il s'agira de présenter la méthode frontale.

-Dans la cinquième partie nous présentons le logiciel, les différents programmes ses spécificités de calcul.

-Dans la sixième partie nous passons <sup>à</sup> la précision des calculs.

-Dans la septième partie nous présentons les differents tests de vérification effectués

Hous nous sommes intéressés ,dans l'élaboration de ce logiciel, à l'écoulement permanent. Néammoins dans les développements mathématiques nous avons intégré la phase transitoire. Le logiciel bien que orienté vers le traitement de l'écoulement hydrodynamique peut bien s'adapter <sup>à</sup> la résolutionde tout phénomène régi par l'équation de POISSOH.

# TABLE DES MATIERES

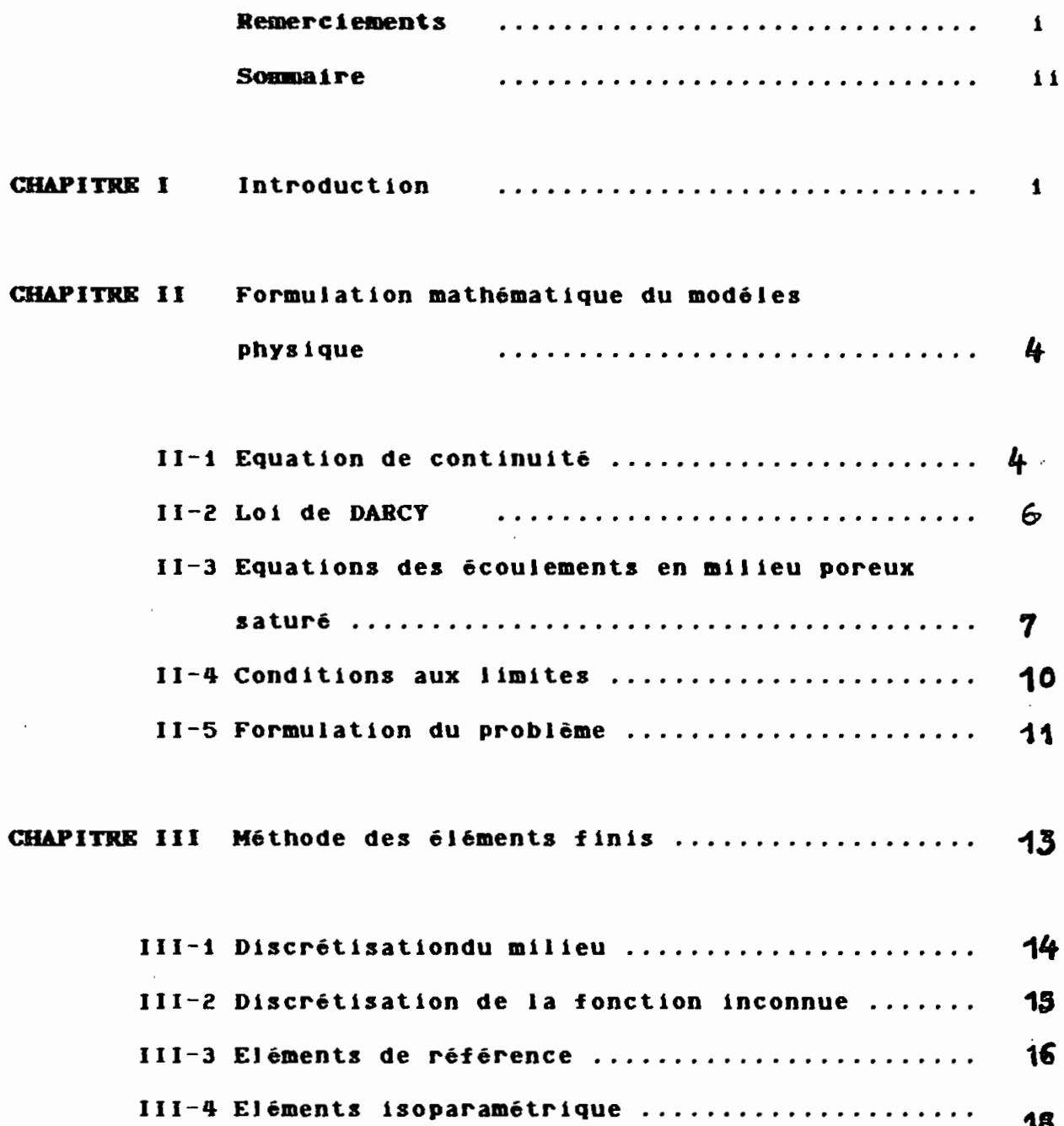

 $\mathbf{r}$ 

 $\ddot{\cdot}$ 

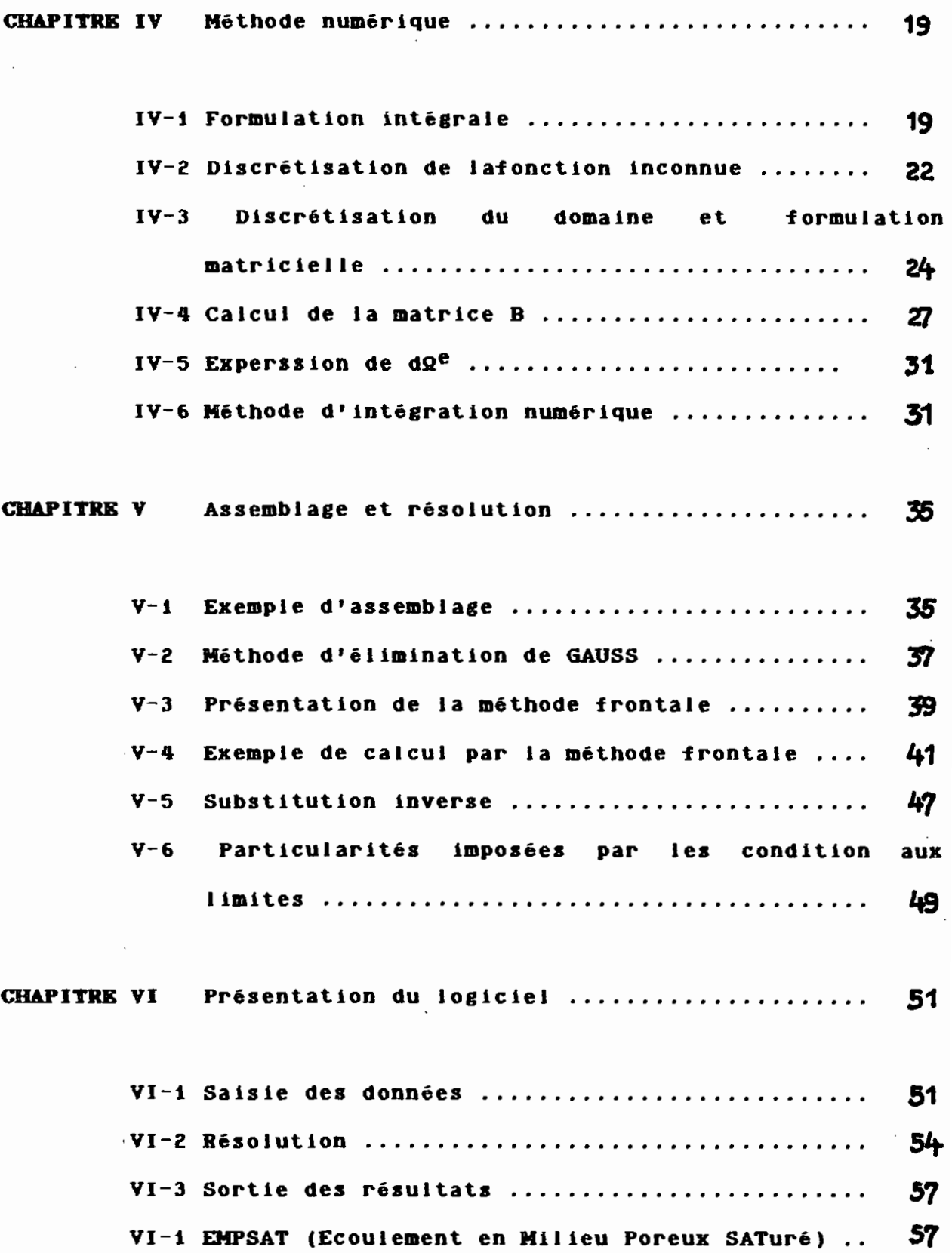

 $\label{eq:2.1} \frac{C}{\sqrt{2\pi}}\left(\frac{1}{\sqrt{2\pi}}\right)^{1/2}\frac{C}{\sqrt{2\pi}}\left(\frac{1}{\sqrt{2\pi}}\right)^{1/2}.$ 

- V -

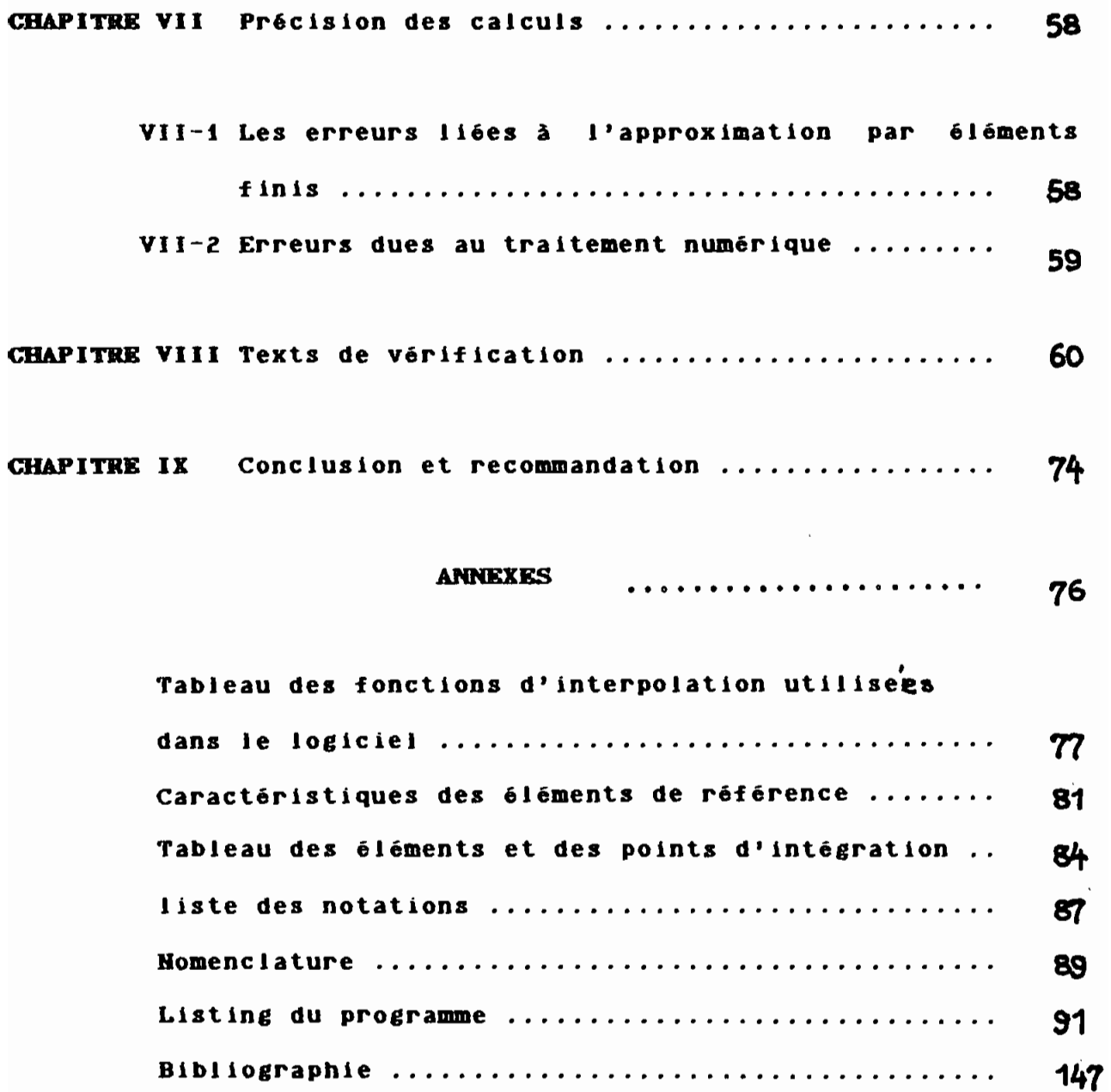

l,

#### C **IHAIP IL THRIE IL**

# INTODUCTION

Condition essentielle au développement de Ja vie, Ja disponibiJité des ressources en eau <sup>a</sup> aussi été un des principaux facteurs d'essor des civiJisations, que ce soit pour l'irrigation d'énergie la consommation domestique ou industrielle. Ainsi la agricole, le transport maritime ou fluvial, la production présence de l'eau <sup>a</sup> toujours justifié J'implantation des communautés humaines sur Jes rives des étendues ou des cours d'eau. Les Grecs plaçaient l'eau parmi les quatre éléments -fondamentaux, avec J'air, Ja terre et le feu. Avec Je temps, et avec l'accroissement des besoins des populations et des popuJations elles-mêmes, le problème du manque d'eau se pose avec un peu plus d'accuité. 96.5 x de l'eau de la pJanète est contenu dans les océans et les mers <sup>à</sup> fortes teneurs en sel. L'eau souterraine représente Jes deux tiers des ressources en' eau douce de la terre.

Pour ceJa plusieurs théories ont été éJaborées fondées. sur les principes de la mécanique des fluides moyennant quelques hypothèses dues au fait qu'il s'agit d'un écoulement en milieu poreux saturé. Cela conduit <sup>à</sup> une équation aux dérivées partielJes du type elJiptique dont Ja résoJution mathématique pose de nombreux probJèmes. Pour palJier <sup>à</sup> ceJa plusieurs modèJes numériques ont été développés parmi lesquels:

- La méthode des éléments finis

- La méthode des différences finies

**-oi-**

- La méthode des volumes finis

- La méthode des éléments frontiéres

précision. Elle fut proposée par TU<mark>RNER , C</mark>HOUGH , MARTIN et La méthode des éléments finis est de nos jours la plus répandue en raison de sa grande malléabilité et de sa bonne TOPP en 1956

Si les premières applications de la méthode des éléments finis ont été orientèes vers la résolution des équations d'équilibre en élasticité ou en élastoplasticité, il est apparu que cette méthode pouvait s'adapter <sup>à</sup> la résolution des problèmes physiques régis par des systèmes d'équations aux dérivées partielles. En particulier, les problèmes' se ramenant <sup>à</sup> la résolution des équations de Laplace ou de Poisson tels que:

les problèmes de répartition de la charge hydraulique ou des débits dans les écoulements en milieu poreux,

les problèmes de répartition de la température ou du potentiel électrique peuvent être traités aisément par la méthode des éléments finis.

Après avoir établi l'équation régissant les écoulements en milieux poreux saturés connue sous le nom d'équation de diffusivité, nous passerons <sup>à</sup> la définition du problème et situerons le problème dans son contexte réel. Hous présenterons de façon générale de la méthode des éléments finis. Nous aborderons ensuite la formulation par éléments finis. Hous pourrons ensuite présenter comment se déroule l'assemblage

 $-2 -$ 

et la résolution. Ensuite on présentera le logiciel qui sera écrit en TURBO C VERSION 1.0. Nous terminerons cette présentation par une analyse critique des résultats obtenus, phase dans laquelle nous discuterons des problèmes relatifs à la précision des calculs.

 $\sim 1$ 

 $\sim$ 

 $\sim 1$  .

#### CIHAIP II TIRIE II II

### FORMULATION MATHEMATIQUE DU MODELE PHYSIQUE

On montre en mécanique et thermodynamique des fluides, que tout problème d'écoulement de fluide Newtonien se ramène à la détermination de six(6) inconnues:

p : masse volumique du fluide

P : la pression

 $\mathcal{A}$ 

 $\theta$  : la température

Vx, Vy, Vz: Les composantes du champ de vitesse V qui sont des fonctions du temps et du point de l'espace.

Nous allons utiliser les coordonnées d'Euler, i.e. un repère fixe par rapport au laboratoire (ou au terrain) et chercher à exprimer ces six inconnues en fonction des variables spatio-temporelles.

II-i Equation de continuité (conservation de la matière)

La forme différentielle de cette équation est:

$$
div(\rho \overrightarrow{V}) + \partial \rho / \partial t = 0
$$
 (2-1)

Cette équation est valable pour un fluide homogène dans un volume fixe par rapport au repère du laboratoire.

Mais pour un écoulement en milieu poreux l'équation peut être modifiée de la façon suivante:

Soit Üla vitesse réelle du fluide dans chacun des pores du milieu poreux et soient <sup>p</sup> la masse volumique du fluide <sup>à</sup> cette échelle et <sup>w</sup> la porosité ponctuelle (w=1 dans un pore et w=O dans un grain ). <sup>A</sup> cette échelle l'équation de continuité ordinaire s'applique <sup>à</sup> l'intérieur des pores

Définissons des quantités macroscopiques ou moyennes dans le milieu poreux que nous noterons V, p , et m.

.... <sup>V</sup> :vitesse fictive moyenne, ou de filtration

- p :masse volumique moyenne
- <sup>m</sup> porosité du milieu qui est la moyenne des porosités ponctuelles.

Ces moyennes sont définies soit par intégration dans l'espace soit par une définition probabiliste.

On arrive ainsi <sup>à</sup> dériver (démonstration longue et complexe que nous ne présenterons pas) l'équation ( 2-2 ). Pour ceux qui sont intéressés ils peuvent consulter la référence (1).

$$
div(\rho \overline{V}) + \partial (mp)/\partial t = 0
$$
 (2-2)

Cette équation exprime la conservation de la matière au sein d'un volume fermé. Mais en hydrogéologie il faut souvent lui ajouter un terme de source correspondant au prélevement (ou injection) d'eau qu'on peut réaliser dans le milieu. Le terme de source q représentera le débit volumétrique du fluide injecté (positif) ou prélevé (négatif) l'équation s'écrit alors sous la forme :

- 5 --

$$
div(\rho \overrightarrow{V}) + \partial (mp)/\partial t + pq = 0
$$
 (2-3)

# 11-2 LA LOI DE DARCY

En dimension <sup>1</sup> la loi de Darcy s'exprime comme  $\overrightarrow{v}$ .  $\overrightarrow{v}$ .  $\overrightarrow{v}$ .

 $\overrightarrow{i}$ : grandient hydraulique dans cette direction

k : perméabilité

••

On démontre que k varie en fonction inverse de la viscosité dynamique du fluide.

 $k = K\rho g/\mu$   $K$  : perméabilité intrinsèque La forme générale de la loi de Darcy s'exprime par:

 $\vec{v}$  = - $E/\mu$  (grad P + pg grad x) (2-4)

 $\overline{v}$ :vitesse par unité de surface ( vitesse de Darcy) c'est une vitesse fictive du fluide  $(m^3/s m^2)$ 

 $K$  : perméabilité intrinsèque indépendant du fluide ( $m^2$ )

lL:viscosité dynamique du fluide( Eg/m s)

 $p$  : densité du fluide (kg/m $^3$ )

 $g$  : accélération de la pesenteur  $(m/s^2)$ 

<sup>z</sup> : élevation au niveau du datum(z=O) (m)

P : pression hydraulique  $(N/\mu)$ 

L'équation de Darcy peut être dérivée de l'équation de Ravier-stokes, équation qui exprime la conservation du moment moyennant les hypothèses suivantes:

-les seules forces agissant sur le fluide sont les forces de

-6-

pression (différence de pression) et les forces de gravité. -les termes d'inertie peuvent être négligés, d'où une vitesse suffisamment petite.

-la résistance à l'écoulement est dominé et est proportionnelle au flux volumétrique ou vitesse de Darcy.

# II-3 Equation des écoulements en milieu poreux saturé.

<sup>A</sup> partir des deux équations établies ci-dessus nous allons pouvoir développer l'équation des écoulements en milieu poreux saturé:

Reprenons pour commencer l'équation de Darcy .

 $\overline{V}$ = -K/µ (grad P + pg.grad z)= -K/µ ( grad P -p.g<sup>r</sup> l'axe des <sup>z</sup> est dirigé vers le haut alors que <sup>g</sup> va vers le bas donc g  $\overrightarrow{grad}$   $z = -\overrightarrow{g}$  $\overrightarrow{grad}$  P et - $\overrightarrow{pg}$  sont des forces par unité de volume (Kgm/s m<sup>3</sup>)  $\overrightarrow{grad}$  P et  $-\rho \overrightarrow{g}$  sont des<br>posons  $\overrightarrow{F}$  =  $\overrightarrow{grad}$  P -  $\rho \overrightarrow{g}$ et - $\rho \vec{g}$  sont des f<br>  $\vec{F} = g \vec{r} dP - \rho \cdot \vec{g}$ <br>  $\vec{V} = -K/\mu \cdot \vec{F}$ rot  $\frac{1}{2}$  $\overrightarrow{F}$  = rot grad  $\frac{1}{\sqrt{10}}$ = rot grad P - rot (p.  $\overrightarrow{g}$ )<br>= rot grad P -(grad p).  $\overrightarrow{g}$ =  $\text{rot grad } P - (\text{grad } \rho) \cdot \vec{g} - \text{rot } \vec{g}$ or rot grad  $\frac{1}{\sqrt{2}}$  $P = 0$  et rot  $\overline{g} = 0$  (g=cste) donc rot-<sup>F</sup> <sup>=</sup> -(grad - )p.g rot- $\text{rot } \vec{F} = 0 \iff$  $-s$ oit gr t  $\overrightarrow{F} = 0 \iff$ <br>
Trad p //  $\overrightarrow{g}$  $\overline{g}$  => existence d'une stratification horizontale de la densité  $-$ soit grad  $\rho \le 0 \implies \rho \le$ cste ou a une variation négligeable

Hypothèse: posons  $\rho$  =constante. rot  $\frac{\text{base:}}{\text{F}} = 0 \Longrightarrow \text{F'}$ F dérive d'un potentiel hydraulique  $-\frac{1}{\sqrt{2}}$ <br>  $F = \text{grad } P + \rho$ .g.grad z =grad  $\left(\frac{P}{P} + \rho\right)$ .g.z  $=$   $\rho$ .g. grad **t**  $P/\rho$ .g + **z }** Posons  $h = P/(\rho, g) + z$ 

Donc  $\overrightarrow{F}$  =  $\rho$ , g, grad h

d'où  $\overrightarrow{V} = -K. p. g/\mu.$  grad h 1 2-5 t

posons  $[K]=Kpg/\mu$ 

[K) :est un tenseur de perméabilité

l'équation  $(2-5)$  devient:

$$
\overrightarrow{v} = - [K] \cdot \text{grad } b \qquad (2-5-a)
$$

Reprenons l'équation de continuité pour un écoulement en milieu poreux saturé (équation  $2-3$  ).

div  $\{ \rho, \vec{v} \} + \partial (\rho, m) / \partial t + \rho, q = 0$ 

Bien que la compressibilité de l'eau et la compressibilité du squelette solide de l'aquifère soient faibles, un changement de pression <sup>P</sup> produit une faible variation de la porosité, <sup>m</sup> et de la masse de fluide stockée par unité de volume, p:

 $m \pm m(P)$  ;  $\rho = \rho(P)$ 

Le terme a (  $\rho$ .m  $)/at$  peut-être développé comme suit

 $a \mid p.m \} / at = p.$  am/at + m. ap/at

 $=$  p. am/aP. aP/at + m. ap/aP. aP/at

-~-

 $=$  (  $\rho$ ,  $\partial m / \partial P$  +  $m$ ,  $\partial \rho / \partial P$  ),  $\partial P / \partial t = S^m$ <sub>(p)</sub>,  $\partial P / \partial t$ 

où  $S^{m}(p)$  = (p.  $\partial m/\partial P$  + m.  $\partial \rho/\partial P$ ) (s<sup>2</sup>/m<sup>2</sup>) est la masse de fluide libérée de l'emmagasinement ( ou ajouter à l'emmagasinement) dans une unité de volume d'acquifére par unité croissante ou décroissante de pression

> Soit  $\beta$  la compressibilité du fluide de l'eau définie par:  $\beta = 1/\rho$ .  $\partial \rho / \partial P$

Soit α la compressibilité du squelette solide définie par:

 $\alpha = 1 / (1 - m)$ .  $\partial m / \partial P$ 

 $S^{m}(\mathbf{p}) = \rho. ((1-m)\alpha + m\beta)$ On aura: On sait que h=  $P/\rho$ . g + z =>  $P=\rho$ . g. (h-z)  $\partial P/\partial t = \rho. g \partial h/\partial t + (h-z). g. \partial \rho/\partial t$  (g=cste)  $p. g. \partial h/\partial t = \partial h/\partial t - (h-z). g. \partial p/\partial t = \partial P/\partial t. (1 - (h-z). g. \partial p/\partial P)$  $\partial \rho / \partial P \approx 0 \implies$  ie terme (h-z).g.  $\partial \rho / \partial P$  négligeable devant i  $d'$  où  $\rho$ . g.  $\partial h/\partial t \approx \partial P/\partial t$  $d'$ où  $\partial (\rho, m)/\partial t = S^m(p)$ .  $\rho$ . g.  $\partial h/\partial t = \rho$ . S.  $\partial h/\partial t$ où S=g. S<sup>m</sup>(p) est le coefficient d'emmagasinement spécifique div (  $p.\overrightarrow{V}$  ) = p. div  $\overrightarrow{V}$  (  $p=constant$  )  $d'$  où on a  $\rho$ .  $div \overrightarrow{V}$  +  $\rho$ . S.  $\partial h/\partial t$  +  $\rho$ ,  $q = 0$  $\implies$  div  $\overrightarrow{V}$  + S.  $\partial h/\partial t$  + q = 0 or équation  $(2-5-a)$   $\overrightarrow{V}$  =  $-[K]$ . grad h

 $d'$ où div ( - [K]. grad h ) + S .  $\partial h / \partial t + q = 0$ 

 $(2-6)$ 

Cette équation est l'équation des écoulements en milieu poreux saturé encore connue sous le nom d'équation de diffusivité

Pour un cas permanent  $\partial h/\partial t = 0$ 

<u>and the community of the community of the community of the community of the community of the community of the community of the community of the community of the community of the community of the community of the community</u>

d'où ..;..c. div ( - [K] • grad h ) .. q = <sup>0</sup> (2-'7)

### 11-4 CONDITIONS AUX LIMITES ET CONDITIONS INITIALES

Ces équations ( $2-6$  ) et ( $2-7$  ) sont définies dans un domaine Ω. La résolution de l'équation (2-7) nécessite la connaissance des conditions aux limites. Sur le contour <sup>f</sup> du domaine <sup>0</sup> trois types de conditions peuvent étre imposées

1- Condition de flux imposée ou condition de NEWMAN

 $-K.\partial h/\partial n = q_g(p)$  sur le contour  $\Gamma_f$ 

2- Condition de potentiel imposé ou condition de· DIRICHLET

 $h = \overline{h}(p)$  sur le contour  $\Gamma_2$ 

3- Condition mixte ou de CAUCHY

K.ah/an =  $E(p)$ . (h - h<sub>e</sub>) sur le contour  $\Gamma_3$ avec  $\Gamma_1 U \Gamma_2 U \Gamma_3 = \Gamma$  et  $\Gamma_1 \cap \Gamma_2 \cap \Gamma_3 = \emptyset$ h(p) potentiel imposé au point p qs(P) flux imposé au point p E(p) coefficient d'échange au point p h<sub>e</sub> : potentiel extérieur h potentiel

<sup>n</sup> normale <sup>à</sup> la surface dirigée positivement vers l'extérieur

A ces conditions aux limites, on ajoute, pour des problèmes transitoires (équation 2-6), les conditions initiales qui sont généralement la donnée d'une charge à un temps t=0

#### Il -5 **FORMULATION DU PROBLEJIE**

Soit un domaine  $\Omega$  sur lequel on connaît en quelque points suffisament denses la charge

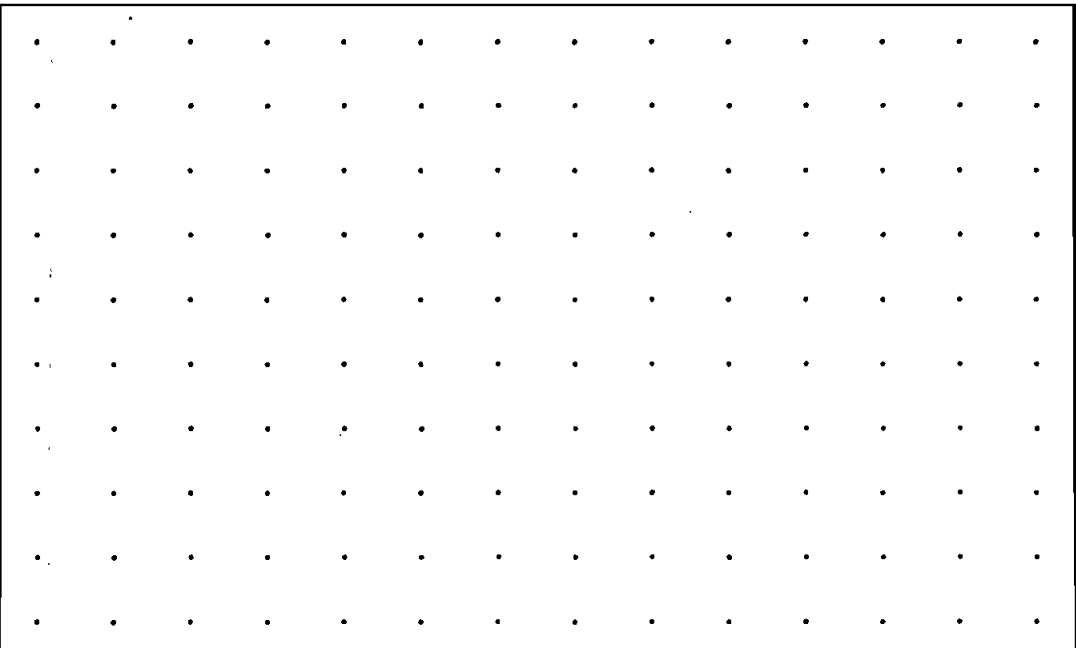

En un point quelconque où <sup>h</sup> est inconnue on peut trouver une approximation de <sup>h</sup> par interpolation ( linéaire ou pas)

> d'où  $h_{\text{app}} = f(h_1) - h_1$  charge connue en un point p En remplaçant h par  $h_{app}$  dans l'équation 2-6

 $\sim$   $\sim$ 

on aura div (- [K].
$$
\sqrt{p^2 + 1}
$$
 and  $\sqrt{p^2 + 1}$  and  $\sqrt{p^2 + 1}$ 

Posons

 $\sim 10^7$  $\pm$ 

 $\sim 10$ 

L=div(- [K] 
$$
\int
$$
  $\int$   $\int$   $\int$   $\frac{a}{dt}$  + q  
L est un opérateur differentiel  
On a: L(h<sub>app</sub>)=R

1

<sup>R</sup> est appelé résidu

La meilleure approximation de <sup>h</sup> sera celle qui abaissera <sup>R</sup> <sup>à</sup> une valeur minimale sur le domaine  $\Omega$ . Une manière évidente de réaliser cette condition consiste à utiliser le fait que si R est identiquement nul partout. On a alors:

$$
\int_{\Omega} \psi L(h \text{ app}) d\Omega = 0
$$
 and  $quel \text{ que soit la fonction } \psi$  (2-9)

Cette manière de faire est connue sous le nom de de la méthode des résidus pondérés:

$$
\left[\begin{array}{c|c}\n\hline\n\downarrow & (h_{app})d\Omega = 0 \\
\hline\n\downarrow & (2-10)\n\end{array}\right]
$$

**- 12-**

#### CHAPITRE **Il Il Il**

#### **METHODE BES ELEMENTS FINES**

L'ingénieur est amené de plus en plus <sup>à</sup> réaliser des projets complexes, coûteux, et soumis <sup>à</sup> des containtes de sécurité de plus en plus sévères. Parmi ces projets d'envergure on retrouve entre autre la gestion des nappes souterraines. Pour dominer ces projets, l'ingénieur <sup>a</sup> besoin de modèles qui lui permettent de simuler le comportement de systèmes physiques. Les sciences de l'ingénieur permettent de décrire le comportement de systèmes physiques grâce <sup>à</sup> des équations aux dérivées partielles.

L'une des méthodes utilisées de nos jours pour la résolution des systèmes d'équations aux dérivées partielles est la méthode des éléments finis. La méthode des éléments finis consiste <sup>à</sup> utiliser une approximation simple des variables inconnues pour transformer les équations aux dérivées partielles en équations algébriques. Elle fait appel aux trois (3) domaines suivants:

-science de l'ingénieur pour construire les équations aux dérivées partielles;

-méthodes numériques pour construire et résoudre les équations algébriques;

-programmation et informatique pour exécuter efficacement les

**-13 -**

calculs sur ordinnateur.

L'approche par éléments finis comprend deux principales étapes:

- -la première est une discrétisation du milieu qui consiste <sup>à</sup> subdiviser le milieu continu ( domaine de travail ) en une série de sous domaines appelés éléments.
- -la deuxième étape est une autre discrétisation de la fonction inconnue ( dans notre cas la fonction ' h ' ). Elle consiste <sup>à</sup> remplacer la valeur exacte de <sup>h</sup> par une valeur approchée (H<sub>app</sub>) la valeur de la fonction inconnue h en un point X d'un élément sera fonction des coordonnées de l'élément. Le principe des éléments finis est de chercher à rendre (h-  $h_{\text{ADD}}$ ) suffisamment petit.

On passe ensuite au traitement élément par élément de l'équation. Finalement on procèdera <sup>à</sup> l'assemblage des équations traduisant le comportement de chaque élément. On obtient ainsi une équation générale linéaire ou non du système global

# III-t DISCRETISATION DU MILIEU

Elle consiste <sup>à</sup> subdiviser le domaine en des sousdomaines appelés éléments. Chaque élément doit étre défini analytiquement de manière unique en fonction des coordonnées des noeuds géométriques qui appartiennent <sup>à</sup> cet élément. Cette partition du domaine en éléments doit respecter les deux règles suivantes:

-deux éléments distincts ne peuvent avoir en commun que des

-**- -tif. -**

points sur leur frontière commune, si elle existe, cette condition exclut le recouvrement de deux éléments -L'ensemble de tous les éléments doit constituer un domaine aussi proche que possible du domaine 0; Cela exclut en particulier les trous entre éléments.

Pour que les conditions ci-dessus soient respectées, la partition doit se faire de la manière suivante:

- \_les noeuds géométriques sont situés sur la frontière de l'élément et sont communs à plusieurs éléments.
- sla frontière d'un élément à deux ou trois dimensions est formée par un ensemble de courbes ou de surfaces. Chaque portion de frontière doit être définie de manière unique à partir des coordonnées des seuls noeuds géométriques situés sur cette portion de frontière.

#### FORME DES ELEMENTS

Hous travallerons uniquement avec des éléments de forme quadratique

#### 111-2 Discrétisation de la fonction inconnue

L'approche par éléments finis consiste <sup>à</sup> remplacer la fonction exacte h(inconnue) par une fonction approchée h<sub>a pp</sub> de telle sorte que h<sub>app</sub>-h soit assez petite pour l'objectif visé.

Pour construire une fonction approchée nous pouvons: -choisir un ensemble fini de fonction dépendant de <sup>n</sup> paramétres  $h( X, a_1, \ldots, a_n )$ 

-déterminer les paramètres  $a_1$ , ..., a<sub>n</sub> pour minimiser h<sub>app</sub>-h. Les fonctions h(  $X$ ,  $a_1$ , ...,  $a_n$ ) sont choisies de manière à

 $\cdot$  15  $\cdot$ 

être facile à évaluer sur ordinnateur, à intégrer ou dériver explicitement.

La fonction approchée h<sub>app</sub> est souvent linéaire en a<sub>i</sub>  $h_{\text{app}}=E$   $P_i(x).a_i$  ou  $P_i(x)$ sont des fonctions connues linéairement indépendantes et aussi indépendantes des  $a<sub>i</sub>$ . Nous choisirons comme paramètres a<sub>i</sub> les valeurs de la fonction h en n points distincts qui seront des noeuds de coordonnées  $X_1, \ldots, X_n$ 

 $h_{app}(X) = \langle N_1(X) - N_2(X) \dots N_n(X) \rangle \{h_n\} = \langle N(X) \rangle \{h_n\}$ 

c'est ce qu'on appelle approximation nodale  $N_i(X)$  sont des fonctions d'interpolation pour  $h(X_i) = h_i \implies h(X_i) = 0 \text{ si } i \neq j.$  $N_i(X_i)=1$  si i=j En un point quelconque  $X: \sum_{i=1}^{i=n} N_i(X) = 1$ avec n: nombre de noeuds du domaine

X: point quelconque d'un élément du domaine

Mais la construction de N<sub>J</sub> devient difficile lorsque le nombre de noeuds n devient important. Le problème se complique encore si le domaine  $\Omega$  a une forme complexe et si happ doit satisfaire des conditions aux limites sur la frontière de  $\Omega$ . Pour faire face à ce problème le domaine  $\Omega$  est sudivisé en sousdomaines appelés éléments. L'approximation nodale se fait alors par élément. Sur un élément :

 $h^{e}_{\text{app}}(X) = \langle N^{e}(X) \rangle \{h^{e}_{n}\}$ 

le " e " pour dire que c'est sur l'élément. Les fonctions h<sup>e</sup> app sur chaque element  $\Omega^e$  sont construite de

- 15-9 -

manière à être continue sur  $\Omega^e$  et entre les éléments. Il faut donc que les fonctions  $\mathbf{H}_{i}(\mathbf{X})$  soient continues sur les éléments et entre les éléments. Dans certaines conditions il est nécessaire que les fonctions  $M_i(X)$  aient des dérivées continues jusqu'à l'ordre S-1 ( S étant l'ordre maximal de dérivabilité). N<sub>app</sub> est différent sur chaque élément. Cette manière de faire ne facilite pas le traitement numérique surtout quand le nombre d'éléments devient important. Pour cela on a introduit le concept d'élément de référence.

# 111- <sup>3</sup> Elément de référence

Ce concept permet, d'une part de simplifier l'expression mathématique à intégrer et d'autre part de faciliter le traitement numérique du probléme. Un élément de référence  $\Omega_{\rm P}$ est un élément de forme trés simple, répéré dans un espace de référence, qui peut être transformé en chaque élément réel  $\Omega^e$  par une transformation géométrique  $\tau^e$ . Il permet de lier tout élément du même type <sup>à</sup> un unique élément de référence. Par exemple dans le cas d'un triangle:

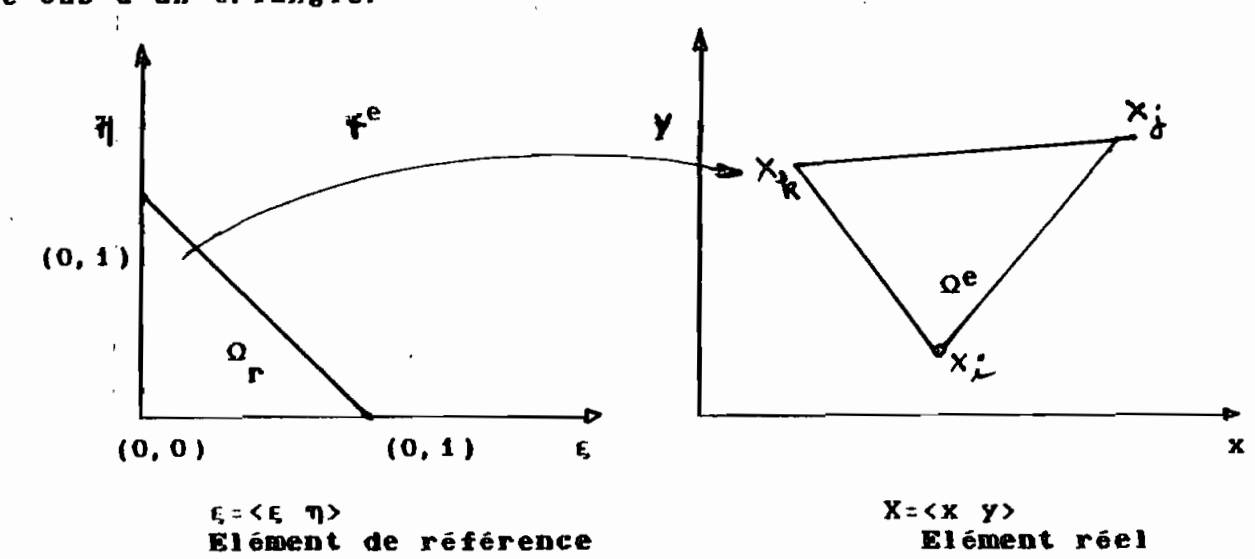

- 16 -

 $f_i$  est un point de l'élément de référence

Xi est un point de l'élément réel La transformation  $\tau^e$  définie les coordonnées  $X^e$  de chaque point de l'élément réel <sup>à</sup> partir des coordonnées du point corespondant dans l'élément de référence.

$$
\tau^e : \varepsilon \longrightarrow x^e \cdot x^e \left( \varepsilon \right)
$$

La transformation  $\tau^e$  dépend des coordonnées des noeuds géomètriques qui définissent l'élément réel. Pour respecter les règles de partition du domaine en élément, la transformation  $\tau^e$ doit être bijective, les noeuds géométriques de l'élément de référence doivent être transformés en des noeuds de l'élément réel et une frontière de l'élément réel doit être l'image d'une frontière de l'élément de référence.

Utilisons une transformation r<sup>e</sup>linéaire par rapport aux coordonnées  $\{X_n\}$  des noeuds géométriques de l'élément réel  $\Omega^e$ choisie identique pour toutes les coordonnées.

 $T^e$  :  $f = \Rightarrow X^e \{f \in \}$  = <  $f(f)$   $f(X_n)$ .

On peut choisir les fonctions  $a_i$  telles que les conditions précitées soient satisfaites. Elles sont babituellement des polynômes en appelées fonction de transformation géométrique. Elles sont construites de la même manière que les fonctions  $d'$ interpolation N $f \in J$ 

N(  $\epsilon$  ) est une fonction d'interpolation sur l'élément de référence.

Sur l'élément réel h<sup>e</sup>app= $\langle N(X) \rangle$ {h<sub>n</sub>} Sur l'élèment de référence h $\Gamma_{\text{app}}$ =<N( $\epsilon$ )>{h<sub>n</sub>}

- 47 -

Pour des points qui correspondent dans la transformation h<sup>e</sup>app<sup>=hr</sup>app . h<sup>e</sup>app peut donc être remplacée par h<sup>r</sup>app<sup>.</sup> Les mêmes fonctions N{ ε } peuvent être utilisées pour tous les éléments possédant le même élément de référence caractérisé par la forme, les noeuds géométriques et les noeuds d' interpol ation.

### 111-4 Elément isoparamétrique

Un élément est dit isoparamétrique si les fonctions de transformations géométriques  $f(s)$  sont identiques aux fonctions d'interpolations N( $5$ ). Ceci implique que les noeuds géométriques soient confondus avec les noeuds d'interpolations.  $\mathbf{\hat{s}}({\mathbf{\epsilon}}) = \mathbf{N}({\mathbf{\epsilon}})$ . En cboisissant des éléments isoparamétriques on aura donc qu'une seule

 $f$ onction N $(s)$  ce qui offre une plus grande facilité dans les calculs et surtout pour le traitement <sup>à</sup> l'ordinateur.

#### CHAP INRE **II** W

### MODELE NUMERIQUE :

# (Formulation par élément finis)

 $\blacksquare$  La méthode des éléments finis discrétise la formulation intégrale de l'équation de diffusivité pour conduire à un système d'équations algébriques qui fournit une solution approchée du système.

Equation de diffusivité équation  $(2-6)$ :

$$
\text{div}\left(-\left[\mathbb{K}\right]\right)\text{grad }h\right) + S \left(\partial h/\partial t\right)+q = 0 \qquad (4-1)
$$

 $\lambda$ 

A partir de cette équation aux dérivées partielles on passe à une formulation intégrale en utilisant la méthode des résidus pondérés

#### IV-1 Formulation intégrale

Soit L= div  $(-K. grad.) + S$  (3. /3t) + q un opérateur différentiel. L'équation  $L(h) = 0$  correspond à l'équation de diffusivité. Si h est une solution exacte L(h)=0 mais en remplaçant h par son approximation nodale on aura  $L(h) = R+0$  $\mathbf{R}$ est appelé résidu. La meilleure approximation sera celle qui en un certain sens abaisserait le résidu à une valeur minimale en tout point du domaine  $\Omega$ . Une manière évidente de réaliser cette condition consiste à utiliser le fait que si R est identiquement nul partout, alors

 $\int_{\Omega}$  VL(h<sub>app</sub>) d $\Omega$ = 0 (4-2)

 $-19 -$ 

Cette manière de faire est connue sous le nom de la méthode des résidus pondérés

<sup>y</sup> est une fonction quelconque des coordonnées Elle consiste à chercher des fonctions h qui annulent la forme intégrale:

$$
\mathbf{W}(\mathbf{X}) = \int_{\Omega} \langle \mathbf{\Psi} \rangle \mathbf{L}(\mathbf{h}) d\Omega \quad (4-3)
$$

pour toute fonction de pondération  $\Psi$  appartenant à un ensemble Eh 'des solutions qui satisfont les conditions aux limites et qui sont dérivables Jusqu'à l'ordre m (m=2 dans notre cas). Soit n le nombre de points oi l'on désire calculer h. En choisissant n fonctions de pondération indépendantes ( $\Psi_1$ , ..., .1 ) on aura le système d'équations suivant:

$$
\mathbf{W}_{1} \text{ (h)} = \int_{\Omega} \mathbf{\nabla}_{1} \mathbf{L} \text{ (h)} \text{ and } \mathbf{Q} = 0
$$
\n
$$
\mathbf{W}_{n} \text{ (h)} = \int_{\Omega} \mathbf{\nabla}_{1} \mathbf{L} \text{ (h)} \text{ and } \mathbf{Q} = 0
$$
\n(4-4)

qui constitue un système de n équations <sup>à</sup> n inconnues. La valeur de h obtenue est une valeur approchée. Si on augmente le nombre de points n, h<sub>app</sub> se rapproche plus de h exacte. Si à la limite n est infini on aura h<sub>app</sub>=h. Dans notre cas on choisira un nombre fini de points qui ne seront autre que les noeuds de l'élément.

Reprenons l'équation de diffusivité.

div( $-K$  grad h) + S (ah/at) +q =0 qu'on peut encore écrit:  $-$ a (K<sup>ij</sup>ah/ax<sub>i</sub>) /ax<sub>i</sub> + S ah/at +q =0

- 20 -

avec: x<sub>i</sub> coordonnée suivant l'axe i d'un point x du domaine.

KiJ terme Ge la matrice constituant le tenseur Ge perméabilité.

La forme Intégrale s'écrit:

$$
\Psi(h) = \int_{\Omega} \Psi(-\partial_{h} (\mathbb{E}^{i,j} \partial h / \partial x_{j}) / \partial x_{i}) d\Omega + \int_{\Omega} \Psi(q+s_{i} (\partial h / \partial t) ) d\Omega.
$$

En Intégrant par partie nous obtenons

$$
W(h) = \int \nabla(-\delta(K^{i,j}\delta h / \delta x_{j}) / \delta x_{i}) d\Omega = \int (\delta \nabla(\delta x_{j}) (K^{i,j}\delta h / \delta x_{j}) d\Omega
$$
  
+ 
$$
\int_{\Gamma} \nabla(-K^{i,j}\delta h / \delta x_{j}). n_{i} d\Gamma
$$

Le terme  $q_g = (-K^{\hat{1},\hat{J}}(\partial h/\partial x_{\hat{J}})) \cdot n_{\hat{1}}$  représente un flux à travers la limite  $\Gamma$  du domaine  $\Omega$ .

 $q_g$  est un flux surfacique quand  $\Omega$  est espace 3-D et un flux linéaire quand <sup>0</sup> représente un espace 2-D.

d'où:

$$
\Psi(h) = \int_{\Omega} (\partial \Psi / \partial x_i) \left( - \mathbb{E}^{1} \partial h / \partial x_j \right) d\Omega + \int_{\Gamma} \Psi q_i d\Gamma + \int_{\Omega} \Psi \left( q + S(\partial h / \partial t) \right) d\Omega = 0 \quad (4-5)
$$

L'Intégration par partie diminue les conditions de dérivabilité sur la variable h et fait apparaitre un flux  $(q_g)$ , mais augmente les conditions de dérivabilité de y.

 $-21 -$ 

# $IV-2$  Choix de la fonction de pondération

La méthode des résidus pondérés fournit selon le choix des fonctions de pondération  $\psi$  tout un ensemble de formulation intégrale:

Iformulation du type collocation par points:

 $\mathbf{\hat{y}}$ =1 en un point donné i et  $\mathbf{\hat{y}}$ =0 partout ailleurs. Ceci équivaut en fait à satisfaire l'équation de diffusivité en <sup>n</sup> points distincts

\_formulation du type collocation par sous domaines: V=1 sur un sous-domaine particulier et séro partout ailleurs. Ceci équivaut à annuler W(h) sur un nombre de sous-domaine suffisant pour fournir le nombre nécessaire d'équations simultanées.

\_formulation du type moindres carrés;

La méthode des moindres carrés consiste <sup>à</sup> minimiser

l'expression  $\pi =$ R.B dv (4-6) par rapport aux paramètres h<sub>1</sub>, h<sub>2</sub>, ... , h<sub>n</sub>, R étant le  $r$ ésidu:  $R=L(h_{\text{app}})$ 

Cette méthode est peu utilisée car elle ne permet pas l'intégration par partie. et impose des conditions plus strictes sur l'approximation de <sup>h</sup> que la méthode de Galerkin. Par contre elle conduit <sup>à</sup> un système symétrique et défini positif quelque soit l'opérateur <sup>L</sup>

 $-22-$ 

\*formulation du type galerkin:

 $\overline{y}$ = ah variation des fonctions inconnues h.

Soit  $\mathbf{\Psi} = \mathbf{\partial} \mathbf{h} = \langle \mathbf{H} \rangle$  {  $\mathbf{\partial} \mathbf{h}_{n}$  }

où {ah} représente un vecteur colonne des variables nodales.  $\mathbf{\Psi} = \langle \mathbf{N} \rangle \{ \partial h_n \} = \langle \partial h_n \rangle \{ \mathbf{N} \} \mathbf{M} \}$ . On choisit  $\langle \partial h \rangle$  du,  $(0_1, \ldots, 1_1, \ldots, 0_n)$ . On donc type aura  $\beta = 0_1, \ldots, 1_j, \ldots, 0_n$ >{N<sub>i</sub>}=N<sub>i</sub> d'où  $\Psi$ =N<sub>i</sub>. On prend donc  $\Psi$ . égale à une des fonctions d'approximation nodales.

On utilisera la formulation du type galerkin car conduisant à la meilleure approximation. De plus on aura toujours à manipuler moins de fonctions de différents types d'où la souplesse dans la formulation intégrale.

On a n fonctions d'interpolation indépendantes on peut donc écrire les n équations suivantes:

$$
W = \int_{\Omega} M L(h) d\Omega = 0
$$
\n
$$
W = \int_{\Omega} M L(h) d\Omega = 0
$$
\n
$$
W = \int_{\Omega} M L(h) d\Omega = 0
$$
\n(4-7)

Les inconnues sont les inconnues nodales qui sont au nombre de n. Donc on a n équations à n inconnues que nous noterons:

$$
W_{n} = \begin{bmatrix} W_1 \\ \vdots \\ W_n \end{bmatrix} = \begin{bmatrix} 0 \\ \vdots \\ 0 \end{bmatrix}
$$

 $-23-$ 

$$
W(h)=\int_{\Omega} \begin{bmatrix} H \\ H \\ \vdots \\ H \\ H \end{bmatrix} L(h) d\Omega = \begin{bmatrix} 0 \\ \vdots \\ 0 \\ 0 \end{bmatrix} \text{ ou plus simplement } W(h) = \int_{\Omega} \{H\} L(h) d\Omega = 0
$$

$$
\mathbf{W(h)} = \int_{\Omega} \frac{\partial \{\mathbf{H}\}}{\partial x_1} (\mathbf{K}^1) \frac{\partial \mathbf{h}}{\partial x_3} d\Omega + \int_{\Gamma} {\mathbf{H}}^1 {\mathbf{H}}^1 {\mathbf{q}} d\Gamma^2 + \int_{\Omega} {\mathbf{H}}^1 {\mathbf{H}}^1 (\mathbf{q} + \mathbf{S} \frac{\partial \mathbf{h}}{\partial t}) d\Omega = 0 (4-9)
$$

### V-3 Discrétisation du domaine et formulation matricielle

Le domaine  $\Omega$  est divisé en sous-domaines, appelés  $\tilde{e}$ lément  $\Omega^e$ , et, la forme intégrale sur le domaine  $\Omega$  est égale à la somme des formes intégrales sur les différents éléments:

 $W(h) = E$   $W^e(h)$  où  $W^e(h)$  represente la forme integrale du<br>elément résidu pondéré élémentaire.

Sur'le domaine élémentaire, on aura:

 $\mathcal{A}$ 

$$
\mathbb{W}^{e} = \int_{\Omega^{e} \partial K_1}^{\partial \{H\}^e} (\mathbb{E}^{e})^{\mathcal{I}} \frac{\partial \mathbb{E}^{e}}{\partial K_1} d\Omega^{e} + \int_{\Gamma^{e}}^{\{H\}^e} \mathbb{E}^{e} \cdot \mathbb{E}^{e} + \int_{\Omega^{e}}^{\{H\}^e} (\mathbb{E}^{e}) d\Omega (\mathbb{E}^{-1} \mathbb{E})
$$

En remplaçant h<sup>e</sup> par h<sup>e</sup>app= $\langle N \rangle^e$  ( $h_n$ )<sup>e</sup> N est une fonction d'interpollation qui ne dépend uniquement que des coordonnées qui sont fixes dans le temps, h<sub>n</sub> est indépendant des coordonnées mais dépend du temps.

$$
\frac{\partial h^e_{app}}{\partial x_i} = \frac{\partial \langle x \rangle^e}{\partial x_i} \quad \text{in}_B \quad e = \frac{\partial H_1}{\partial x_i} \quad \dots \quad \frac{\partial H_n}{\partial x_i} \quad \text{se} \quad h_B \quad e
$$

 $-24$ 

$$
+ \int_{\Omega}^{16} [\mathbf{B}]^e (\mathbf{q} + S \times \mathbf{N})^e \partial \mathbf{h}_n]^e / \partial \mathbf{t} + \omega^e (\mathbf{q} - 11)
$$
\n
$$
[\mathbf{h}_n]^e \text{ et } \frac{\partial \mathbf{h}_n^e}{\partial \mathbf{t}} \text{ sont independentes des coordinates. Donc
$$
\n
$$
\mathbf{w}^e(\mathbf{h}) = \left[ \int_{\Omega}^{16} \frac{\partial \mathbf{H}^e}{\partial \mathbf{x}_1} (\mathbf{g}^e \mathbf{i}) \frac{\partial \mathbf{W}^e}{\partial \mathbf{x}_2} d\Omega^e \right] \mathbf{h}_n^e + \mathbf{q} \int_{\Gamma} [\mathbf{M}^e \mathbf{q}]^e \mathbf{f}^e + \int_{\Omega}^{16} [\mathbf{H}^e \mathbf{q}]^e d\Omega^e + \left[ \int_{\Omega}^{16} [\mathbf{H}^e \mathbf{g} \times \mathbf{M}^e \mathbf{q} \Omega^e] \frac{\partial \mathbf{h}_n^e}{\partial \mathbf{t}} \frac{\partial \mathbf{H}^e}{\partial \mathbf{t}} + \left[ \int_{\Omega}^{16} [\mathbf{H}^e \mathbf{g} \times \mathbf{M}^e \mathbf{q} \Omega^e] \frac{\partial \mathbf{h}_n^e}{\partial \mathbf{t}} \frac{\partial \mathbf{H}^e}{\partial \mathbf{t}} + \left[ \int_{\Omega}^{16} [\mathbf{H}^e \mathbf{g} \times \mathbf{M}^e \mathbf{q} \Omega^e] \frac{\partial \mathbf{h}_n^e}{\partial \mathbf{t}} \frac{\partial \mathbf{H}^e}{\partial \mathbf{t}} + \left[ \int_{\Omega}^{16} [\mathbf{H}^e \mathbf{g} \times \mathbf{M}^e \mathbf{q} \Omega^e] \frac{\partial \mathbf{h}_n^e}{\partial \mathbf{t}} \frac{\partial \mathbf{H}^e}{\partial \mathbf{t}} + \left[ \int_{\Omega}^{16} [\mathbf{H}^e \mathbf{g} \times \mathbf{M}^e \mathbf{q} \Omega^e] \frac{\partial \mathbf{h}_n^e}{\partial \mathbf{t}} \frac{\partial \mathbf{H}^
$$

$$
\begin{bmatrix} \n\sigma_{n} & \sigma_{n} \\
\sigma_{n} & \sigma_{n} \\
\sigma_{n} & \sigma_{n} \\
\sigma_{n} & \sigma_{n} \\
\sigma_{n} & \sigma_{n} \\
\sigma_{n} & \sigma_{n} \\
\sigma_{n} & \sigma_{n} \\
\sigma_{n} & \sigma_{n} \\
\sigma_{n} & \sigma_{n} \\
\sigma_{n} & \sigma_{n} \\
\sigma_{n} & \sigma_{n} \\
\sigma_{n} & \sigma_{n} \\
\sigma_{n} & \sigma_{n} \\
\sigma_{n} & \sigma_{n} \\
\sigma_{n} & \sigma_{n} \\
\sigma_{n} & \sigma_{n} \\
\sigma_{n} & \sigma_{n} \\
\sigma_{n} & \sigma_{n} \\
\sigma_{n} & \sigma_{n} \\
\sigma_{n} & \sigma_{n} \\
\sigma_{n} & \sigma_{n} \\
\sigma_{n} & \sigma_{n} \\
\sigma_{n} & \sigma_{n} \\
\sigma_{n} & \sigma_{n} \\
\sigma_{n} & \sigma_{n} \\
\sigma_{n} & \sigma_{n} \\
\sigma_{n} & \sigma_{n} \\
\sigma_{n} & \sigma_{n} \\
\sigma_{n} & \sigma_{n} \\
\sigma_{n} & \sigma_{n} \\
\sigma_{n} & \sigma_{n} \\
\sigma_{n} & \sigma_{n} \\
\sigma_{n} & \sigma_{n} \\
\sigma_{n} & \sigma_{n} \\
\sigma_{n} & \sigma_{n} \\
\sigma_{n} & \sigma_{n} \\
\sigma_{n} & \sigma_{n} \\
\sigma_{n} & \sigma_{n} \\
\sigma_{n} & \sigma_{n} \\
\sigma_{n} & \sigma_{n} \\
\sigma_{n} & \sigma_{n} \\
\sigma_{n} & \sigma_{n} \\
\sigma_{n} & \sigma_{n} \\
\sigma_{n} & \sigma_{n} \\
\sigma_{n} & \sigma_{n} \\
\sigma_{n} & \sigma_{n} \\
\sigma_{n} & \sigma_{n} \\
\sigma_{n} & \sigma_{n} \\
\sigma_{n} & \sigma_{n} \\
\sigma_{n} & \sigma_{n} \\
\sigma_{n} & \sigma_{n} \\
\sigma_{n} & \sigma_{n} \\
\sigma_{n} & \sigma_{n} \\
\sigma_{n} & \sigma_{n} \\
\sigma_{n} & \sigma_{n} \\
\sigma_{n} & \sigma_{n} \\
\sigma_{n} & \sigma_{n} \\
\sigma_{n} & \sigma_{n} \\
\sigma_{n} & \sigma_{n} \\
\sigma_{n} & \sigma_{n} \\
\sigma_{n} & \sigma_{n} \\
\sigma_{n} & \sigma_{n} \\
\sigma_{n} & \sigma
$$

 $\frac{\partial h^e}{\partial t}$  = <R>e  $\frac{\partial [h]}{\partial t}$  = <R>e  $\begin{bmatrix} \frac{\partial h}{\partial t} & \frac{\partial t}{\partial t} \\ \vdots & \vdots \\ \frac{\partial h}{\partial h} & \frac{\partial h}{\partial t} \end{bmatrix}$  =

La forme Intégrale s'écrit:

 $W^{e}(h)$ : [k]<sup>e</sup>{ $h_n$ ]<sup>e</sup>+[f]<sup>e</sup>+ [m]<sup>e</sup>  $\partial{h_n}$ ]<sup>e</sup>/ $\partial{t}$  (4-16)

où [G]<sup>e</sup> est appelé matrice de rigidité élémentaire; [f]e est le vecteur de sollicitation élémentaire; [m]<sup>e</sup> est la matrice de masse élémentaire;

lhnl est le vecteur élémentaire des variables nodales;

Sur la totalité du domaine.

 $W(h) = \sum_{\delta \text{ elements}} ( [G]^{e} \{h_{n}\}^{e} + [f]^{e} + [m]^{e} \xrightarrow{\partial \{h_{n}\}^{e}} ) = 0$  ( 4-17 )

$$
= [G] \cdot \{h_n\} + [F] + [M] \frac{\partial \{h_n\}}{\partial t} = 0
$$

[G] est ia matrice de rigidité globale;

IFI est le vecteur global des sollicitations;

[H] est ,la matrice de masse globale;

lhnl est le vecteur globale des variables nodales;

Reprenons la matrice de rigidité élémentaire:

$$
[\mathbf{G}]e^{-}\int_{\Omega^c} \frac{\partial f}{\partial H}e^{-\frac{\partial f}{\partial H} \cdot \mathbf{g}} d\Omega^c
$$

 $\delta$ <H $>^e$ <br>Le terme — est une matrice d ( d étant le nombre de  $\delta x_1$ dimension de l'espace) lignes n ( n étant le nombre de noeud de l'élément) colonnes

gu'on notera:

 $\sim 10^{-11}$ 

$$
[B] = \begin{bmatrix} \frac{\partial X}{\partial x} \\ \vdots \\ \frac{\partial X}{\partial x} \\ \frac{\partial X}{\partial x} \end{bmatrix}
$$

 $100'$ 

$$
[G]e = \int_{\Omega}^{e} B^{T} [K] B d\Omega^{e} \qquad (4-19)
$$

 $IV-4$ 

$$
[B] = \left\{\begin{matrix} \frac{\partial \langle N \rangle^e}{\partial x_j} & \frac{\partial}{\partial x_k} \\ \frac{\partial x_j}{\partial x_k} & \frac{\partial x_k}{\partial x_k} \\ \frac{\partial x_k}{\partial x_k} & \frac{\partial x_k}{\partial x_k} & \frac{\partial x_k}{\partial x_k} \\ \frac{\partial x_k}{\partial x_k} & \frac{\partial x_k}{\partial x_k} & \frac{\partial x_k}{\partial x_k} & \frac{\partial x_k}{\partial x_k} \end{matrix}\right\}
$$

 $\mathcal{L}$ 

Un point de l'espace réel est relié à un point de l'espace de référence par la transformation  $\tau^e$ :

$$
\tau^{e}
$$
:  $\xi$   $\longleftarrow$   $X^{e}(\xi) = \langle \mathbb{R}(\xi) \rangle \{X_{n}^{e}\}^{\circ}$  et par le fait qu'on

utilise des éléments isoparamétriques on aura fi≘N. On aura donc:
9<N>e  $\frac{\partial \angle N \rangle^e}{\partial x_1}$ <br>  $\frac{\partial \angle N \rangle^e}{\partial x_2}$ <br>  $\frac{\partial \angle N \rangle^e}{\partial x_2}$ <br>  $\frac{\partial \angle N \rangle^e}{\partial x_1}$ <br>  $\frac{\partial \angle N \rangle^e}{\partial x_1}$ <br>  $\frac{\partial \angle N \rangle^e}{\partial x_2}$ <br>  $\frac{\partial \angle N \rangle^e}{\partial x_2}$ <br>  $\frac{\partial \angle N \rangle^e}{\partial x_1}$ <br>  $\frac{\partial \angle N \rangle^e}{\partial x_2}$ <br>  $\frac{\partial \angle N \rangle^e}{\partial x_2}$ <br>

$$
= \begin{bmatrix} \frac{\partial \eta}{\partial x} & \frac{\partial \eta}{\partial x} & \cdots & \frac{\partial \eta}{\partial x} \\ \frac{\partial \eta}{\partial x} & \frac{\partial \eta}{\partial x} & \cdots & \frac{\partial \eta}{\partial x} \\ \frac{\partial \eta}{\partial x} & \frac{\partial \eta}{\partial x} & \cdots & \frac{\partial \eta}{\partial x} \\ \vdots & \vdots & \ddots & \vdots \\ \frac{\partial \eta}{\partial x} & \frac{\partial \eta}{\partial x} & \cdots & \frac{\partial \eta}{\partial x} \\ \vdots & \vdots & \ddots & \vdots \\ \frac{\partial \eta}{\partial x} & \frac{\partial \eta}{\partial x} & \cdots & \frac{\partial \eta}{\partial x} \\ \frac{\partial \eta}{\partial x} & \frac{\partial \eta}{\partial x} & \cdots & \frac{\partial \eta}{\partial x} \end{bmatrix} \times \begin{bmatrix} \frac{\partial \langle R \rangle^e}{\partial \eta} \\ \frac{\partial \langle R \rangle^e}{\partial \eta} \\ \vdots \\ \frac{\partial \langle R \rangle^e}{\partial \eta} \\ \frac{\partial \langle R \rangle^e}{\partial \eta} \\ \vdots \end{bmatrix} = [J]^{-1} * [B] \tag{4-20}
$$

 $[B]^{T}$ =  $[B_{e}]^{T}$   $[(J]^{-1}]^{T}$ 

\* Pour des éléments réels dans un espace réel de imension d (noté d-D) utilisant des éléments de référence dans un espace de référence de dimension d'(noté d'-D) avec d=d':

 $d=d'$   $\implies$  la matrice Jacobienne [J] est carrée La matrice de rigidité [G] s'écrit:

$$
[G] e = \int_{\Omega^e} [B_e]^{T} [J]^{-1} [T[k] [J]^{-1} [B_e] d\Omega^e
$$

avec le changement de variable d $\Omega^e$  = det(J)dg

$$
\mathbf{d} \cdot \mathbf{o} \tilde{\mathbf{u}}
$$

$$
[G]e = \int_{\xi} [B_{\xi}]^{T} [[J]^{-1}TK[J]^{-1} [B_{\xi}] det(J) d\xi \quad (4-22)
$$

• Pour des éléments réels dans un espace de référence d'-D avec d'<d.

On a [JI qui n'est pas une matrice carré donc non-inversible. Ce qui rend impossible l'utilisation de la formule ci-dessus.

Pour contourner ce problème, on propose une méthode plus générale basée sur la représentation des gradients en coordonnées curvilignes.

Pour d=3 et d'=2 on <sup>a</sup> la situation suivante:

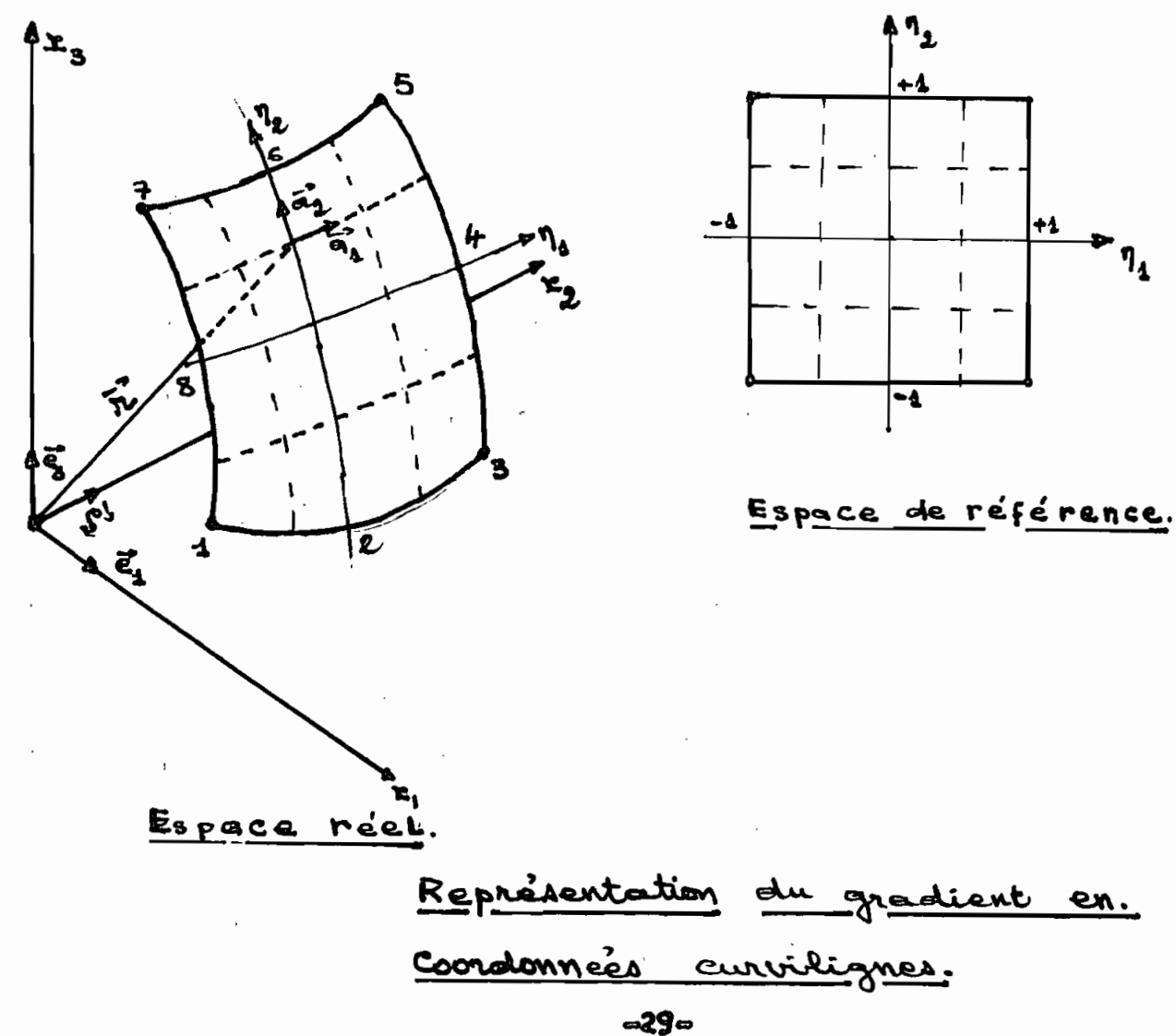

soit un point P  $\vec{r}$  ( $\eta_1$ ,  $\eta_2$ )=x<sub>1</sub>e<sub>1</sub> + x<sub>2</sub>e<sub>2</sub> + x<sub>3</sub>e<sub>3</sub> avec  $x_i = \langle N \rangle \{X_n\}$ .

Dans un système giobal orthogonal: grad h=  $\frac{ab}{dx}$  ej Espace tridimensionnel: base orthonormée  $(\overline{e}_1^*, \overline{e}_1^*, \overline{e}_k^*)$ Espace bidimensionnel: base covariante  $\overrightarrow{a_1} = \frac{3\overrightarrow{r}}{3\overrightarrow{r}}$ ,  $\overrightarrow{a_2} = \frac{3\overrightarrow{r}}{3\overrightarrow{r}}$ 

Le tenseur métrique covariant est noté  $g_{ik}$ = $\overrightarrow{a_i}$ .  $\overrightarrow{a_k}$ ]

$$
\overrightarrow{\text{grad h}} = \frac{\partial \overrightarrow{r}}{\partial \eta_K} g^{ik} \frac{\partial h}{\partial \eta_i} \qquad \text{avec } g^{ik} = [g_{ik}]^{-1} \quad (4-23)
$$

Si on remplace h par happ  $x < H$ ) {  $h_n$  }

 $\hat{\gamma}$ 

$$
g_{rad} h_{app} = \frac{\partial F}{\partial n_k} \cdot g_{ik} \frac{\partial F}{\partial n_i} \quad (4-24)
$$
\n
$$
\frac{\partial F}{\partial n_k} = \frac{\partial x_1}{\partial n_k} - \frac{\partial x_2}{\partial n_k} + \frac{\partial x_3}{\partial n_k} - \frac{\partial x_4}{\partial n_k}
$$

g<sup>ik</sup> est un tenseur métrique contravariant.

$$
\frac{1}{\text{grad } h} = e^D \left[ \frac{\frac{\partial x}{\partial n_k}}{\frac{1}{\partial n_k}} \cdot g^{ik} \frac{\frac{\partial \langle x \rangle}{\partial n_k}}{\frac{\partial n_k}{\partial n_k}} \right] \{h_{ij}\} \quad (4-25)
$$

Reprenons grad happ en système global

grad  $h_{app} = \frac{1}{e_j} \frac{\partial \langle R \rangle}{\partial x_j}$  { $h_{n}$ } od  $\frac{\partial \langle R \rangle}{\partial x_j}$  est la ligne j de

la matrice B que nous noterons  $B^j$ <sub>n</sub>

En comparant les deux expressions on a:

$$
\mathbf{B} \mathbf{J} = \frac{\partial \langle \mathbf{N} \rangle}{\partial \mathbf{x}_{\mathbf{J}}} = \left[ \frac{\partial \mathbf{x}_{\mathbf{J}}}{\partial \mathbf{m}_{\mathbf{K}}} \cdot \mathbf{g} \mathbf{i} \mathbf{k} \cdot \frac{\partial \langle \mathbf{N} \rangle}{\partial \mathbf{m}_{\mathbf{I}}} \right]
$$

On calcule ainsi la matrice B sans avoir a calculer [J]

$$
IV-5 \qquad \qquad \underline{Expression \ de \ dQ^c}
$$

$$
\mathbf{En} \quad 1-\mathbf{D} \qquad \mathbf{dL} = \begin{vmatrix} \frac{\partial \mathbf{r}}{\partial \eta} \\ \frac{\partial \eta}{\partial \eta} \end{vmatrix} \quad \mathbf{d\eta} \quad = \mathbf{det} \left( \mathbf{g} \right)^{1/2} \mathbf{d\eta}
$$

$$
\mathbf{En} \quad 2-D \quad dS = \begin{vmatrix} \frac{\partial \mathbf{r}}{\partial \eta} & \frac{\partial \mathbf{r}}{\partial \eta} \\ \frac{\partial \eta}{\partial \eta} & \frac{\partial \eta}{\partial \eta} \end{vmatrix} d\eta_1 d\eta_2 = det(g_{ik})^{1/2} d\eta_1 d\eta_2
$$

$$
\mathbf{En} \quad 3-\mathbf{D} \quad dV = \begin{vmatrix} \frac{\partial \mathbf{r}}{\partial \eta} & \frac{\partial \mathbf{r}}{\partial \eta} \\ 0 & \frac{\partial \mathbf{r}}{\partial \eta} \end{vmatrix} \quad \frac{\partial \mathbf{r}}{\partial \eta} \quad \frac{\partial \mathbf{r}}{\partial \eta} \quad d\eta = \frac{\partial \mathbf{r}}{\partial \eta} \quad d\eta = \frac{\partial \mathbf{r}}{\partial \eta} \quad d\eta = \frac{\partial \mathbf{r}}{\partial \eta} \quad \frac{\partial \mathbf{r}}{\partial \eta} \quad \frac{\partial \mathbf{r}}{\partial \eta} \quad d\eta = \frac{\partial \mathbf{r}}{\partial \eta} \quad \frac{\partial \mathbf{r}}{\partial \eta} \quad d\eta = \frac{\partial \mathbf{r}}{\partial \eta} \quad \frac{\partial \mathbf{r}}{\partial \eta} \quad \frac{\partial \mathbf{r}}{\partial \eta} \quad d\eta = \frac{\partial \mathbf{r}}{\partial \eta} \quad \frac{\partial \mathbf{r}}{\partial \eta} \quad d\eta = \frac{\partial \mathbf{r}}{\partial \eta} \quad \frac{\partial \mathbf{r}}{\partial \eta} \quad \frac{\partial \mathbf{r}}{\partial \eta} \quad d\eta = \frac{\partial \mathbf{r}}{\partial \eta} \quad \frac{\partial \mathbf{r}}{\partial \eta} \quad \frac{\partial \mathbf{r}}{\partial \eta} \quad d\eta = \frac{\partial \mathbf{r}}{\partial \eta} \quad \frac{\partial \mathbf{r}}{\partial \eta} \quad \frac{\partial \mathbf{r}}{\partial \eta} \quad \frac{\partial \mathbf{r}}{\partial \eta} \quad d\eta = \frac{\partial \mathbf{r}}{\partial \eta} \quad \frac{\partial \mathbf{r}}{\partial \eta} \quad \frac{\partial \mathbf{r}}{\partial \eta} \quad \frac{\partial \mathbf{r}}{\partial \eta} \quad \frac{\partial \mathbf{r}}{\partial \eta} \quad \frac{\partial \mathbf{r}}{\partial \eta} \quad \frac{\partial \mathbf{r}}{\partial \eta} \quad d\eta = \frac{\partial \mathbf{r}}{\partial \eta} \quad \frac{\partial \mathbf{r}}{\partial \eta} \quad \frac{\partial \mathbf{r}}{\partial \eta} \quad \frac{\partial \mathbf{r}}{\partial \eta} \quad \frac{\partial \mathbf{r}}{\partial \eta} \quad \frac{\partial \mathbf{r}}{\partial \eta} \quad \frac
$$

= (det  $g_{1k}$ )<sup>1/2</sup>dη<sub>1</sub> dη<sub>2</sub>dη<sub>3</sub>

C'est cette dernière méthode plus générale que nous utiliserons pour le calcul de B. Ce qui nous permet d'utiliser des éléments  $1-D$  ou  $2-D$  en espace  $3-D$ 

#### $IV-6$ Méthode d'intégration numérique

Vue la complexité des équations il n'est pas toujours possible d'avoir une intégration directe des équations. Les matrices [G]<sup>e</sup>,  $\{f\}^e$  et  $[m]^e$  faisant intervenir des polynômes ou des fonctions rationnelles compliqués, leur intégration analytique n'est facile que si elles sont constituées de termes polynômiaux simples. On a donc recours à des méthodes numériques d'intégration.

-31-

La méthode numérique d'intégration consiste, d'une façon générale à utiliser r points d'intégration  $\eta_i$  et r coefficients de pondération wi sur l'élément de référence de manière à intégrer exactement des polynômes d'ordres m  $\leq 2$ \*r - 1. Soit une fonction  $f(\eta)$ 

$$
\int_{-1}^{+1} f(\eta) d\eta = \sum_{i=1}^{n} w_i f(\eta^i) \qquad (4-29)
$$

Pour une fonction polynômiale un choix suffisant de nombre de points d'intégration peut conduire à des solutions exactes. Mais quand on traite des éléments compliqués de formes on obtient des intégrales de fonctions rationnelles dont l'intégration numérique ne donne qU'une valeur approchée. La précision dépend du choiX des points d'intégration et de leur nombre. Ce choix conduit à différentes méthodes :

- méthode de GAUSS

•

- méthode de HEWTOH-Côtes

- méthode directe

La méthode de Gauss est l'une des plus utilisées, pour sa simplicité et sa bonne précision. Bous allons donc utiliser la méthode de Gauss.

IV-6-i Intégration de Gauss à une dimension Sur l'élément de référence

 $\int_{-1}^{+1} f(\eta) d\eta = \sum_{i=1}^{N}$  $f(\eta) d\eta$ = $E$ <br>-1 i=1  $\pi_{i} f(\eta^{i})$  avec  $f(\eta) = a_{1} + a_{2} \eta + \ldots$ . a . $n^{2r-1}$  (4-30)<br>2r

-32-

Rous utiliserons trois points d'intégration. Ce qui nous donnera des résultats exacts si la fonction à intégrer est un polynôme de dégré inférieur ou égal <sup>à</sup> (2\_3-1)=5

Ces ,trois points sont:

,

 $\mathbf{r}$ 

•

 $\eta_1 = (3/5)^{1/2}$ ี ๆ2 = 0 . 0  $\eta_3 = (3/5)^{1/2}$  $\Psi_1 = 5/9$  $\overline{w_2}=8/9$  $\sqrt{9}3=5/9$  $\int_{-1}^{+1} f(\eta) d\eta = w_1 f(\eta_1) + w_2 f(\eta_2) + w_3 f(\eta_3)$  (4-31)

### IV-6-2 Intégration de GAUSS à deux dimensions

Elle consiste à utiliser une intégration numérique à une dimension dans chaque direction. Si on utilise r<sub>i</sub> points dans le sens  $\eta_1$  et r<sub>2</sub> points dans le sens  $\eta_2$  on intègre exactement le produit d'un polynôme en  $\eta_4$  d'ordre 2r-1 et d'un polynôme en  $\eta_2$ d'ordre 2r-1. On utilise donc r=r<sub>1</sub>\*r<sub>2</sub> points d'intégration.

Pour un élément de référence carré nous utiliserons trois points dans chaque direction soit <sup>9</sup> points d'intégration. Les points sont les mêmes que pour 1-D dans chaque sens.

$$
\begin{bmatrix} 4 & 1 \\ 1 & 1 \end{bmatrix} + 1 \begin{bmatrix} 4 & 1 \\ 1 & 1 \end{bmatrix} + \begin{bmatrix} 4 & 1 \\ 1 & 2 \end{bmatrix} + \begin{bmatrix} 4 & 1 \\ 1 & 2 \end{bmatrix} + \begin{bmatrix} 4 & 1 \\ 1
$$

Pour un élément référence triangulaire on va utiliser la méthode de Gauss avec sept (1) points d'intégration.

$$
\int_{-1}^{4} \int_{-1}^{1-\eta} f(\eta_1, \eta_2) d\eta_1 d\eta_2 = \sum_{i=1}^{2} w_i f(\eta_1^i, \eta_2^i) \qquad (4-33)
$$

$$
-33 -
$$

### IV-6-3 Intégration de Gauss à trois dimensions

Pour des éléments de référence cublque on procéde <sup>à</sup> une intégration numérique à une dimension dans chacune des trois directions.

On a:

•

rlrlrlf(~ .~ .~ )d~ d~ d~  $J-1$  $J-1$  $I$  1 2 3 1 2 3

 $\begin{array}{cccc} 3 & 3 & 3 \\ -E & E & E & W_1 W_2 W_3 f(\eta^1{}_1, \eta^1{}_2, \eta^R{}_3) \end{array}$  (4-34)

Elle intègre exactement le monôme  $\eta_1^1 \eta_2^1 \eta_3^k$  tel que 152B<sub>1</sub>-1.  $j$ <sup>2</sup>P<sub>2</sub>-1;  $k$ <sup>2</sup>P<sub>3</sub>-1

Pour des éléments de référence tétraédrique on va utiliser la méthode de Gauss <sup>à</sup> qulnze (15 ) polnts d'lntégatlon

 $\frac{15}{1}$  **E w**  $\cdot$  **f** (**c**<sub>**i**</sub>,  $\eta$ <sub>**i**</sub>, *c*<sub>**i**</sub>) (4-35)

### CH-AIP II THREE

•

### Assemblage et résolution

Le passage des autres étapes nous permet de pouvoir calculer la matrice de rigidité élémentaire de chaque élément. La taille de cette matrice est  $(n^exn^e)$  où n<sup>e</sup> est le nombre de noeuds de l'élément. La matrice de rigidité globale a une taille (n.n ) où n est le nombre total de noeuds du domaine (  $n \leq R$  ne<sub>i</sub> car plusieurs éléments ont des noeuds en commun ). La matrice globale s'obtient en faiaani la sommation des matrices élémentaires des différents éléments. En un noeud donné tous les éléments mitoyens apportent leur contribution et ceux qui ne sont pas en contact ont des contributions nulles. Cette opération est appelée assemblage.

### V-A Exemple d'assemblage

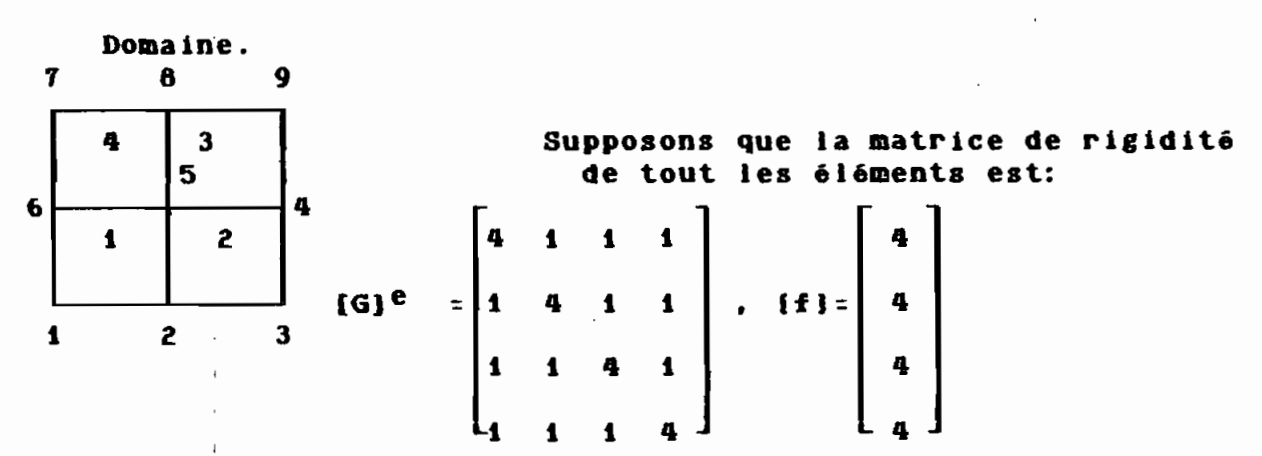

-చుం

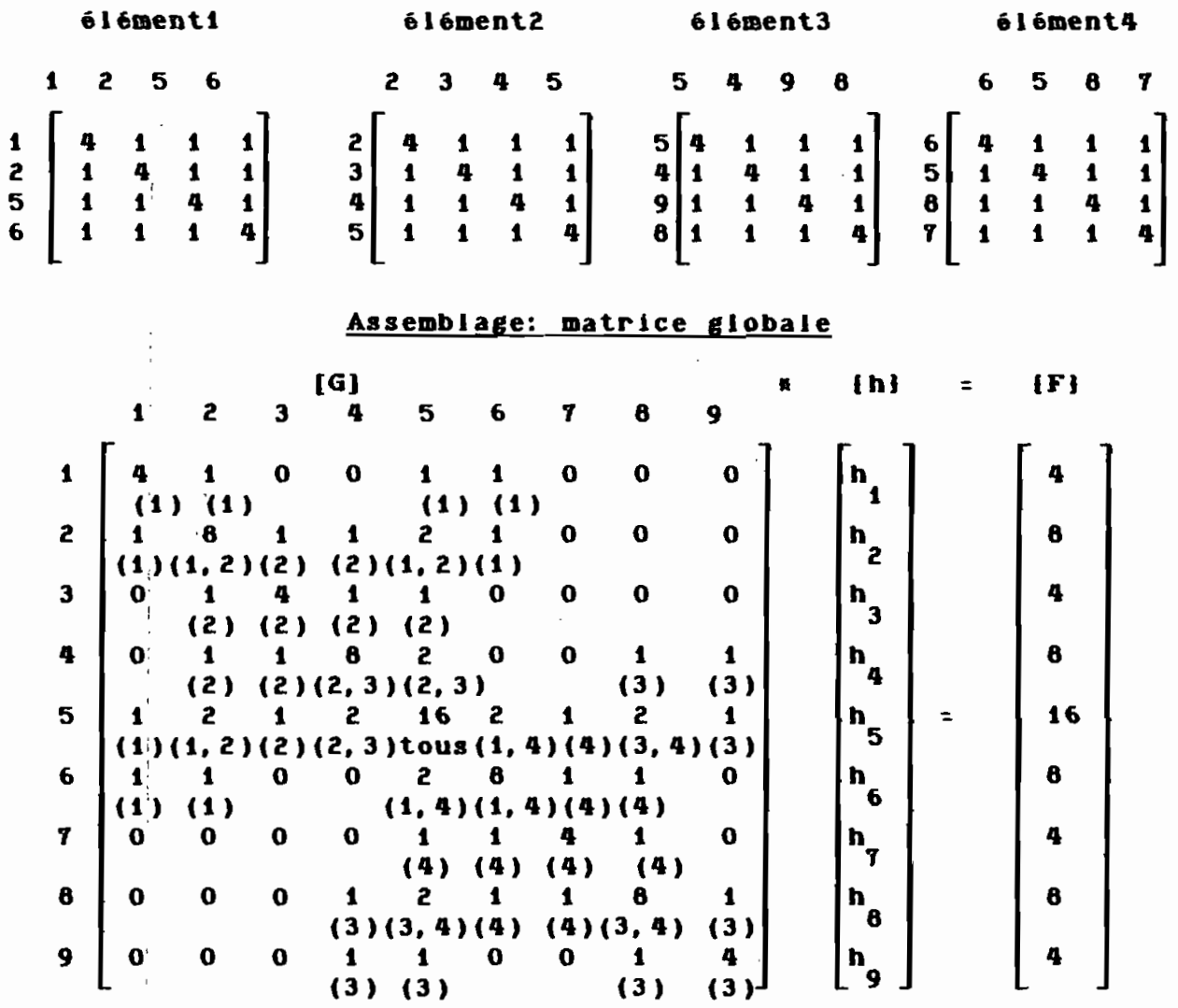

••

Les chiffres entre parenthèses indiquent l'élément d'ou provient la contribution. Cette matrice contient beaucoup de zéros. Le traitement numérique d'une telle matrice entraine des opération inutiles avec des zéros "0". En plus ces zéros occupent des places en mémoire donc une sollicitation intensive de la mémoire vive. Pour optimiser le traitement, des techniques d'assemblage et de résolution ont été développées. Parmi ces méthodes nous distinguons:

-36-

-la méthode des bandes

-la méthode frontale

On utilisera la méthode frontale qui consiste <sup>à</sup> éliminer après assemblage et élimination de Gauss, les variables corre;spondantes à des noeuds qui ne recevrons plus de contribution.! Les lignes et colonnes ainsi éliminées seront occupées, par la suite, par des variables qui apparaissent pour la première fois lors de l'assemblage de la matrice de l'élément suivant. Pour cela on proccède élément par élément. La matrice résidant en mémoire est la matrice de travail. Sa dimension varie d'un minimum (dimension du premier élément traité) à un maximum. Sa dimension est égale <sup>à</sup> la largeur du front. On définit la largeur du front comme étant égale au nombre des noeuds situés sur l'élément en assemblage et sur la frontière séparant le domaine des éléments déjà assemblés du domaine des éléments non encore assemblés. Tous les noeuds composants la largeur frontale sont appelés " variables actives ". On évite ainsi de travailler avec des zéros et on réduit considérablement la taille de la matrice de travail résidant en mémoire.

### V-2 METHODE D'ELIMINATION DE GAUSS

Ţ

Elle est l'une des plus anciennes. Supposons que tout l'assembage est fait et que le terme de droite est connu.L'objectif de l'élimination de Gauss est de réduire la matrice <sup>n</sup> <sup>x</sup> <sup>n</sup> en une matrice triangulaire supérieur ( tous les termes sous la diagonale sont nuls ). Considérons la r<sup>ième</sup> élimination de Gauss.

 $-37-$ 

Nous aurons la matrice suivante:

 $\mathcal{L}(\mathcal{L})$  and  $\mathcal{L}(\mathcal{L})$  .

 $\sim$ 

$$
\begin{bmatrix} \mathbf{e} & \mathbf{e} \\ \mathbf{e} & \mathbf{e} \\ \mathbf{e} & \mathbf{e} \end{bmatrix} \mathbf{x} \begin{bmatrix} \mathbf{h} \\ \mathbf{h} \\ \mathbf{h} \end{bmatrix} = \begin{bmatrix} \mathbf{e} \\ \mathbf{e} \\ \mathbf{e} \\ \mathbf{e} \end{bmatrix} \mathbf{e} \mathbf{e}
$$

 $g''_{ij} = g_{ij} - \frac{g_{ir}}{a} - g_{rj}$ **Avec:**  $g_{\Gamma\Gamma}$ 

$$
q^*_{1} = q_1 - \frac{g_{1}r}{g_{rr}} - q_r
$$

Reprenons l'exemple précédent et réalisons l'élimination de gauss.

Après élimination la dernier matrice devient:

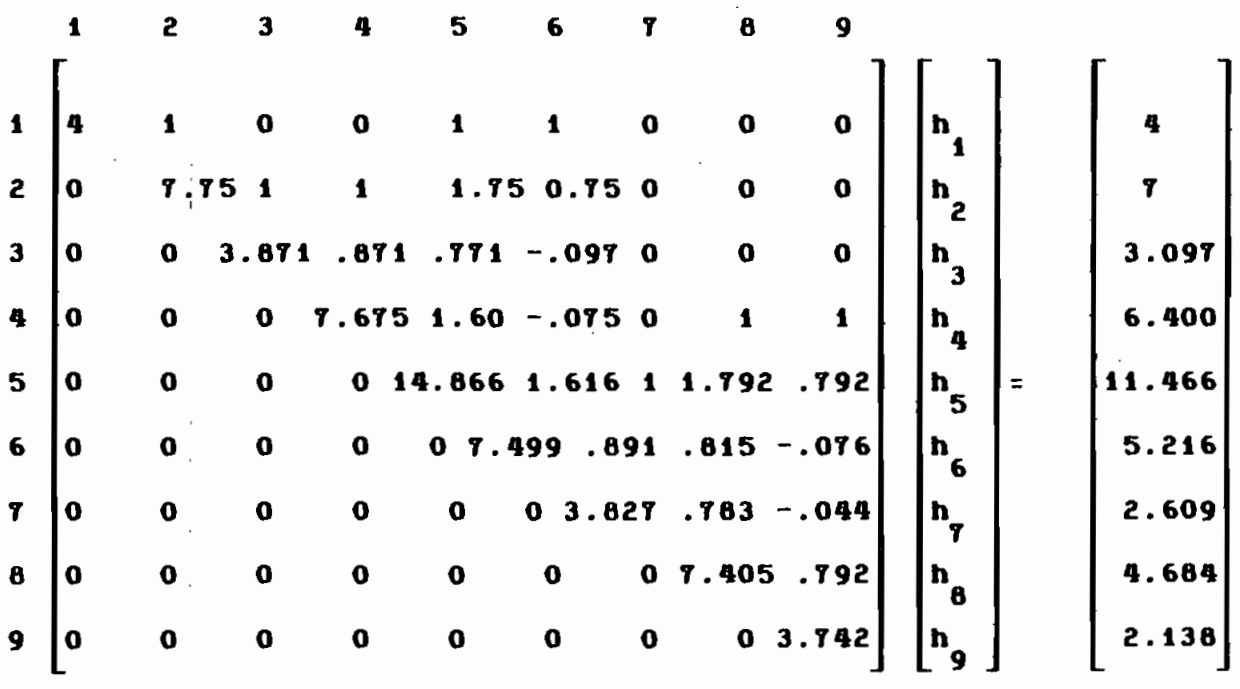

La solution de ce système d'équation se trouve en faisant la

subtitution inverse. On part de la 9<sup>ieme</sup> ligne et on calcul he  $(h<sub>Q</sub>=2.138/3.742=0.571)$  puis  $h<sub>g</sub>$  ainsi de suite jusqu'à  $h<sub>1</sub>$ . On trouve :

 $h_1 = 0.571$  pour i=1 à 9

#### $V - 3$ PRESENTATION DE LA METIBODE FRONTALE

Si nous regardons l'élimination de Gauss on voit bien que pour pouvoir faire l'élimination on a seulement besoin de connaître avec exactitude g<sub>ir</sub>, g<sub>rr</sub>, et q<sub>r</sub> qui correspondent au noeud r. Si on a déjà assemblé tous les éléments auxquels appartient le noeud r, ces coefficients sont donc connus avec exactitude. On peut donc commencer l'élimination de Gauss avant même d'avoir toutes les contribution de q<sub>i</sub> et de g<sub>il</sub>. Puisque la ligne r et la colonne r n'auront plus de contributions on peut donc les eniever de la matrice de travail. Voyons comment ce concept est appliqué dans la méthode frontaie.

Considérons un domaine Ω subdivisé en K<sub>p</sub> éléments. Chaque élément Ojayant n<sub>i</sub> noeuds. Pour chaque élément, on calcuie une matrice Gek qui sera assemblée dans la matrice de travail résident en mémoire. Pour chaque noeud on caicule son nombre d'apparition qu'on met dans Id(Noeud). Lors de l'assemblage on crée un vecteur ICODE qui est le code d'apparition des noeuds encore dans la matrice de travail. On fait un test sur ID qui donne les quatre cas de figure suivante:

-39-

 $ID(noeud) > 1 \implies ICODE(noeud) = ID(noeud)$ 

et ID(noeud)=  $-$  ID(noeud)+i

 $ID(noeud) = 1 \implies ICODE(noeud) = 1$ 

 $ID(noeud)$  =-1 =>  $ICODE(noeud) = 0$ 

 $ID(noeud) < -1 \implies ICODE(noeud) = -1 et ID(noeud) = ID(noeud) + 1$ 

ICODE sert <sup>à</sup> identifier l'apparition des différents Doeuds.

 $\cdot$ -ICODE(noeud)= n >1  $\pm$  i<sup>iere</sup> de n apparitions

 $-ICODE(need) = -1$  apparition intermédiaire

'-ICODE(noeud)=i première et dernière apparition

 $-i$ CODE(noeud)=0 dernière apparition

A chaque dernière apparàtion on procède à une élimination de Gauss et à l'élimination de la colonne de la ligne correspondante. Et on stocke dans un fichier les données suivantes

-numéro de l' élément;

-coefficients de l'équation éliminée;

-la liste des noeuda dans la matrice de travail;

-taille de la matrice de travail;

 $-Ie$  terme sollicitation correspondant à ce noeud.

### V-4 EXEMPLE DE CALCUL PAR LA RETHODE FRONTALE

'Reprenons l'exemple précédent et résoivons le par la méthode frontaie

La matrice

 $\sim 2\, \rm{cm}$ 

 $\bullet$   $\bullet$ 

GEK=  $\begin{bmatrix} 4 & 1 & 1 & 1 \\ 1 & 4 & 1 & 1 \\ 1 & 1 & 1 & 4 \\ 1 & 1 & 1 & 4 \end{bmatrix}$  et FEK =  $\begin{bmatrix} 4 \\ 4 \\ 4 \\ 4 \end{bmatrix}$ 

Hous avons au total neuf noeuds. Calculons le nombre totale d'apparition de chaque noeud.

 $Id[1]=1$   $Id[2]=2$   $Id[3]=1$   $Id[4]=2$   $Id[5]=4$  $Id[6]=2$   $Id[T]=1$   $Id[8]=2$   $Id[9]=1$ 

 $V-4-1$  Assemblage du  $1^{e_{\Gamma}}$  élément

L'élément i est composé des noeuds suivants: 1, 2, 5, 6

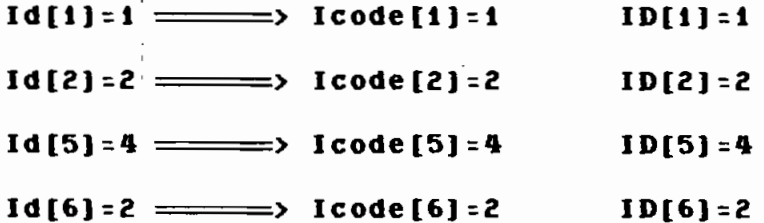

On assemble donc la matrice GEK de l'élément dans la matrice de travail MTR VEK

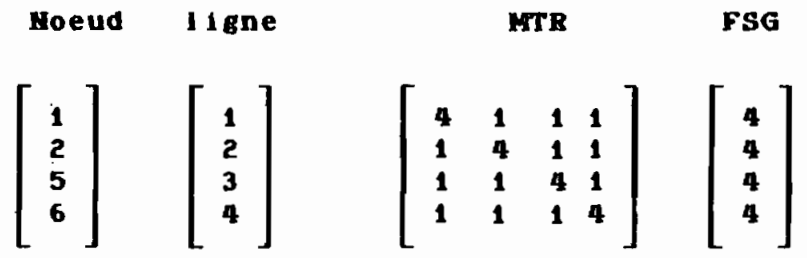

VEK est un vecteur qui, à chaque noeud, associe une ligne dans la matrice de travail.

VEKinv est un vecteur qui, <sup>à</sup> une ligne, associe le noeud qui l'occupe

FSG vecteur de sollicitation globale. En réalité ce nom est inapproprié car l'assemblage n'est pas totalement terminé. Hais puisqu'il sert <sup>à</sup> recevoir la contribution de chaque élément ce nom n'est pas tellement abusif. Icode[I)=1 donc on peut éliminer la première ligne et

la première colonne après avoir effecctué un pas d'élimination de Gauss avec pour pivot le terme HTR[O) [0) On enregistre sur fichier les informations suivantes:

/noeud/coefficients /taille/ variables / FSG/

 $J$  1  $J$  4 1 1 1  $J$  4  $J$  1 2 5 6  $J$  4 $J$ 

Après élimination nous obtenons:

•

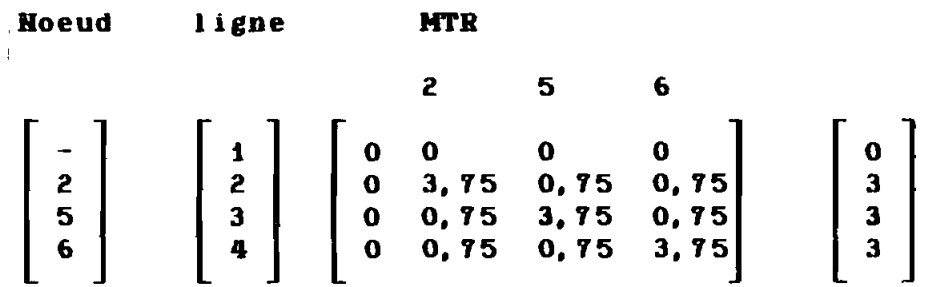

Après élimination on réarrange la matrice HTR:

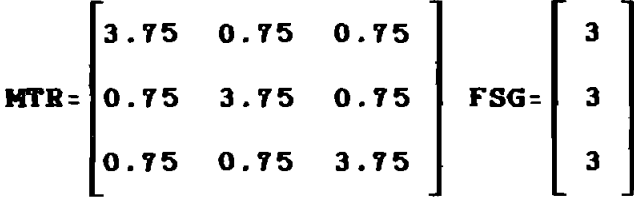

### V-4-2 Asemblage du second élément

L'élément 2 est composé des noeuds suivants 2 3 4 5  $ID[2] = -1$  =  $\longrightarrow$   $Icode[2] = 0$   $ID[2] = 0$ 

$$
\div 2\div
$$

 $ID[3]=1$   $\implies$   $Icode[3]=1$   $ID[3]=1$ 

 $\frac{1}{2}$ 

•

 $ID[4]=2$   $\implies$   $Icode[4]=2$   $ID[4]=-1$ 

 $Id[5] = -3 \implies Icode[5] = -2 ID[4] = -1$ 

On obtient l'assemblage suivant

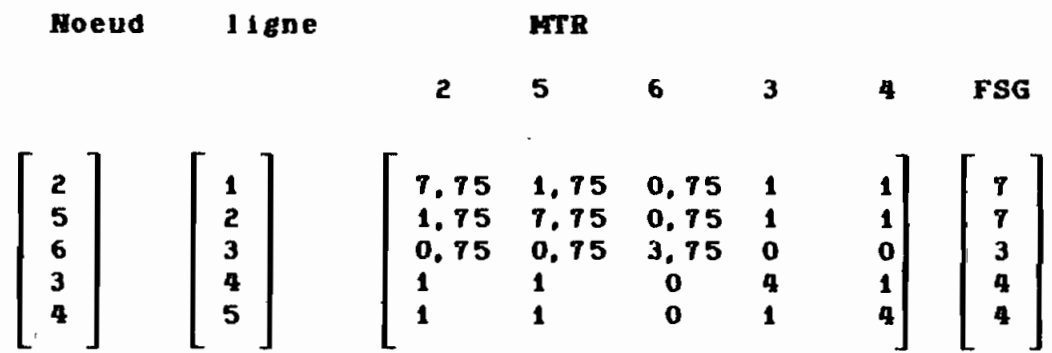

On note que le noeud 2 est à sa dernière apparition. On l'élimine, donc de la matrice de travail.

On enregistre sur fichier les informations suivantes :

1 2 1 7, 75 1, 75 0.75 1 1 1 5 1 2 5 6 3 4 1 7 1 La matrice de travail devient:

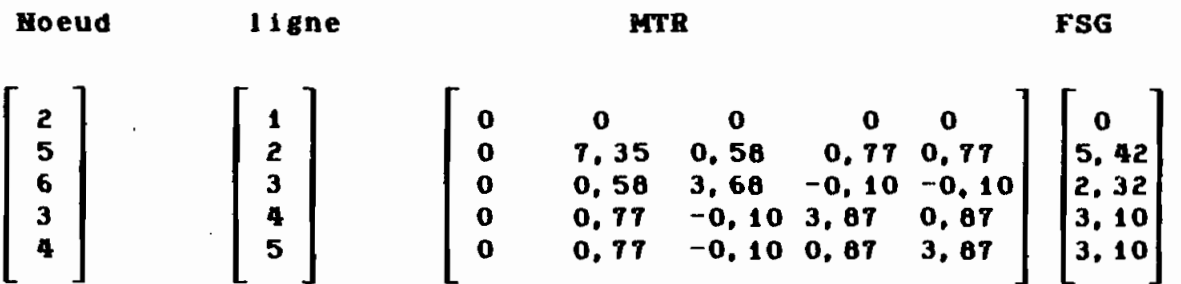

On réarrange la matrice de travail qui devient:

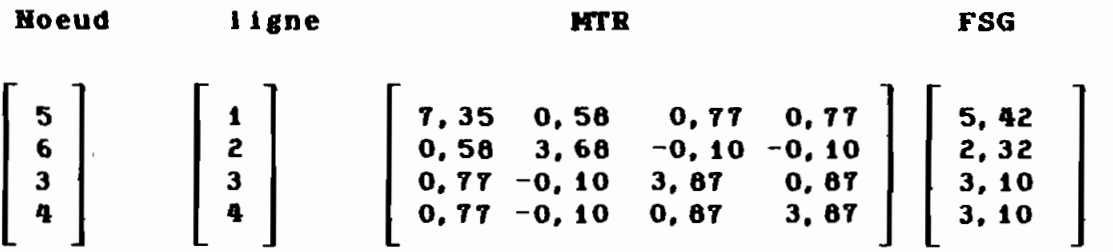

~.;.

On note aussi que le noeud 3 est à sa première et dernière apparition. On l'élimine de la matrice de travail.

 $\chi^{(1)}$  , and

On enregistre sur fichier les informations suivantes:

/ 3/0,11 -0,10 3,81 0,81/4 / 5 <sup>6</sup> <sup>3</sup> <sup>4</sup> / 3,10 / La matrice de travail devient après réarrangement:

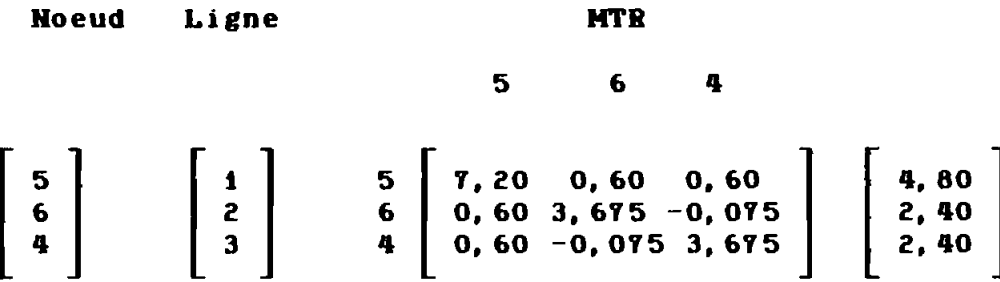

V -4-3 Assemblage du 3<sup>è</sup> élément

L'élément <sup>3</sup> est composé des noeuds suivants: 5,4,9,8

 $Id[4] = -1$ Icode $[4] = 0$ 

•

 $\sim$ 

ú,

 $Id[5] = -2$ Icode[5)=-1 Id [5) =-1

 $Id[8]=2$ Icode[8)=2 Id[8)=-1

Noeud ligne MTR

 $Id[9]=1$ Icode[9)=1  $\sim 10^7$ 

On obtient l'assemblage suivant:

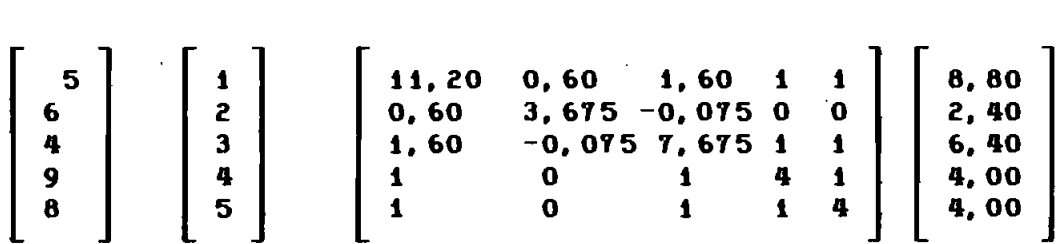

Icode [9]=1 =======> Noeud 9 est à sa première et dernière apparition. On peut donc l'éliminer.

On enregistre sur fichier les informations suivantes: /9/ 1 0 1 1 4/5 / 5 <sup>6</sup> <sup>4</sup> 8 9 / <sup>4</sup> /

$$
\mathcal{A}\mathcal{U}_{\mathbf{I}}
$$

### La matrice de travail devient:

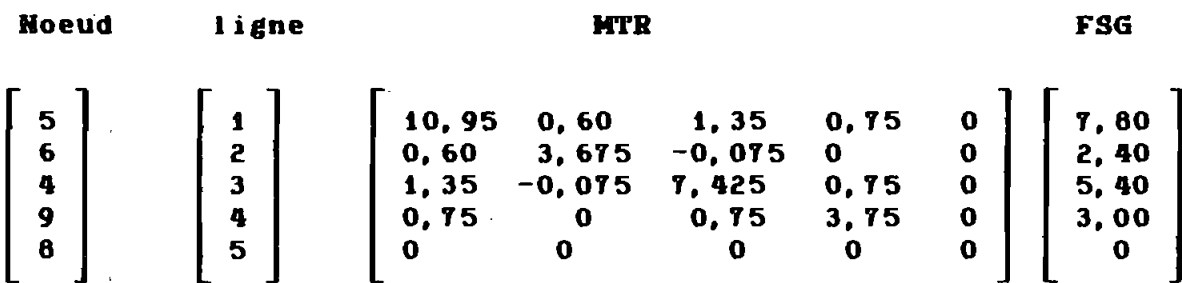

QU'on réarrange:

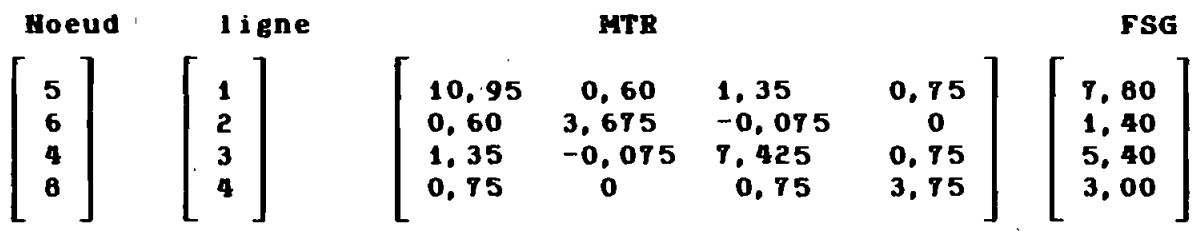

 $Icode[4]=0$  =  $\implies$  ie noeud 4 est à sa dernière apparition; on peut l'éliminer aussi.

on enregistre sur fichier les informations suivantes:  $/$  4  $/$  1,35 -0,075 7,425 0,75  $/$  4  $/$  5 6 4 8  $/$  5,40 $/$ La matrice de travail devient après élimination et réarrangement:

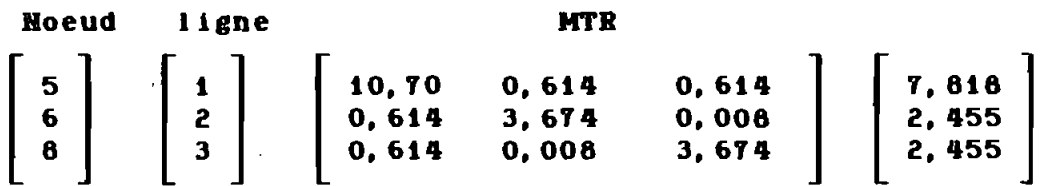

 $\mathcal{A}^{\mathrm{max}}$ 

## V-4-4 – Asemblage du 4<sup>è</sup> élément

L'élément 4 est composé des noeuds suivants: 6 5 8 7

 $Id[6] = -1$   $\qquad \qquad \longrightarrow \text{Icode}[6] = 0$ 

 $Id[5] = 1$   $\longrightarrow$   $Icode[5] = 0$ 

Id(6)=-1 =========) Icode(6)=0

 $Id$  [7] =1  $\qquad \qquad \Longrightarrow \qquad$  Icode [7] =1

On obtient l'assemblage suivant:

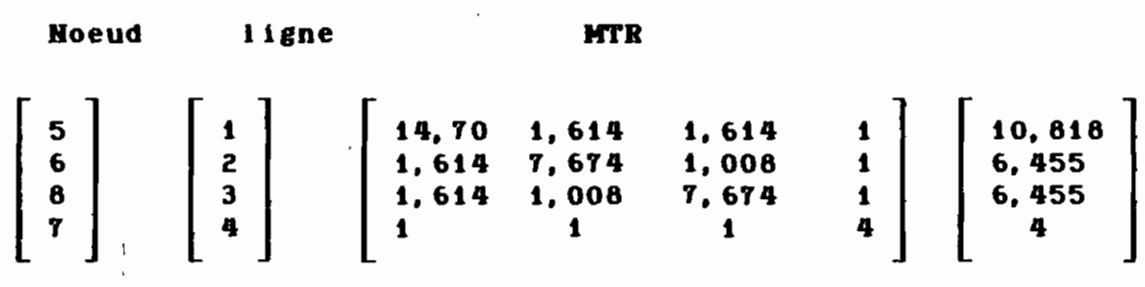

Icode[5]=0  $\implies$  ie noeud 5 est à sa dernière apparition. On peut donc l'éliminer.

On enregistre sur fichier les informations suivantes:

/ 5 / 14,70 1,614 1,614 1 / 4 / 5 6 8 7 / 10,818/ la matrice de travail devient après réarrangement

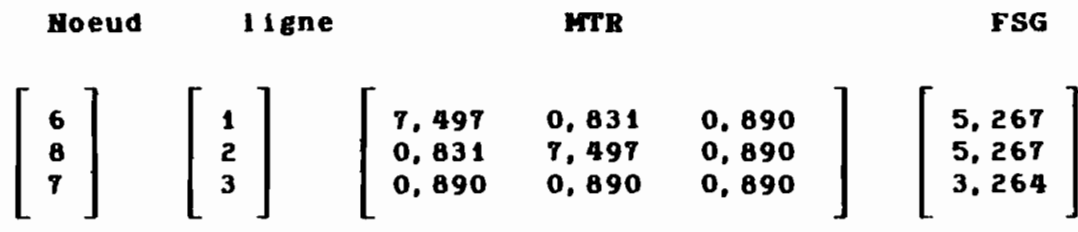

Icode[6]=0 le noeud 6 est à sa dernière apparition. On peut l'éliminer.

On enregistre sur fichier les informations suivantes: / 6 / 7,497 0,631 0,690 / 3 / 6 6 7 / 5,267 / La matrice de travail devient après réarrangement:

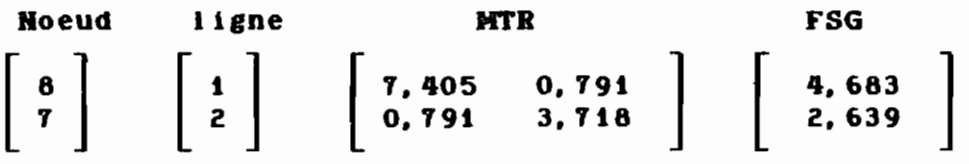

 $Icode[8] = 0$ . Le noeud 8 aussi est à sa dernière apparition. On peut donc l'éliminer.

On enregistre sur fichier les informations suivantes: / <sup>7</sup> / 7,405 0,791 /2/ <sup>6</sup> <sup>7</sup> / 4,663 /

شكايله

La matrice devient après élimination et assemblage:

**Hoeud** ligne

 $[ 7 ]$  $[ 1 ] [ 3, 700 ] [ 2, 138 ]$ 

Icode[7] =1. Le noeud 7 est à sa première et-dernière apparition. On peut donc l'éliminer.

On enregistre les informations suivantes:

1 7 1 3,700 1 1 1 2 1 2,138 1

On vient donc de terminer l'assemblage et l'élimination par la méthode frontale.

#### V-4-5 **REMARQUES**

Le programme écrit fonctionne de la manière décrite ici. Mais précisons que dans le programme, si Id[noeud]>0 alors le noeud est <sup>à</sup> sa première appariton. On lui crée une place dans la matrice de travail MTB. La taille de la matrice de travail est donc augmentée de 1. Pour savoir si un noeud est <sup>à</sup> sa derniére apparition, on fait un test sur Icode[ligne). Si Icode[ligne) :0 ou Icode[ligne):1 alors le noeud est <sup>à</sup> sa dernière apparition et se trouve ainsi éliminé de la matrice de travail MTB. On réarrange la MTB et la taille de la matrice de travail sera réduite de 1.

Après i'asSemblage et l'élimination par la méthode frontale on obtient une matrice triangulaire supérieur. On peut donc résoudre facilement par la méthode de substitution inverse.

### V-5 SUBSTITUTION INVERSE

Soit le système d'équations [G](h<sub>n</sub>)=[q<sub>n</sub>] où [G] est une matrice triangulaire supérieure obtenue après la triangularisation, {h<sub>n</sub>}

 $47-$ 

le vecteur des inconnues et (q<sub>n</sub>} le second membre obtenu après la triangularisation.

on a un système de la forme:

•

$$
\begin{bmatrix} E & E & \cdots & E \\ 11 & 12 & \cdots & E \\ 0 & E & \cdots & E \\ \vdots & \ddots & \ddots & \vdots \\ 0 & \cdots & \cdots & E \\ 0 & \cdots & \cdots & E \\ 0 & \cdots & \cdots
$$

La résolution de ce système se fait en partant de la dernière équation et de proche en proche on détermine toutes les inconnues:

$$
h_n = q_n / Knn
$$
  
\n
$$
h_{n-1} = (q_{n-1} - K_{(n-1)n}h_n / K_{(n-1)(n-1)}
$$
  
\n
$$
h_i = (q_i - \sum_{k=1+1}^{n} K_{ik}q_k) / K_{i,i}
$$
 pour i

Dans notre cas la substitution inverse s'applique en partant de la dernière équation stockée pour aller vers la première. , Ainsi en arrivant <sup>à</sup> une ligne donnée on connait toutes les charges qui la composent lors de son élimination.

 $\mathcal{L} = \{ \mathcal{L} \in \mathcal{L} \}$  .

 $\vartheta$ 

#### $V-S-1$ **EXEMPLE**

Reprenons l'exemple précédent et par substitution inverse déterminons les inconnues h. En lisant la dernière équation stockée on a:

-48-

 $h_7 = 0,578$ 3,700  $h<sub>7</sub> = 2,138$  $\implies$  h<sub>8</sub>=0, 571  $7,405$  h<sub>R</sub> + 0.791 h<sub>7</sub> = 4.683 7, 497 h<sub>6</sub> + 0, 831 h<sub>6</sub> + 0, 890 h<sub>7</sub>=5, 157 = > h<sub>6</sub>=0, 572 14.70 h<sub>5</sub> + 1.614 h<sub>6</sub> + 1.614 h<sub>8</sub> + h<sub>7</sub>=10.818 = > h<sub>a</sub>=0.571 1.35 h<sub>5</sub>-0.075 h<sub>6</sub> + 7.425 h<sub>4</sub>+ 0.75 h<sub>8</sub>=5.40 ===> h<sub>4</sub>=0.572  $h_5 + h_4 + h_8 + 4 h_0 = 4$  $\implies h_0 = 0.572$ 0.77 h<sub>5</sub> - 0.10 h<sub>6</sub> + 3.87 h<sub>3</sub> + 0.87 h<sub>4</sub>=3.10 ==> h<sub>3</sub>=0.574 7.75 h<sub>2</sub> + 1.75 h<sub>5</sub> + 0.75 h<sub>6</sub> + h<sub>3</sub> + h<sub>4</sub>=7 = h<sub>2</sub>=0.571  $4 h_1 + h_2 + h_5 + h_6 = 4$  $\implies h_1 = 0.571$ 

# V-6 PARTICULARITES DU PROBLEME IMPOSE PAR LES CONDITIONS AUX LIMITES

L'objectif de cette résolution est la détermination des charges et des débits aux différents noeuds du réseau. Les charges P/y + z dépendent du référentiel choisi: elles sont donc relatives. Il est important, dans les conditions aux limites, qu'une charge au moins soit connue en un point donné. Dans ce cas c'est le débit qui devient l'inconnu. L'élimination se fait autrement car l'inconnue n'est plus dans le premier membre mais dans le second. La triangularisation présentée ci-dessus par élimination de Gauss est pour les charges inconnues. Cette élimination est connue sous le nom d'élimination standard de Gauss. Si la charge est connue on parle d'élimination non standard de Gauss.

-49-

**ELIMINATION NON STANDARD DE GAUSS**  $V - 6 - 1$ 

Soit le système d'équations suivant:

 $\frac{1}{2}$ 

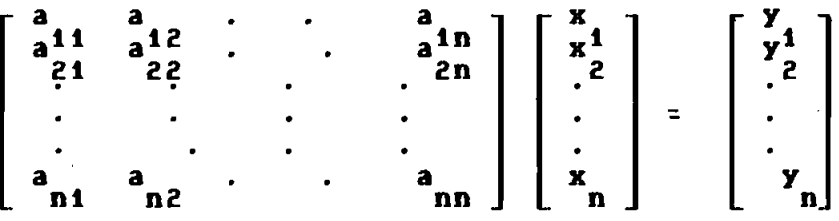

Si x<sub>p</sub> est connue le système d'équations précedent peut-être scindé en deux système d'équation:

 $Y_{\Gamma} = a_{\Gamma1}X_1 + a_{\Gamma2}X_2 + \cdots + a_{\Gamma n}X_n$ 

$$
\mathbf{e} \ \mathbf{t}
$$

$$
\begin{bmatrix}\n a_{11} & a_{12} & \cdots & a_{1n} \\
 a_{21} & a_{22} & \cdots & a_{2n} \\
 \vdots & \vdots & \vdots & \vdots \\
 a_{(r-1)1} & a_{(r-1)2} & \cdots & a_{(r-1)n} \\
 \vdots & \vdots & \vdots & \vdots & \vdots \\
 a_{n1} & a_{n2} & \cdots & a_{nn}\n\end{bmatrix}\n\begin{bmatrix}\n x_{1} \\
 x_{2} \\
 x_{3} \\
 \vdots \\
 x_{n1}\n\end{bmatrix}
$$

$$
\begin{bmatrix}\nY_1 & -a_{1r}x_{r} \\
Y_2 & -a_{2r}x_{r} \\
\vdots & \vdots \\
Y_{r-1} & -a_{(r-1)r}x_{r} \\
Y_{r+1} & -a_{(r+1)r}x_{r} \\
\vdots & \vdots \\
Y_n & -a_{nr}x_{r}\n\end{bmatrix}
$$

 $\ddotsc$ 

On remarque que la résolution du second système permet de résoudre le premier. C'est l'élimination non-standard de Gauss. Cette élimination affecte seulement les termes du second membre

-50-

### CIHAIP I THREE WI

 $\bullet$ 

### PRESENTATION DU LOGICIEL

Ce logiciel traite du problème des écoulements en milieu poreux saturé.

Pour une question de commodité nous avons subdivisé le programme en quatre parties (quatre programmes)

-Un programme de saisie des données " SAISI "

-Un programme de résolution "RESOL "

-Un programme de sortie des données et des résultats de calcul " SORTI "

-Un dernier programme qui lance les trois premiers suivant l'option \* EMPSATEPT \*

#### **SAISIE DES DONNEES**  $VI-1$

Organigramme du programme

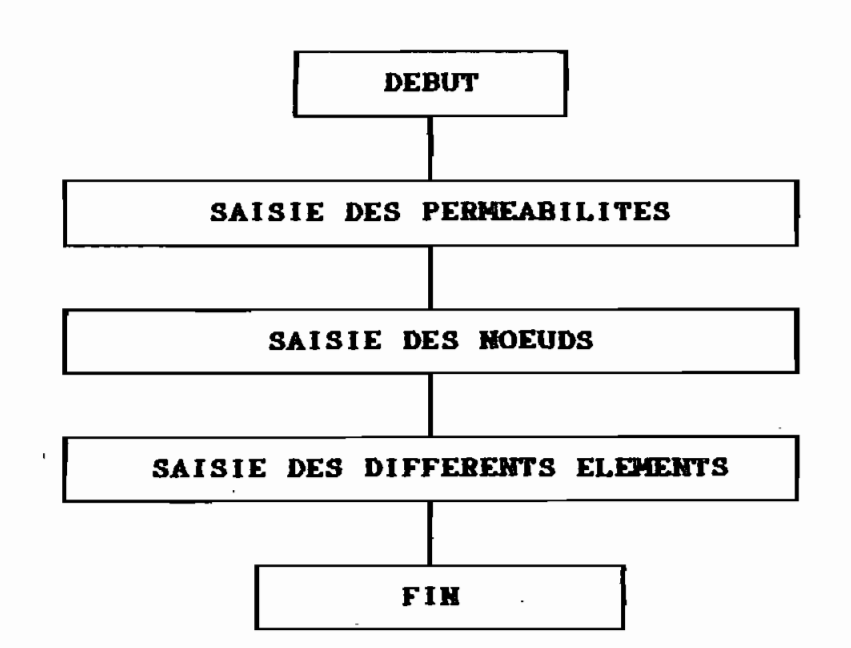

-51-

 $\overline{\phantom{a}}$ 

### VI-1-1 SAISIE DES PERMEABILITES

Ce sous-programme saisit les caractéristiques du sols. Il s'agit des perméabilités du sol. En réalité on devrait parler de matrice de perméabilités du milieu, qui est un tenseur. Elle est symétrique. Hous la saisirons toujours comme une matrice JxJ et en raison de la symétrie on ne saisit que la moitié supérieure soit seulement 6'données.

$$
\begin{bmatrix} \mathbf{K} \end{bmatrix} = \begin{bmatrix} \mathbf{K1} & \mathbf{K2} & \mathbf{K3} \\ & \mathbf{K4} & \mathbf{K5} \\ \mathbf{SYM} & \mathbf{K6} \end{bmatrix}
$$

Sur un élément, on considère que la perméabilité est constante. Pour pouvoir simuler l'hétérogénéité du sol. on peut le subdiviser en plusieurs classes de perméabilité. Un élément ne peut avoir qU'une classe de perméabilité. La subdivision du domaine doit donc être faite en tenant compte de la stratiiication du milieu. Les différentes classes de perméabilités saisies sont stockées dans un fichier appelé clasper qui est un fichier texte <sup>à</sup> accès séquentiel.

### VI-t-2 SAISIE DES NOEUDS

Ce deuxième sous-programme fait la saisie des coordonnées des différents noeuds ( X. Y. <sup>Z</sup> ). des conditions aux limites imposées ( Hhcx) :

- Hhcx=-l charge imposée
- Hhcx=O débit imposé

 $-52 -$ 

La condition aux limites imposée est déterminée par la valeur que prendra Hhcx. Hhcx ne peut prendre que ces deux valeurs mentionnées ci-dessus.

> - Les coordonées ( X, Y, Z ) sont en mètre ( m ) - La charge hydraulique ( h ) est en - le débit ( q ) est en  $(m)$  $(m^3/s)$

Les données sont stockées dans un fichier nommé COBG qui est un fichier texte <sup>à</sup> accès séquentiel

VI-1-3 Saisie des différents éléments

Dans ce sous-programme on saisit les données suivantes :

> - Le type de l'élément. Il peut prendre les valeurs suivantes: 23, 36, 46, 49, 410, 620, 627.

Le type, c'est pour distinguer les différentes catégories d'éléments. Le premier numéro correspond au nombre de sommets de l'élément, et le reste correspond au nombre de noeuds composant l'élément.

- La classe.

•

Pour dire <sup>à</sup> quelle classe appartient l'élément en question.

- L'.alimentation distribuée Ald.

Pour simuler des conditions d'alimentation uniformement distribuée sur tout l'élément.

• Ald < 0, prélèvement uniforme sur tout le domaine • Ald > 0, apport uniforme sur tout le domaine .

 $-53 -$ 

- Le numéro des différents noeuds de l'élément.

Les données sont stockées dans un fichier nommé LOCE. Ce fichier est un fichier binaire à accès séquentiel.

VI-2 RESOLUTION " RESOL "

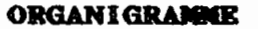

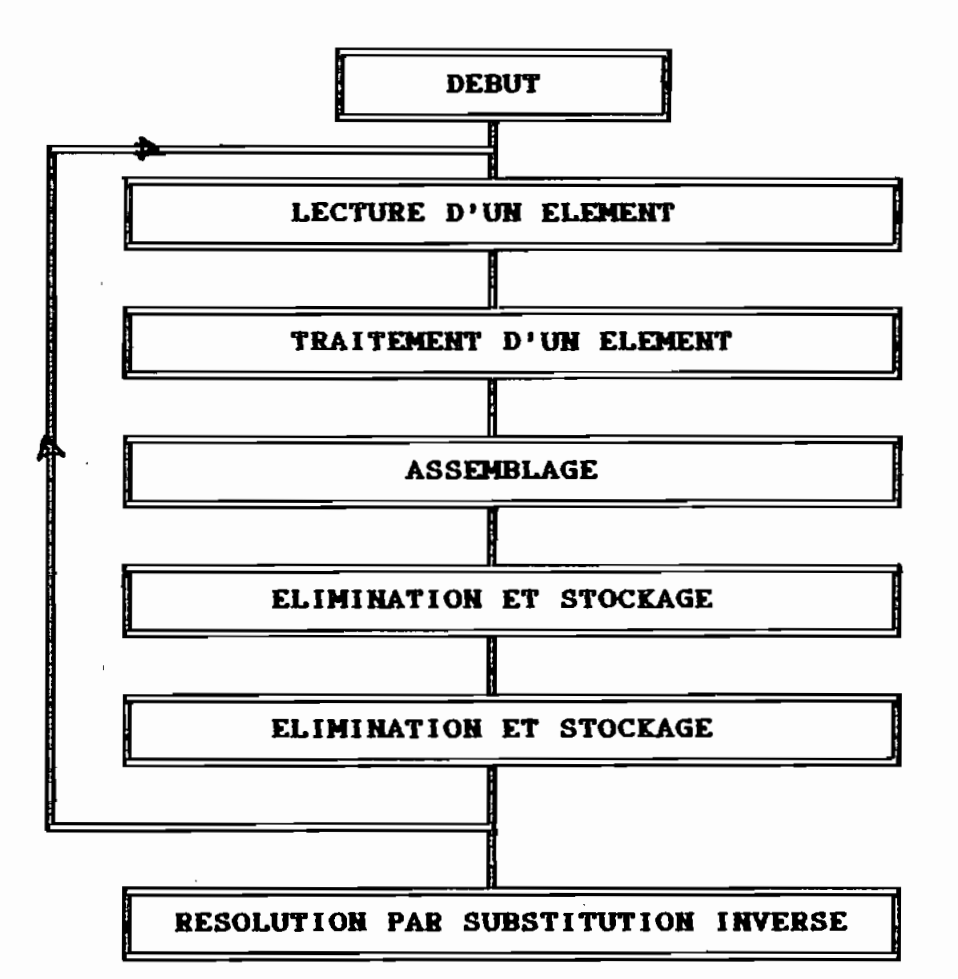

### VI-Z-I Lecture d'un élément

Il S'agit de parcourir enregistrement par enregistrement tout le fichier LOCE. On fait la lecture d'un élément ( un enregistrement ) puis on passe au traitement de cet élément.

-54-

### VI-2-2 Traitement d'un élément

Suivant le type d'élément on passe <sup>à</sup> l'un des sous programme suivant:

- TYPE23 pour les éléments de type 23

•

- TYPE36 pour les éléments de type 36

- TYPE48 pour les éléments. de type 48

- TYPE49 pour les éléments de type 49

- TYPE410 pour les éléments de type 410

- TYPE820 pour les éléments de type 820

- TYPE821 pour les éléments de type 821

Le BOUS programme TYPE23 contient la procédure pour calculer la matrice B, ainsi que les fonction d'Interpollatlons. Les sous programmes TYPE36, TYPE48, TYPE49, font appel au sous programme "matcovar2d" pour le calcul de la matrice B. Les fonctions d'Intégration sont contenues dans une librairie. Les sousprogrammes TYPE410, TYPE820, TYPE821, font appel au sous-programme "matcovar3d" pour le calcul de la matrice B. Les fonctions d'intégration sont contenues dans une librairie. Ces différentes fontlons font appel ensuite aux mêmes sous-programmes. Soit:

- Conver qui transfere une matrice a dans une matrice B

- Transpo qui calcule la tranposée d'une matrice

- Prodmat qui fait le produit de deux matrices

- Sommat qui fait la somme de deux matrices

matrice Pour chaque point d'Intégration nous calculons la élémentaire Ke et le vecteur Fke• <sup>A</sup> chaque passage nous évaluons la matrice K<sup>e</sup> et le vecteur Fk<sup>e</sup> aux point de Gauss donné puis

-55 -

nous faisons la sommation terme à terme de toutes ces évaluations Hous obtenons ainsi finalement la matrice élémentaire,notée Gek et le vecteur de sollicitation élémentaire, notée Fek qui seront assemblés dans la matrice globale de travail HTR et le vecteur de sollicitation global de travail FSG.

### VI-2-3 ASSEMBLAGE

Le processus d'assemblage comprend deux parties: -création de place dans la matrice de travail pour les nouveaux noeuds qui sont apparus. Cela concerne le sous-programme "REDIMMTR"

-assemblge de la matrice Gek dans la matrice HTR dans le sous-programme "Assemblage"

Après l'assemblage de la nouvelle matrice on passe <sup>à</sup> l'élimination des variables qui apparaissent pour la dernière fois c'est le processus d'assembage et d'élimination.

### VI-2-4 ELIMINATION ET STOCKAGE

On élimine les variables qui sont <sup>à</sup> leur dernière apparition. Suivant la valeur de Hhcx ont passe <sup>à</sup> l'élimination standard de GAUSS ou <sup>à</sup> l'élimination non standard de GAUSS. On stocke les données du noeud éliminé dans un fichier "EFROHT". Après avoir éliminer tous les noeuds qui apparaissent pour la dernière fois, on recommence le processus en lisant l'élément suivant et ainsi de suite juisqu'à la lecture de tous les éléments.

-56-

### VI-2-S RESOLUTION PAR SUBTITUTION INVERSE

•

Dans cette partie du programme on calcule les charges et les débits. On part de la dernière équation stockée et on remonte le fichier • EFROHT • vers le début. Pour un noeud <sup>à</sup> charge connue, on calcule le débit <sup>à</sup> ce noeud, et <sup>à</sup> un noeua oü on connait le débit, on calcule la charge.

Ceci met fin au programme qui fait la reaolution.

### VI-3- SORTIE • SORTI •

Ce programme, comme son nom l'indique, fait la sortie des données et des résultats suivant l'option <sup>à</sup> l'écran ou sur impr iman te.

### VI-4 EMPSAT (Ecoulement en Milieu Poreux SATuré)

Ce programme est le programme principal qui lance les trois premiers suivant l'option choisie. Il est clair que les trois programmes sont dépendents et qU'on ne peut pas lancer la résolution sans avoir saisi les données.

-67-

### CHAPITRE VII

### PRECISION DES CALCULS

 $\mathfrak{t}$ 

Les sources d'erreurs sont nombreuses. On peut les regroupés en deux grands groupes:

> -les erreurs liées à l'approximation par élément finis --les erreurs liées au traitement numérique à l'ordinateur.

# VII-4 LES ERREURS LIKES A L'APPROXIMATION PAR ELEMENT FINIS VII-1-1 ERREURS DE DISCRETISATION GEOMETRIQUE

Lorsque le domaine qu'on étudie a des frontières complexes et différntes des frontiéres des éléments utilisés dans la modélisation du domaine, on a une erreur de discrétisation géométrique. Cette erreur peut être réduite en diminuant la taille des éléments à frontière plus complexes. Dans notre cas, 'à cause du fait qu'on à utiliser que des éléments quadratique, on doit subdiviser le domaine en éléments dont les frontiéres peuvent être assimiler à des fonctions quadratiques. On aura ainsi des éléments plus ou moins grand, suivant la complexité du domaine à modeliser, et qui n'aurons pas forcement la même taiile.

 $-58 -$ 

### VII-t-2 ERREUR D'APPROXIMATION

C'est l'erreur qu'on <sup>a</sup> commise en remplaçant <sup>h</sup> par h<sub>app</sub>. L'erreur d'approximation en tout point x de l'élément réel  $\Omega^e$  est définie par :

 $e(x)=h(x) - h_{\text{app}}(x)$ .

L'erreur au point  $f$  de l'élément de réference est:

 $e(\epsilon) = h(\epsilon) - h_{\text{app}}(\epsilon)$ .

En deux points <sup>x</sup> et qui correspondent par la transformation  $\tau^e$  définie dans le paragraphe: ELEMENT DE REFERENCE, les erreurs  $e(x)$  et  $e(f)$  prennent la même valeur.

 $\left| \begin{matrix} e \\ ma \end{matrix} \right| = \left| \begin{matrix} e \\ am \end{matrix} \right| = \text{Maximum} \text{ sur } \Omega^e \text{ de } \left| \begin{matrix} e(x) \\ e(x) \end{matrix} \right|$ 

Une expression approchée de l'erreur est : e  $\leq C.L^{\alpha}$ , où <sup>C</sup> et <sup>a</sup> sont des constantes qui dépendent du type d'approximation utilisé (type d'élément) et <sup>L</sup> la taille de l'élément. Elle tend vers zéro quand la taille de l'élément tend vers zéro. Pour améliorer la précision de l'approximation il faut:

-Soit diminuer L, donc la dimension de chaque élément -Soit augmenter n, i.e. utiliser une approximation dont la base polynômiale soit complète Jusqu'à un ordre plus élévé.

### VII-2 - ERREURS DUES AU TRAITEMENT NUMERIQUE.

### VII-2-1 ERREURS D'INTEGRATION

L'intégration exacte des matrices élémentaire et des vecteurs sollicitations élémentaires nécessite l'intégration exacte de chacune de leurs termes. Ceci n'est possible, avec la méthode d'intégration numérique de Gauss que si ces termes sont

 $-59 -$ 

des polynômes de dégré fini. Ce qui est en général le cas lorsque la matrice jacobienne est une constante. Cette erreur augmente avec la distortion de l'élément. Le nombre de points de GAUSS choisi détermine l'ordre de précision de cette intégration analitique (exacte) si elle existe. Pour une intégration sur un numérique (approximative) par rapport à une intégration segment ou on <sup>à</sup> utiliser <sup>r</sup> points d'intégration on estime l'erreur à :

 $2(2. r+1) (r!)^4$   $d(2. r)$  Y  $e = \frac{1}{(2r+1) \cdot [(2r)!]^3}$   $\frac{1}{d\xi^2 \cdot r}$ 

<sup>y</sup> etant la fonction <sup>à</sup> intégrer sur le domaine Q.

Pour un nombre suffisant de points d'intégration, cette erreur devient très négligeable.

VII-2-t ERREURS LIEES A LA MACHINE.

Ces erreurs de l'utilisation de valeurs approchées pour représenter des valeurs exactes ou des expressions mathématiques exactes. Les plus importantes sont les erreurs d'arrondis et les erreurs de troncatures. Ces erreurs sont négligeables quand la précision des données sont compatibles avec la précision de l'ordinnateur. En simple précision ces erreurs peuvent rapidement devenir très important <sup>à</sup> cause surtout de la faiblesse de la perméabilité. Mais elles sont négligeable en double précision avec virgule flottante

-60-

| CHAPTERE $\frac{V_{\text{I}}}{V_{\text{I}}}$                            |
|-------------------------------------------------------------------------|
| T = 50it $\frac{1}{4}$ problem $P_{\text{M}}/V_{\text{I}}/V_{\text{I}}$ |
| $\frac{1}{2}$                                                           |
| $\frac{1}{2}$                                                           |
| $\frac{1}{2}$                                                           |
| $\frac{1}{2}$                                                           |
| $\frac{1}{2}$                                                           |
| $\frac{1}{2}$                                                           |
| $\frac{1}{2}$                                                           |
| $\frac{1}{2}$                                                           |
| $\frac{1}{2}$                                                           |
| $\frac{1}{2}$                                                           |
| $\frac{1}{2}$                                                           |
| $\frac{1}{2}$                                                           |
| $\frac{1}{2}$                                                           |
| $\frac{1}{2}$                                                           |
| $\frac{1}{2}$                                                           |
| $\frac{1}{2}$                                                           |
| $\frac{1}{2}$                                                           |
| $\frac{1}{2}$                                                           |
| $\frac{1}{2}$                                                           |
| $\frac{1}{2}$                                                           |
| $\frac{1}{2}$                                                           |
| $\frac{1}{2}$                                                           |
| $\frac{1}{2}$                                                           |
| $\frac{1}{2}$                                                           |
| $\frac{1}{2}$                                                           |
| $\frac{1}{2}$                                                           |
| $\frac{1}{2}$                                                           |
| $\frac{1}{2}$                                                           |
| $\frac{1}{2}$                                                           |
| $\frac{1}{2}$                                                           |
| <math< td=""></math<>                                                   |

 $\overline{\phantom{a}}$ 

 $-61 -$ 

 $\epsilon$ 

2. Solution par la méthode numérique. 2.1. Modelisation par un ilement Type 48. C  $P5(4,2)$  $(0,2)$  $(2,2)$  $(0, 4)$  8  $M = 0.5 m/s$  $+ (+, 4)$  $\frac{(2,0)}{2}$  $(0,0)$  $(0,4)$ B Aux noemeds 1, 8,7 la change ast connue ego le à 4m. Aux noemals 3, 4,5 la charge and egalement Connue sgale à 2m. Aux outres nousds par le fait d'a la fron. tiera impármais de 9, 20 (constition de Newman.) A la page suivante on pout poir les donne

notes at les résultats de calcul obtenus.

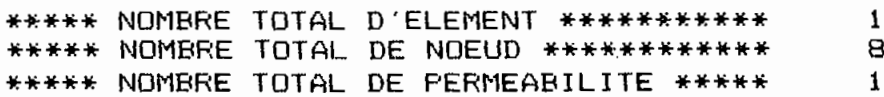

\*\* PERMRABILITE\*\*

 $\Omega_{\rm{max}}$ 

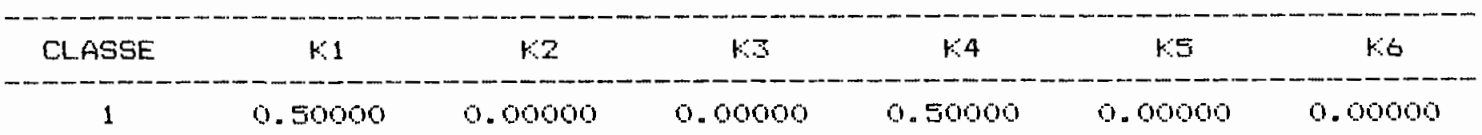

\*\*\* CONNECTIVITE \*\*\*

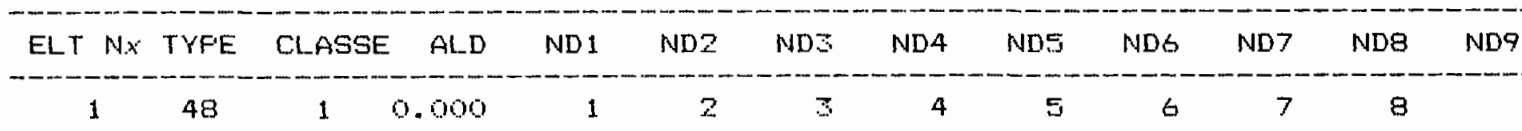

\*\*\* COORDONNEES ET CONDITIONS AUX LIMITES \*\*\*\*

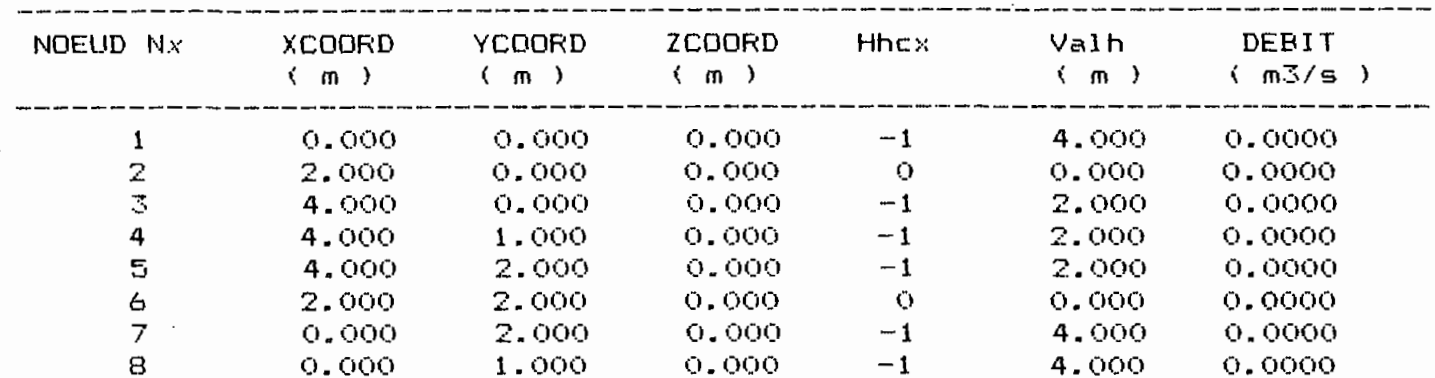
### \*\*\*\*\*\*\*\*\*\*\*\*\*\*\*\*\*\*\*\*\*\*\*\*\*\*\*\*\*\*\*\*\*\*\*\* RESULTATS CALCULES

 $\sim$   $\sim$ 

 $\ddot{\phantom{a}}$ 

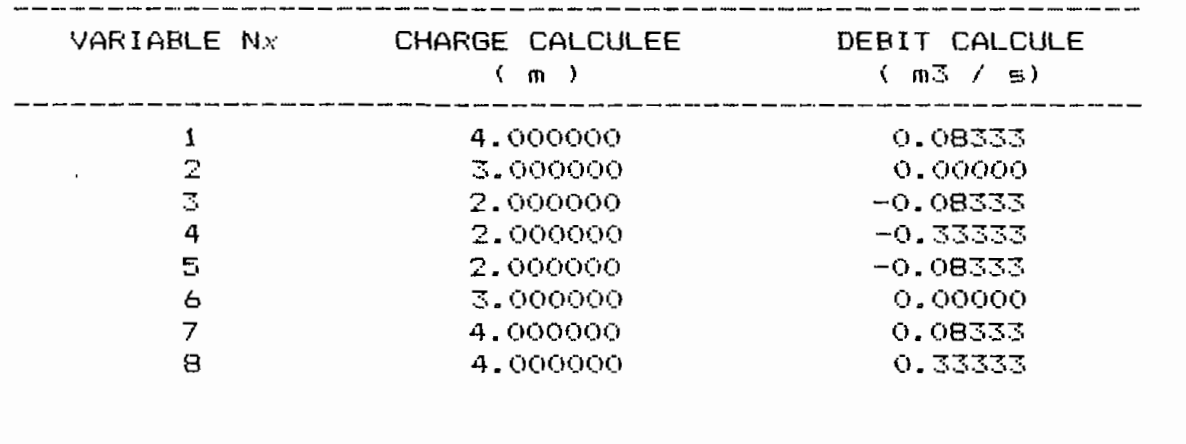

 $\sim$   $\sim$ 

 $\cdot$ 

 $\ddot{\phantom{a}}$ 

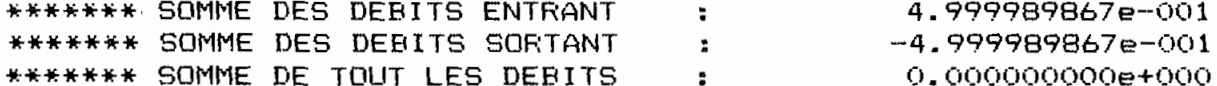

2.2. Modélisation par un élement Type 49 avec simulation d'une alimentation unifor. me lineatrement distribucée

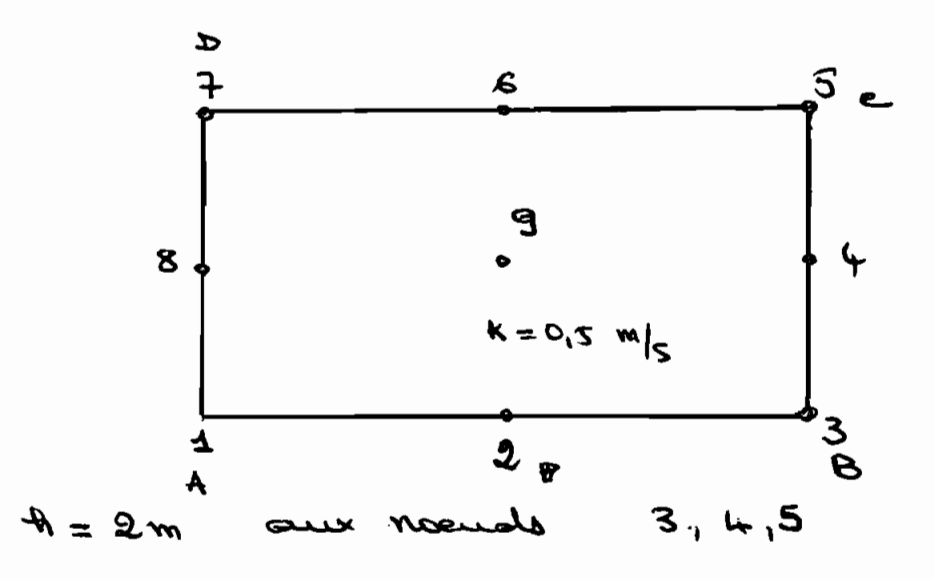

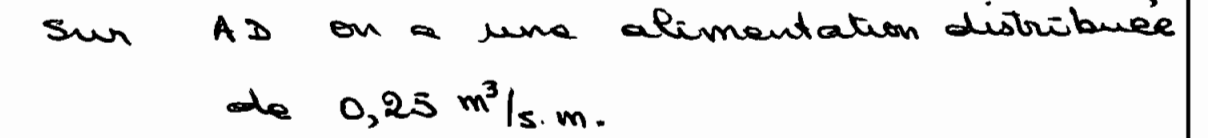

Les 2 pages suivantes nous montre les données de la resultats obténus.

\*\*\*\*\* NOMBRE TOTAL D'ELEMENT \*\*\*\*\*\*\*\*\*\*\*  $\overline{2}$ \*\*\*\*\*\* NOMBRE TOTAL DE NOEUD \*\*\*\*\*\*\*\*\*\*\*\*\* 9

\*\* PERMRABILITE\*\*

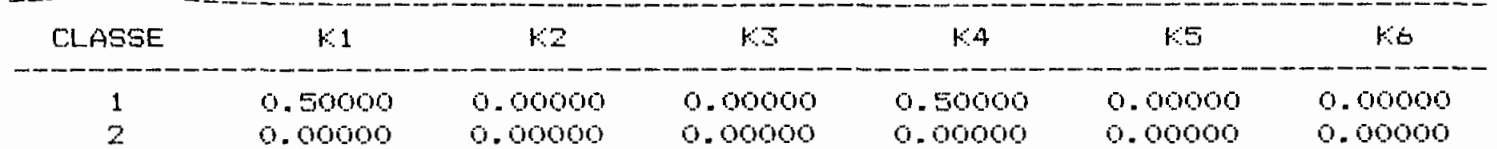

 $\sim$ 

## \*\*\* CONNECTIVITE \*\*\*

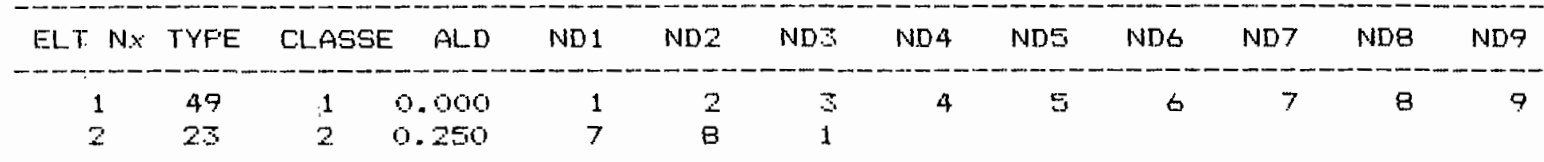

 $\sim$ 

\*\*\* COORDONNEES ET CONDITIONS AUX LIMITES \*\*\*\*

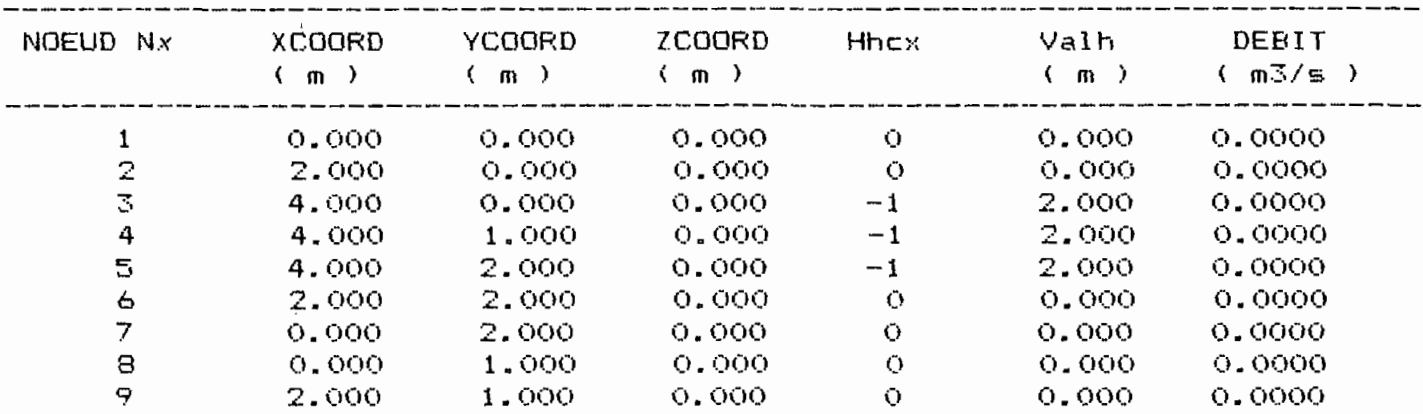

 $\sim$  .

# ~\*\*\*\*\*\*\*\*\*\*\*\*\*\*\*\*\*\*\*\*\*\*\*\*\*\*\*\*\*\*\*\*\*\*\*\* RESULTATS CALCULES

 $\sim 10$ 

 $\label{eq:2.1} \frac{1}{\sqrt{2\pi}}\int_{0}^{\infty}\frac{1}{\sqrt{2\pi}}\left(\frac{1}{\sqrt{2\pi}}\right)^{2\alpha} \frac{1}{\sqrt{2\pi}}\frac{1}{\sqrt{2\pi}}\int_{0}^{\infty}\frac{1}{\sqrt{2\pi}}\frac{1}{\sqrt{2\pi}}\frac{1}{\sqrt{2\pi}}\frac{1}{\sqrt{2\pi}}\frac{1}{\sqrt{2\pi}}\frac{1}{\sqrt{2\pi}}\frac{1}{\sqrt{2\pi}}\frac{1}{\sqrt{2\pi}}\frac{1}{\sqrt{2\pi}}\frac{1}{\sqrt{2\pi}}\frac{$ 

 $\mathcal{L}_{\mathcal{L}}$ 

 $\sim$   $^{\circ}$ 

 $\bar{\mathcal{A}}$ 

•

 $\frac{1}{2} \sum_{i=1}^{n} \frac{1}{2} \sum_{j=1}^{n} \frac{1}{2} \sum_{j=1}^{n} \frac{1}{2} \sum_{j=1}^{n} \frac{1}{2} \sum_{j=1}^{n} \frac{1}{2} \sum_{j=1}^{n} \frac{1}{2} \sum_{j=1}^{n} \frac{1}{2} \sum_{j=1}^{n} \frac{1}{2} \sum_{j=1}^{n} \frac{1}{2} \sum_{j=1}^{n} \frac{1}{2} \sum_{j=1}^{n} \frac{1}{2} \sum_{j=1}^{n} \frac{1}{2} \sum_{j=1}^{n$ 

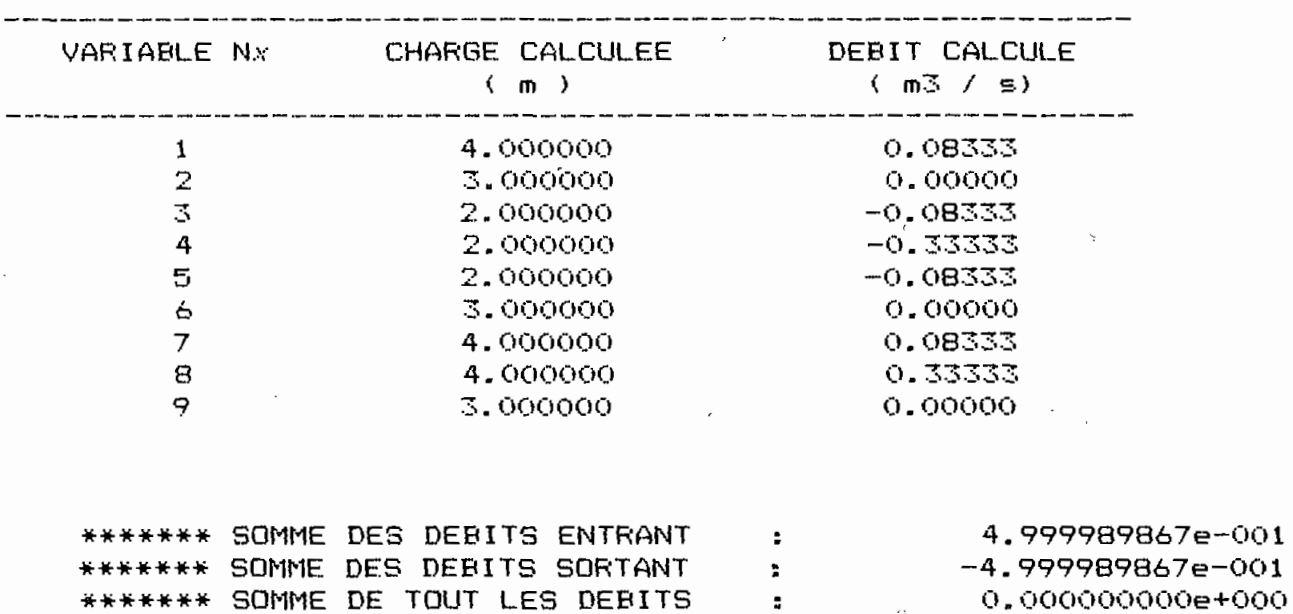

 $\tilde{\mathcal{C}}$ 

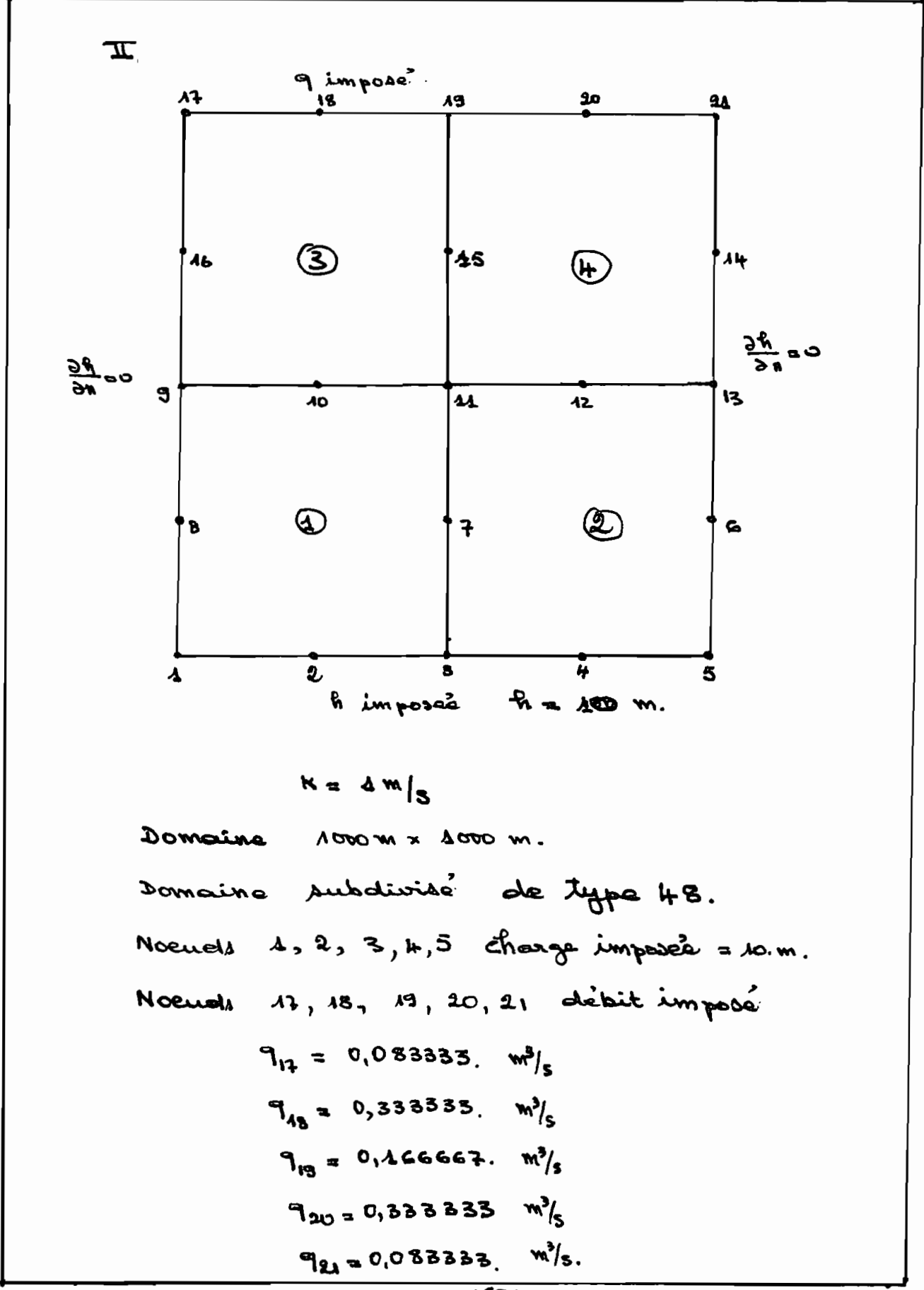

 $-68 -$ 

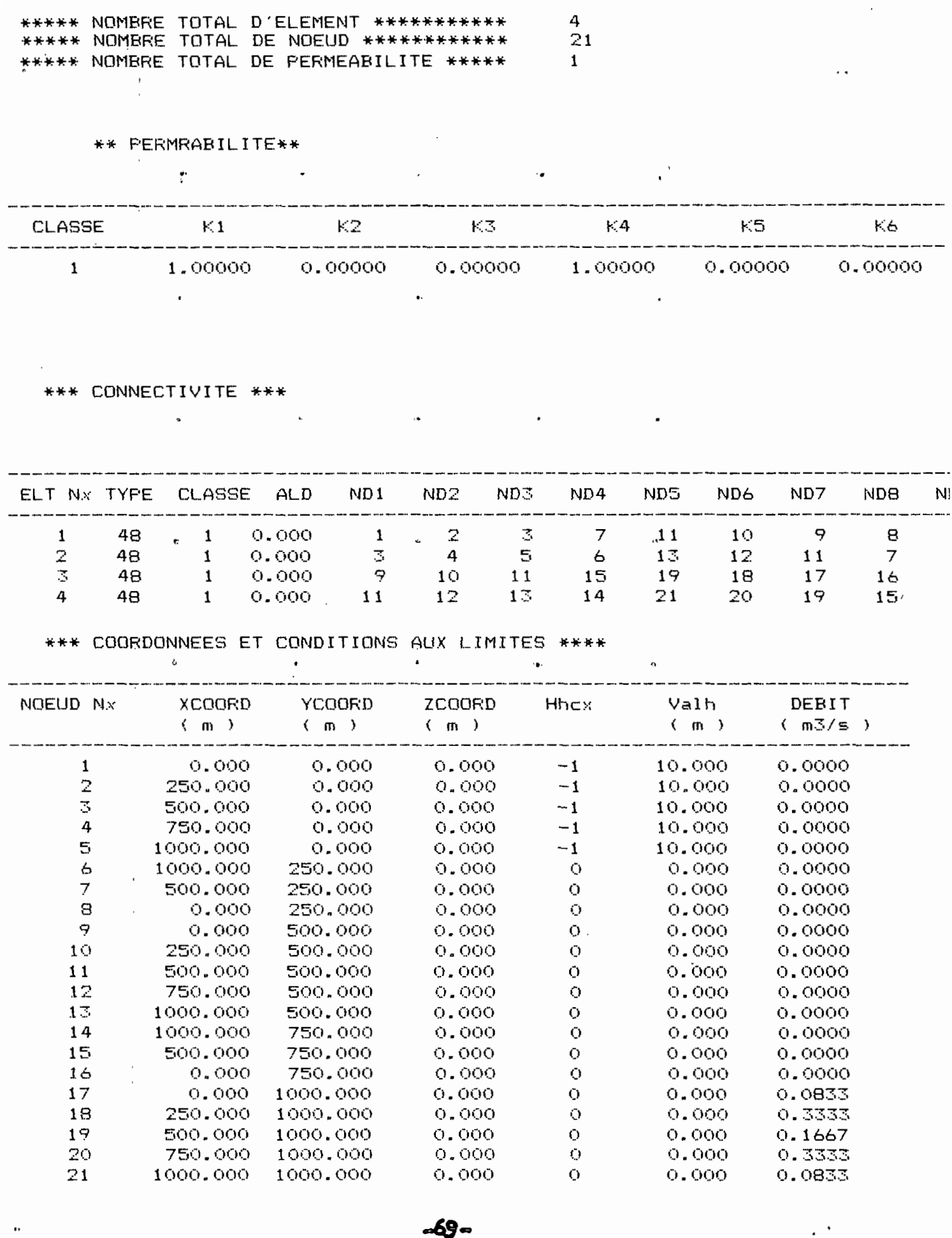

 $\mathcal{L}_{\text{max}}$  and  $\mathcal{L}_{\text{max}}$ 

## \*\*\*\*\*\*\*\*\*\*\*\*\*\*\*\*\*\*\*\*\*\*\*\*\*\*\*\*\*\*\*\*\*\*\*\*\* RESULTATS CALCULES

 $\mathcal{L}^{\text{max}}_{\text{max}}$  , where  $\mathcal{L}^{\text{max}}_{\text{max}}$ 

 $\sim 10^{-11}$ 

 $\label{eq:2} \frac{d\mathbf{y}}{d\mathbf{y}} = \frac{1}{2} \sum_{i=1}^n \mathbf{y}_i \mathbf{y}_i$ 

 $\lambda$ 

 $\mathcal{L}^{\text{max}}_{\text{max}}$ 

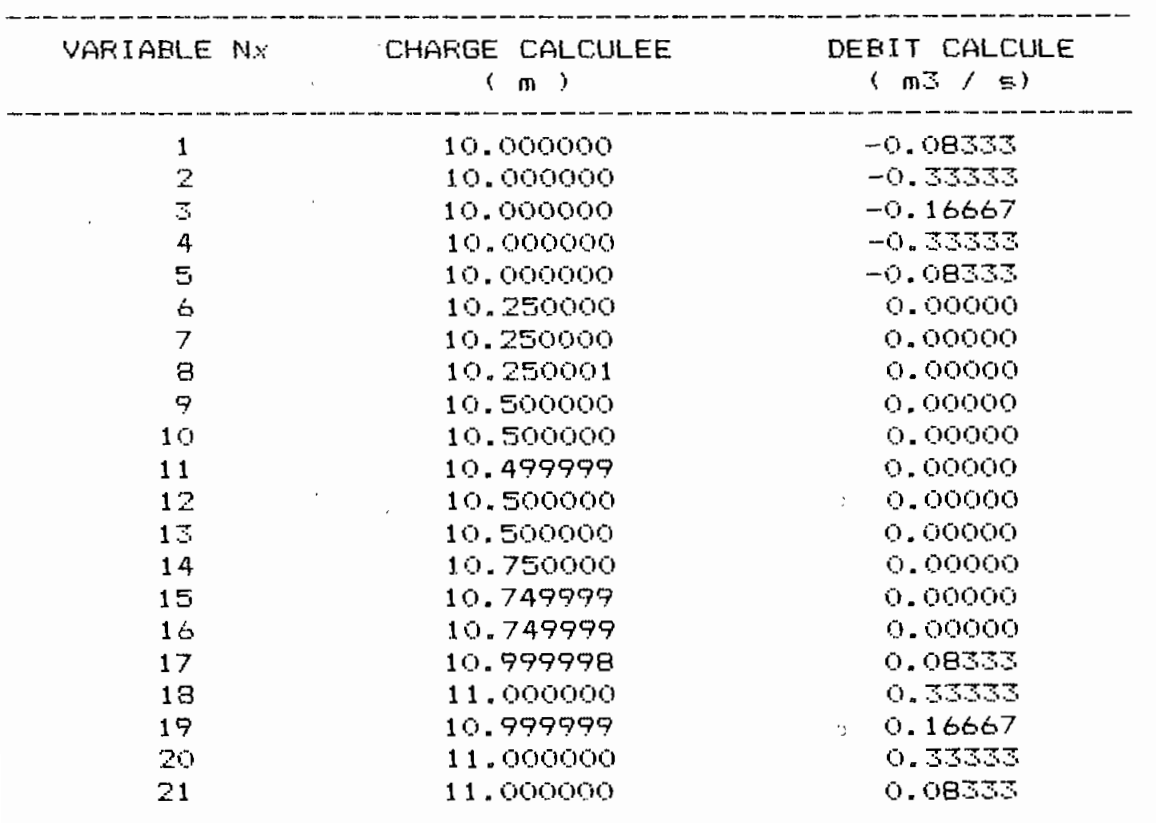

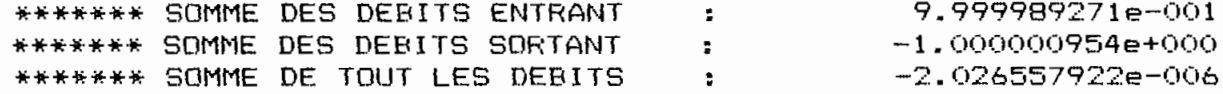

 $\pmb{\phi}$ 

 $\epsilon$ 

k,

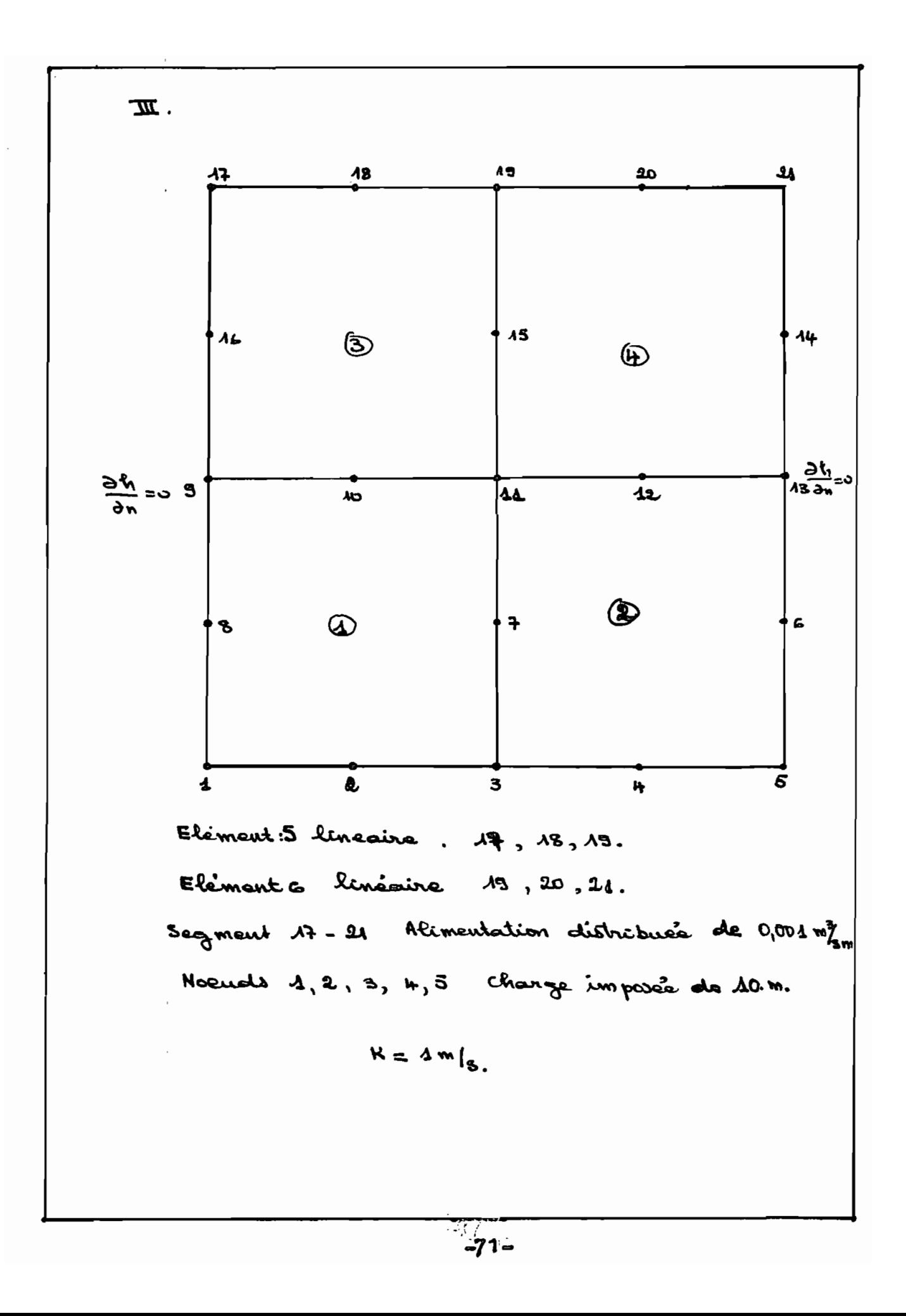

\*\*\*\*\* NOMBRE TOTAL D'ELEMENT \*\*\*\*\*\*\*\*\*\*\*  $\epsilon$ \*\*\* NOMBRE TOTAL DE NOEUD \*\*\*\*\*\*\*\*\*\*\*\* 21 \*\*\*\*\* NOMBRE TOTAL DE PERMEABILITE \*\*\*\*\*  $\overline{2}$ 

\*\* PERMRABILITE\*\*

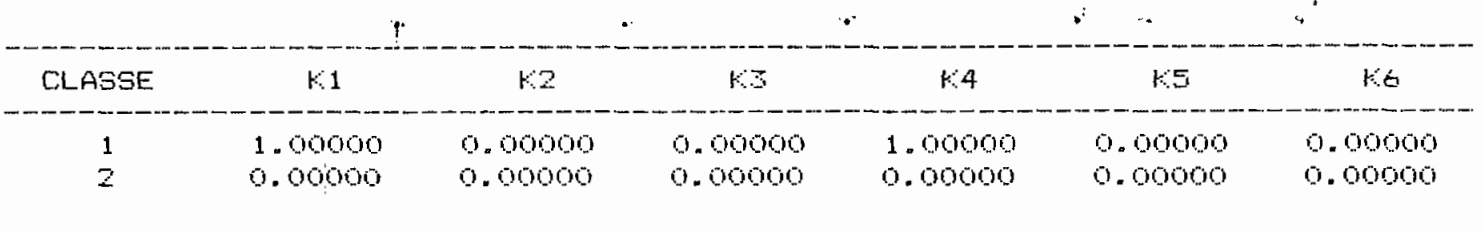

 $\mathbf{r}$ 

\*\*\* CONNECTIVITE \*\*\*

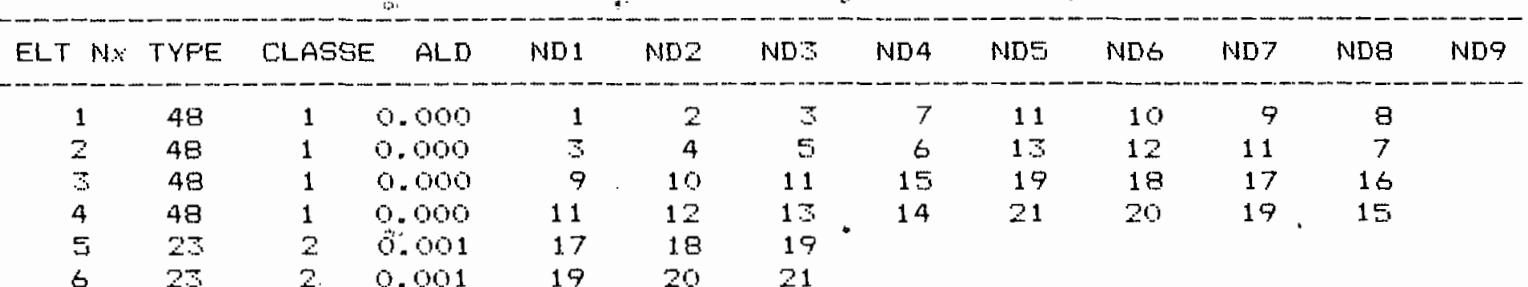

\*\*\* COORDONNEES ET CONDITIONS AUX LIMITES \*\*\*\*

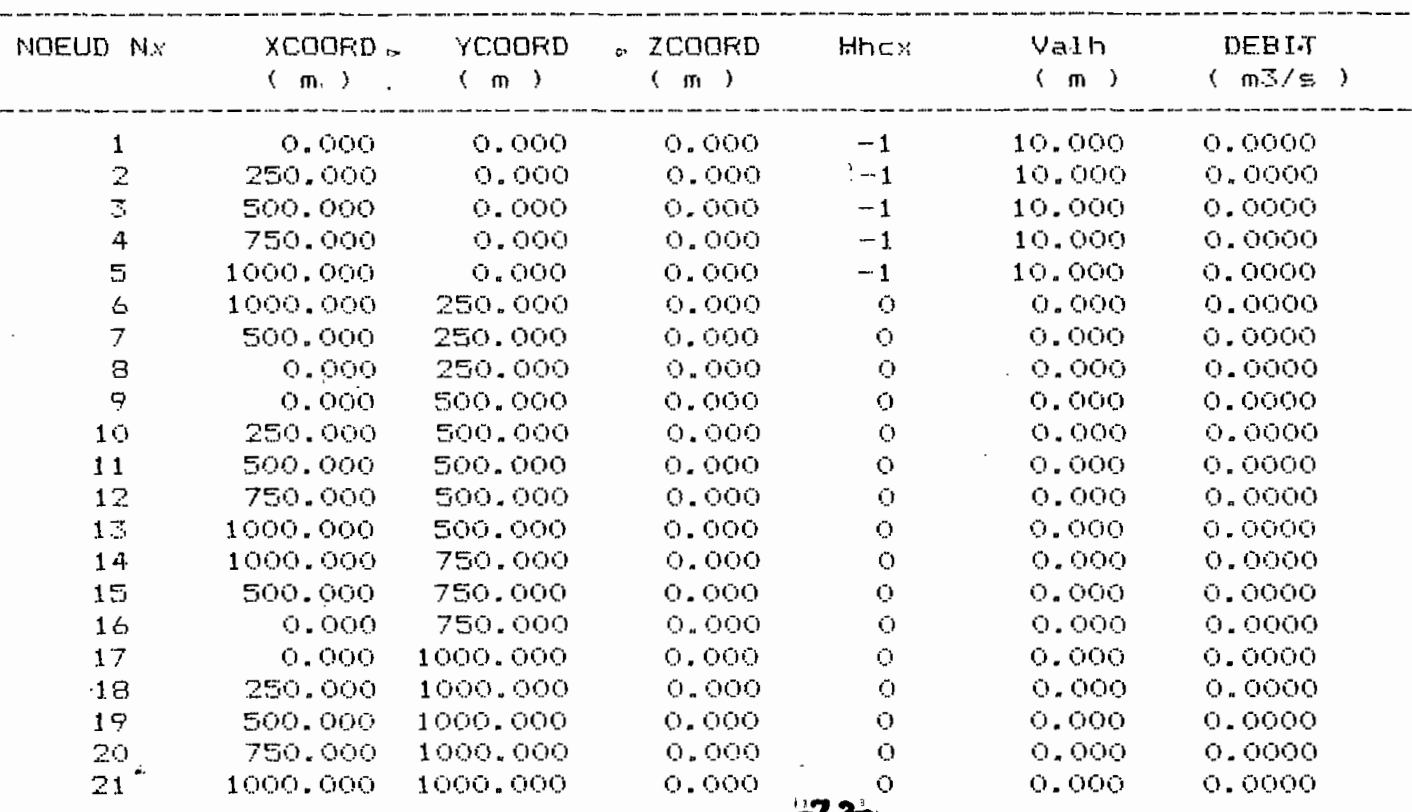

#### \*\*\*\*\*\*\*\*\*\*\*\*\*\*\*\*\*\*\*\*\*\*\*\*\*\*\*\*\*\*\*\*\*\*\*  $\mathbf{z}$ RESULTATS CALCULES

 $\overline{\phantom{a}}$ 

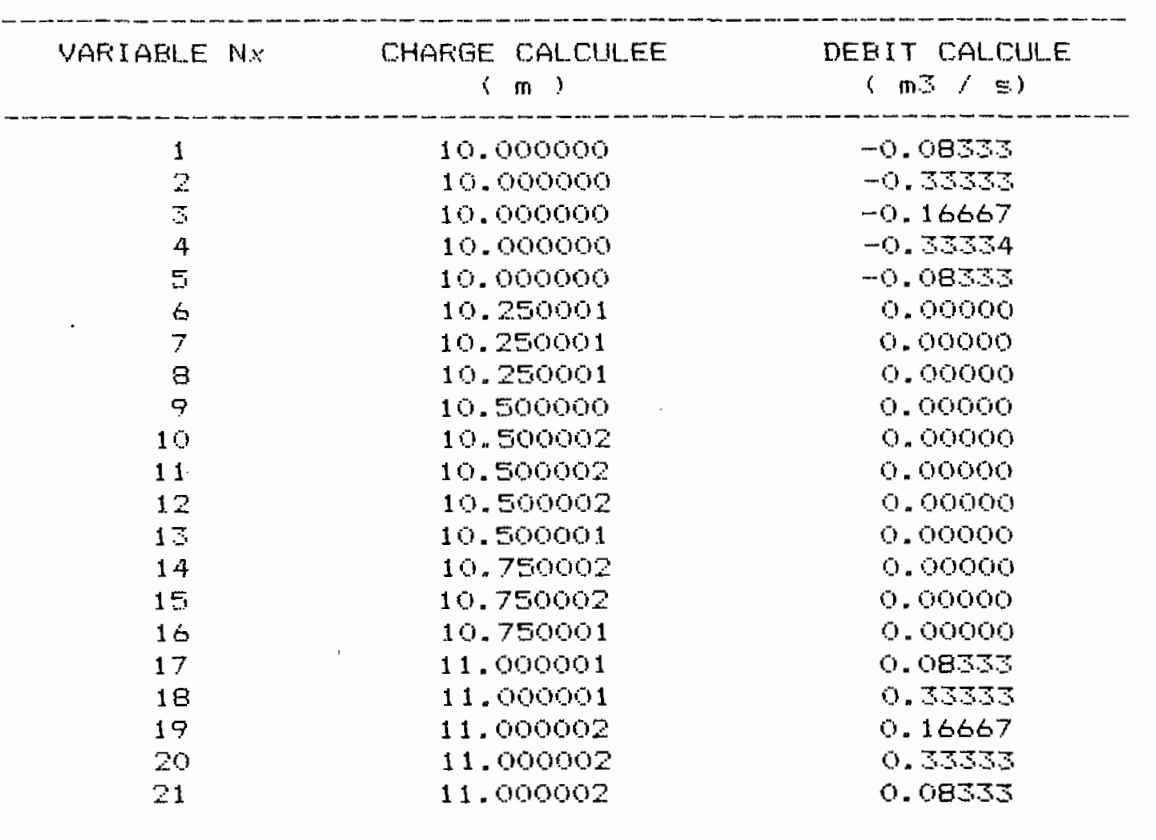

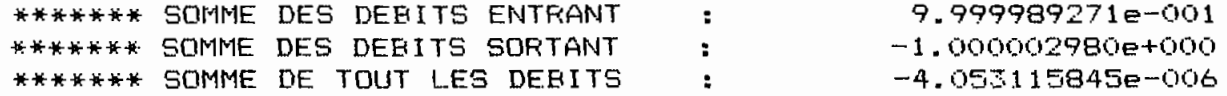

 $\frac{4\pi}{\sqrt{2}}\left(\frac{1}{\sqrt{2}}\right)^{2}=\frac{1}{2}\left(\frac{1}{2}\right)^{2}$ 

 $\overline{\phantom{a}}$ 

 $\bar{z}$ 

 $-73-$ 

#### C IHAIP II THREE II X

#### CONCLUSION ET RECOMMANDATION

Les difficultés rencontrées lors de la conception de ce logiciel sont trés variées. La première, et l'une des Plus importantes, a été la maitrise du langage C Langage de programmation ). A ce niveau les principales difficultés ont été la gestion des fichiers. Ce handicap a été finalement levé. Le second problème a résidé dans ce que nous pourrons appeler des faiblesses de la version i.O du langage C. Nous voulons parler de la mauvaise gestion des adresses et l'absence totale de message d'erreurs, en cas d'erreurs, lors de l'exécution du programme.

Mise <sup>à</sup> part ces faiblesses le langage c est un langage remarquable et très rapide dans l'exécution. En dépit de ces difficultés nous avons écrit un logiciel qui, vus les résultats satisfaisants obtenus, fonctionne très bien. Ce logiciel est capable de traiter les écoulements i-D, 2-D et 3-D. La précision des calculs est acceptable. Par rapport <sup>à</sup> tout cela nous pourrons dire que les objectifs de ce projet de fin d'étude ont été dans la majeur parti atteints. Ce logiciel prépare, pour les écoulements 2-D et i-D, un fichier que pourra utiliser le logiciel CONTOUR, si l'on désire visualiser les lignes équipotentielles li.e la surface libre de la nappe 1.

 $-74-$ 

#### RECOMMANDATION

•

Afin de rendre ce logiciel assez perfomant, un peu plus flexible et capable de traiter les écoulements transitoires, il est vivement souhaité que ce projet soit poursuivi dans une troisième phase. Cette troisième phase doit concerner les domaines suivants:

-amélioration de la saisie des données;

-la résolution des problèmes d'écoulement transitoire; -mutiplier les texts de vérification afin de vérifier toutes les facettes du logiciel et d'avoir un logiciel vraiment adapter aux divers types de problime qui risquent de se produire dans la réalité

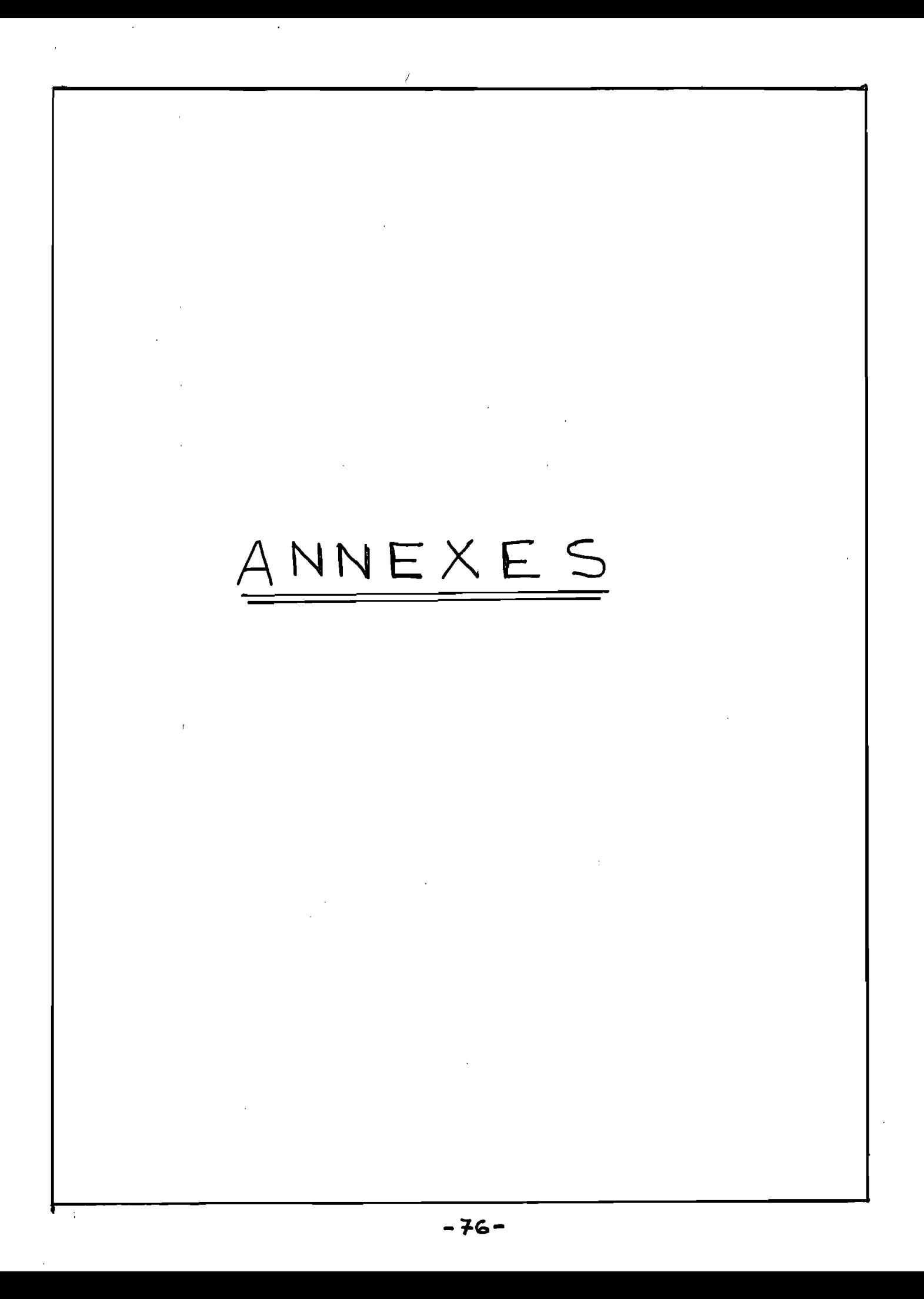

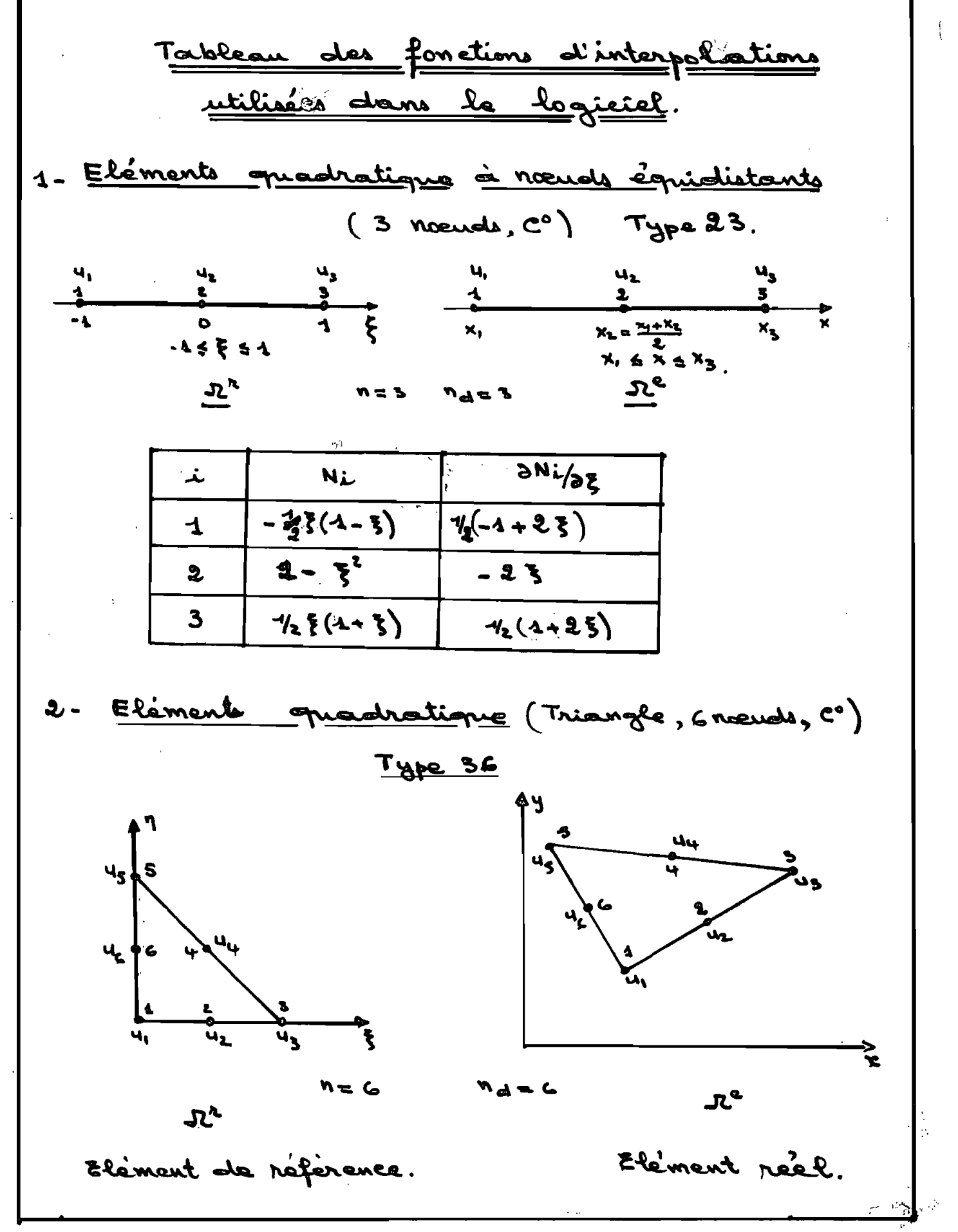

 $-77-$ 

| 1 | Ni                      | 3Ni/s              | 3Ni/s                   |                |
|---|-------------------------|--------------------|-------------------------|----------------|
| 1 | - $\lambda(4-2\lambda)$ | $4-\mu\lambda$     | $4-\mu\lambda$          |                |
| 2 | 4.5\lambda              | $\mu(\lambda-5)$   | - $\mu5$                |                |
| 3 | - $5(4-2.5)$            | - $4+\mu5$         | 0                       |                |
| 4 | $\mu, 5, \eta$          | $\mu, \eta$        | $\mu5$                  |                |
| 5 | - $\eta(4-2.\eta)$      | 0                  | - $4+\mu,\eta$          |                |
| 6 | $\mu, \eta, \lambda$    | - $\mu, \eta$      | $\mu, (-\lambda- \eta)$ |                |
| 7 | 2                       | 2                  |                         |                |
| 8 | 5                       | - $\eta(4-2.\eta)$ | 0                       | - $4+\mu,\eta$ |
| 9 | 1                       | 1                  | 1                       |                |
| 1 | 2                       | 3                  |                         |                |

\n3

\n1

\n1

\n1

\n1

\n2

\n3

\n1

\n4

\n5

\n8

\n1

\n1

\n1

\n1

\n1

\n1

\n1

\n1

\n1

\n1

\n1

\n1

\n1

\n1

\n1

\n1

\n1

\n1

\n1

\n

 $-784$ 

 $\ddot{\phantom{0}}$ 

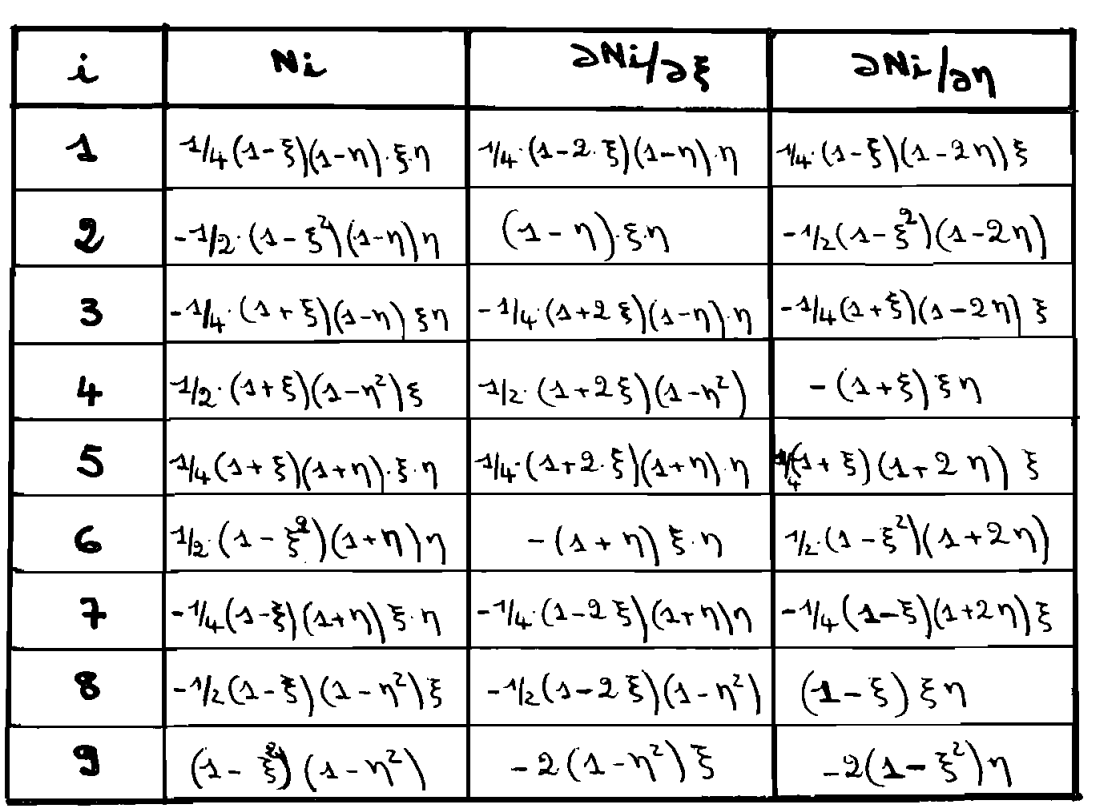

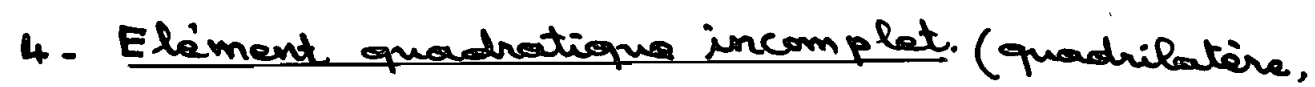

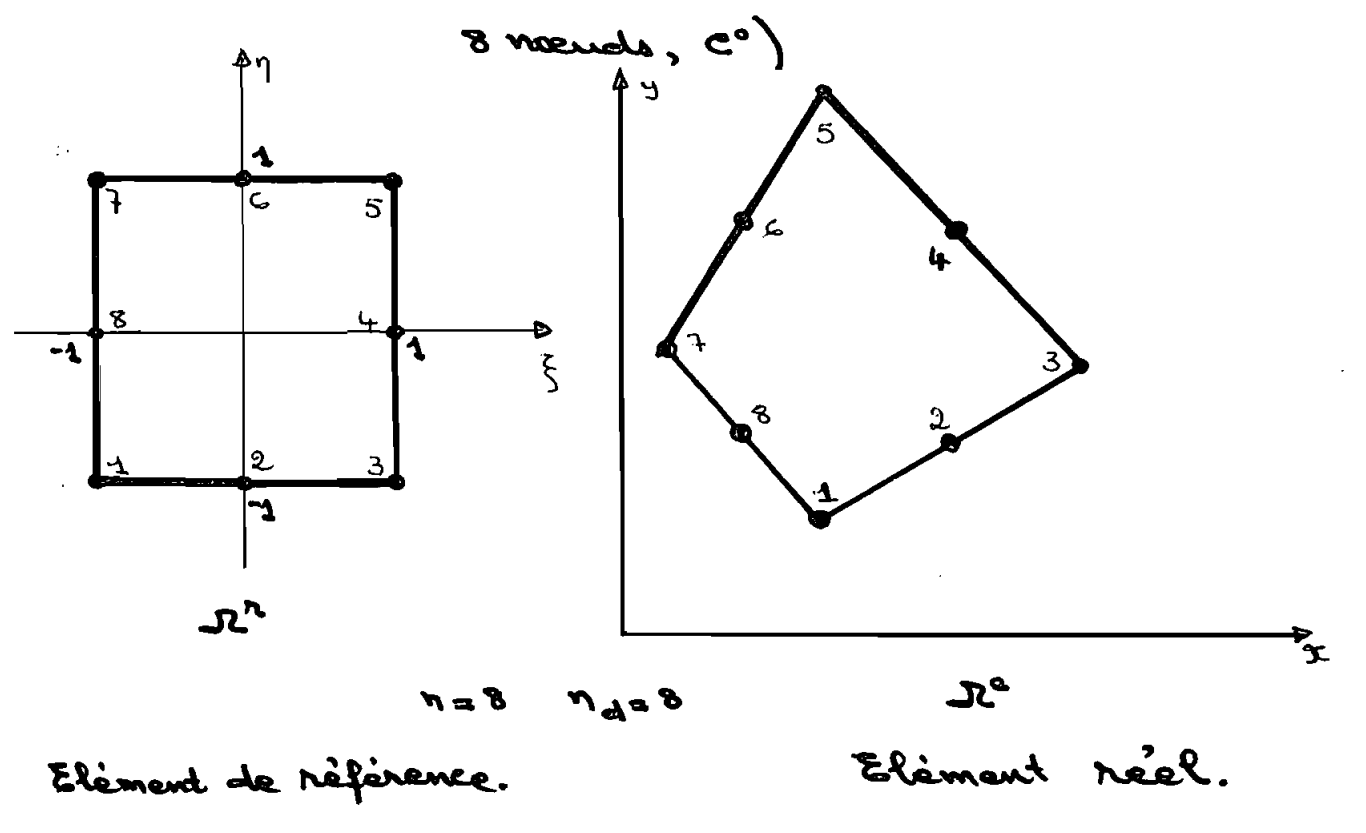

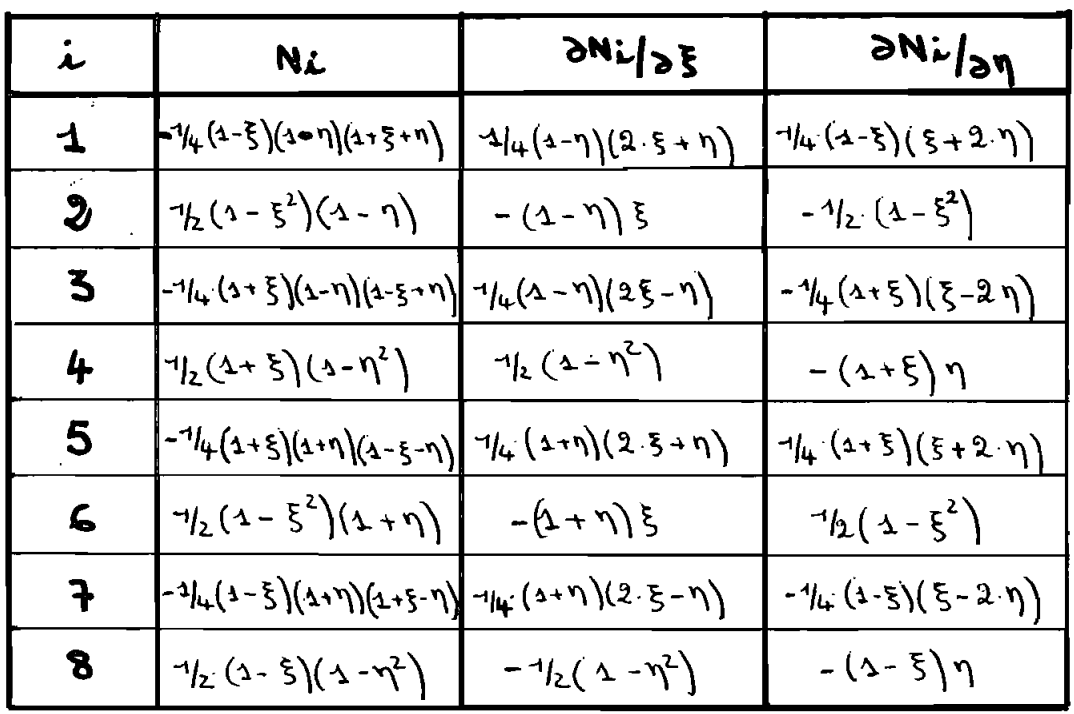

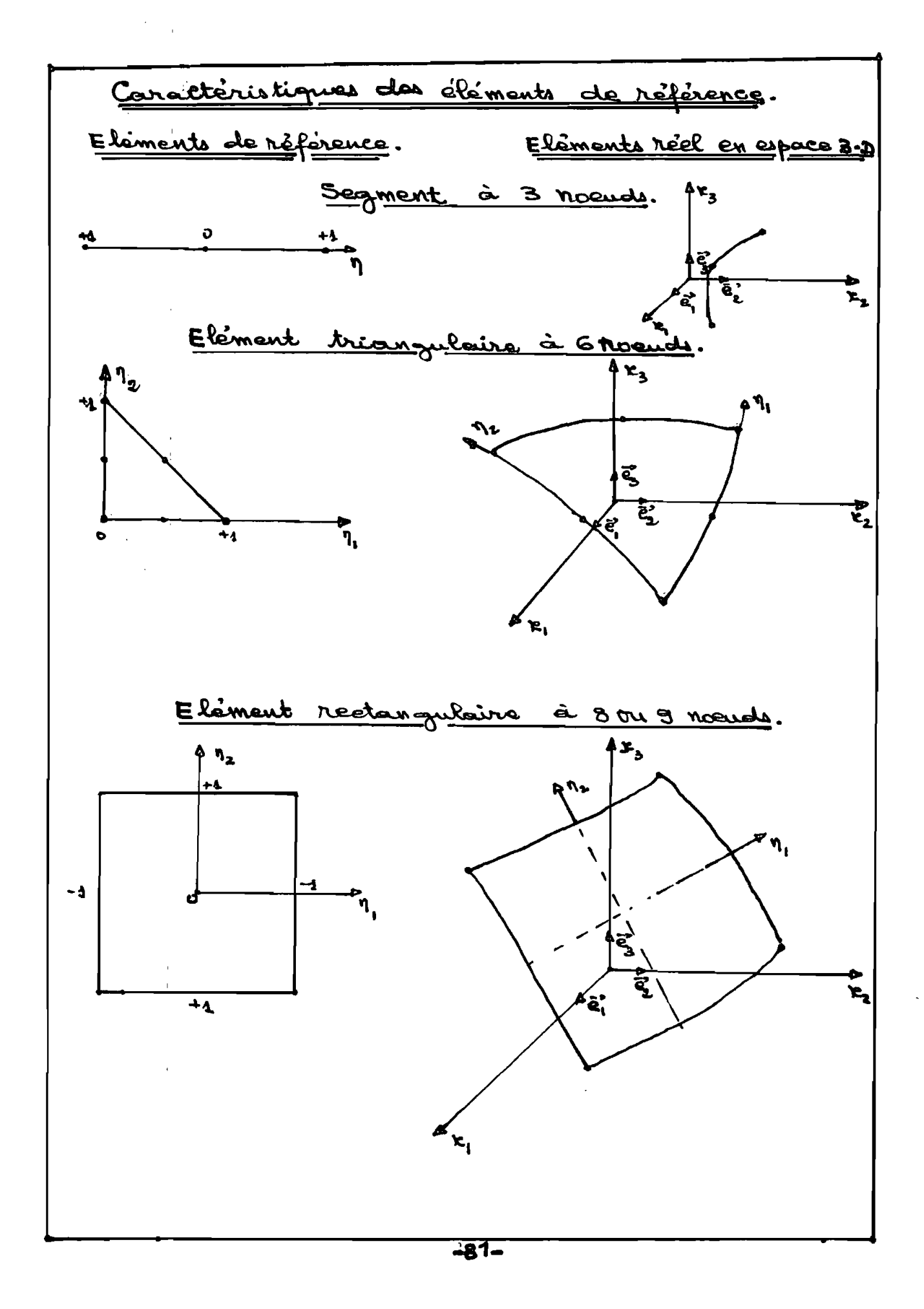

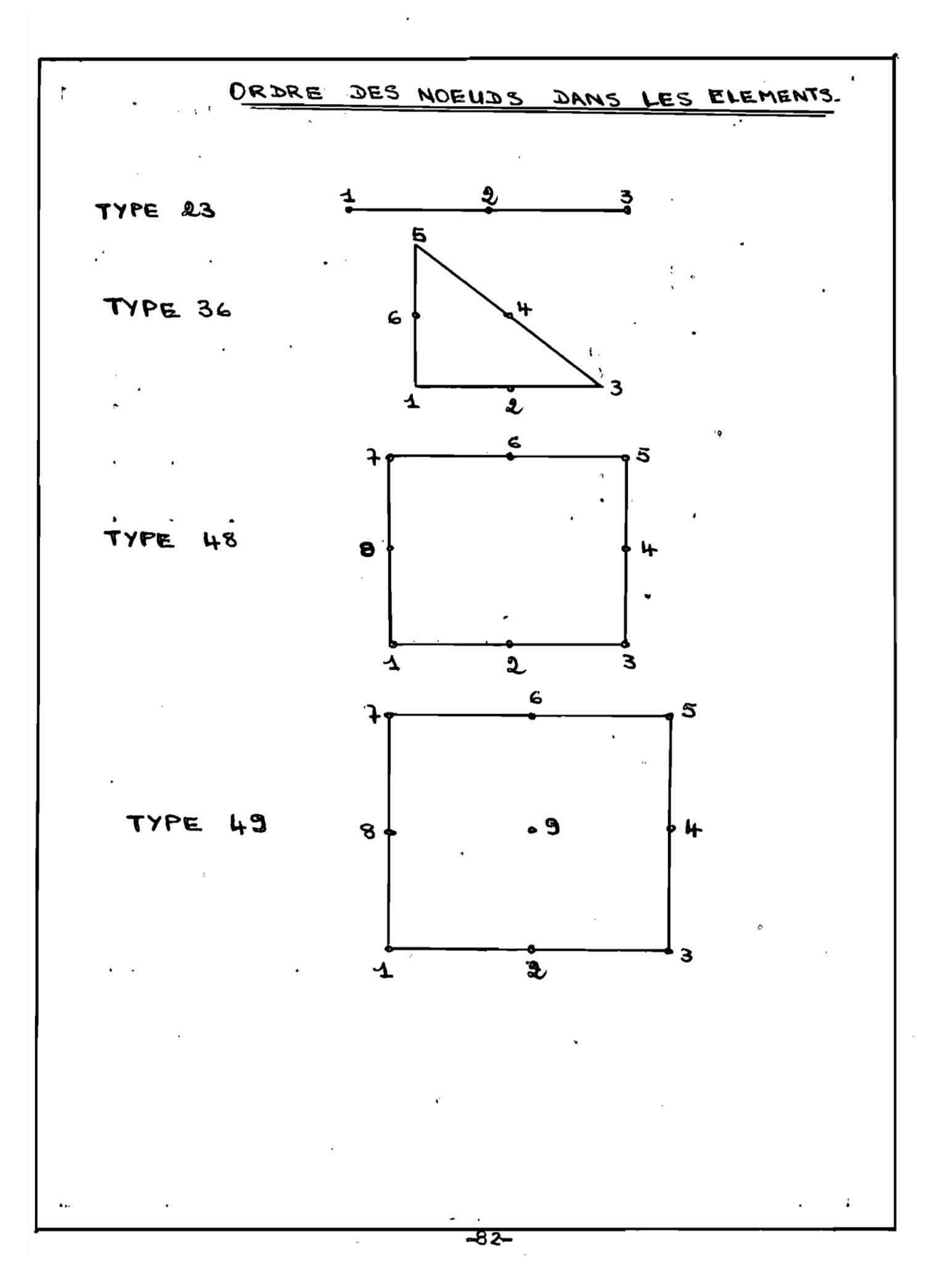

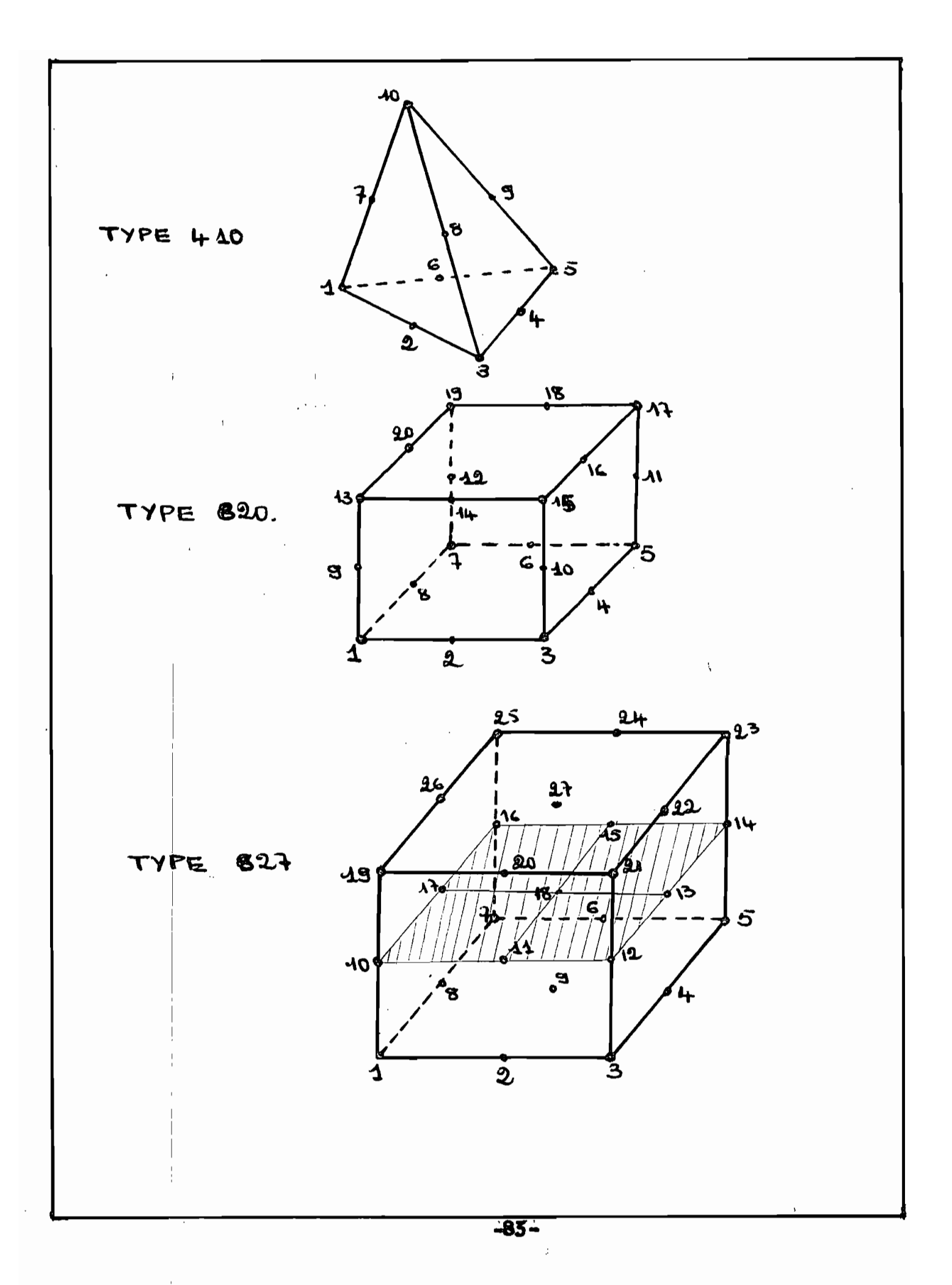

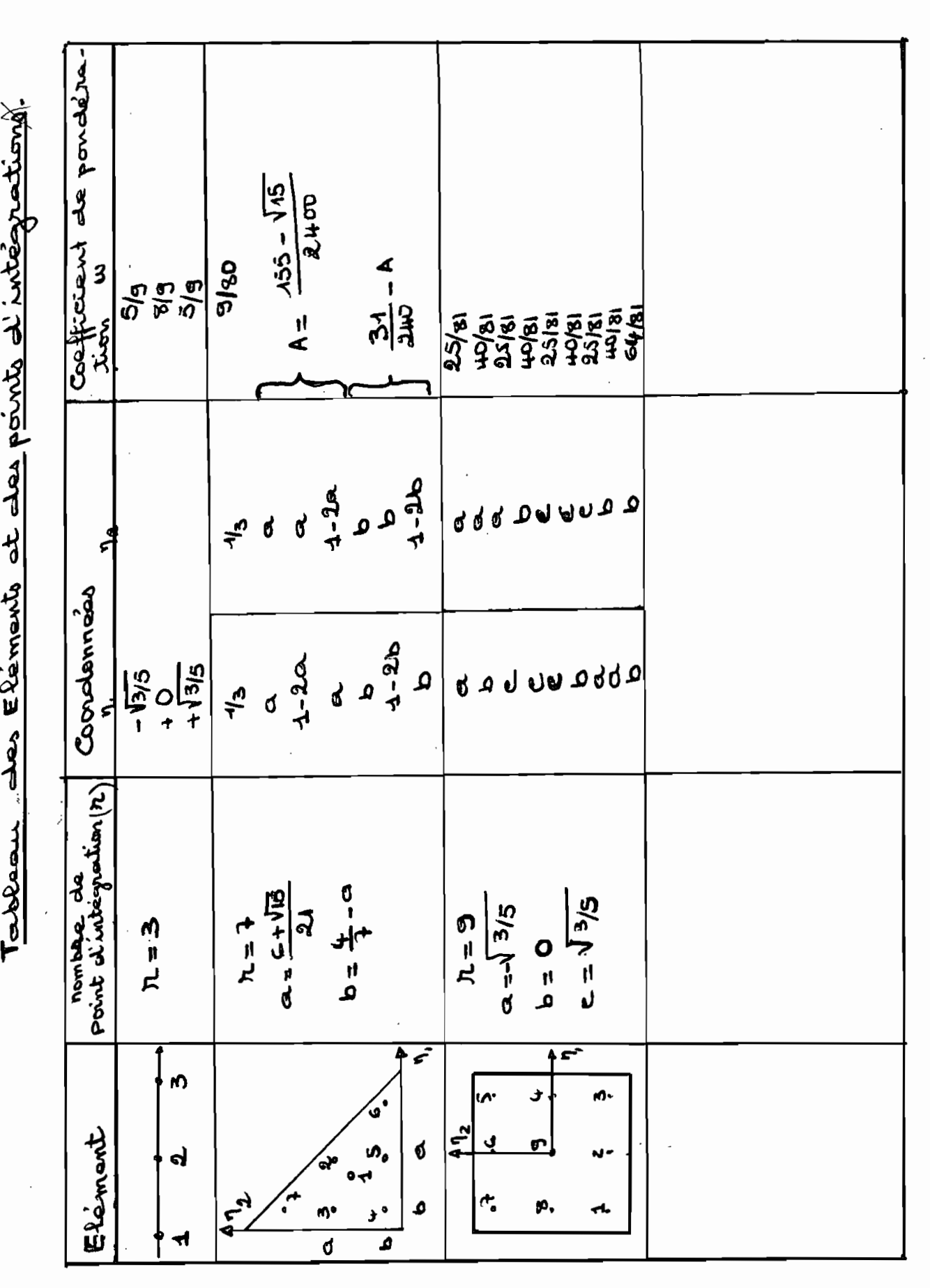

 $\bigcup$ 

 $-84 -$ 

 $\overline{a}$ 

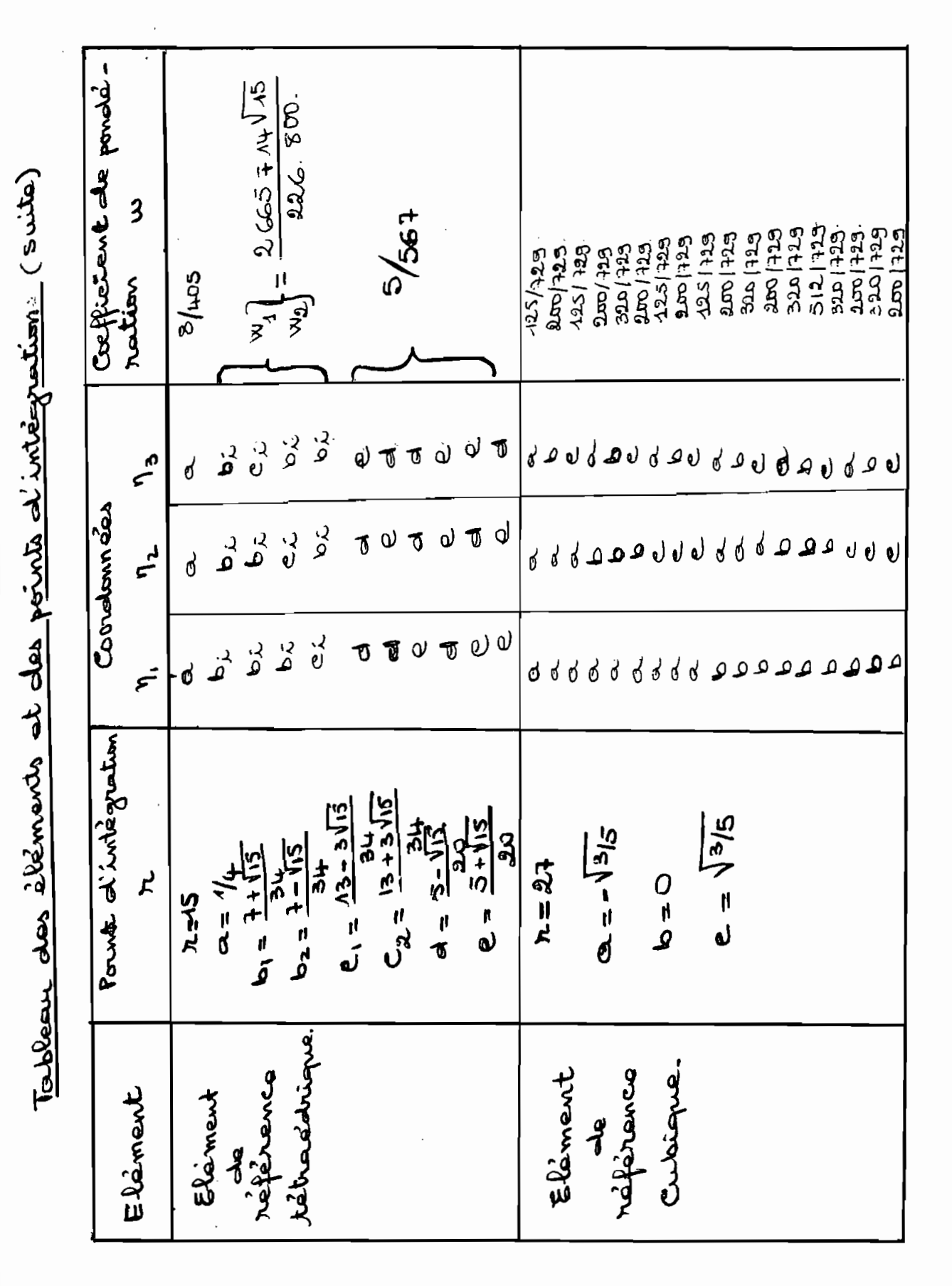

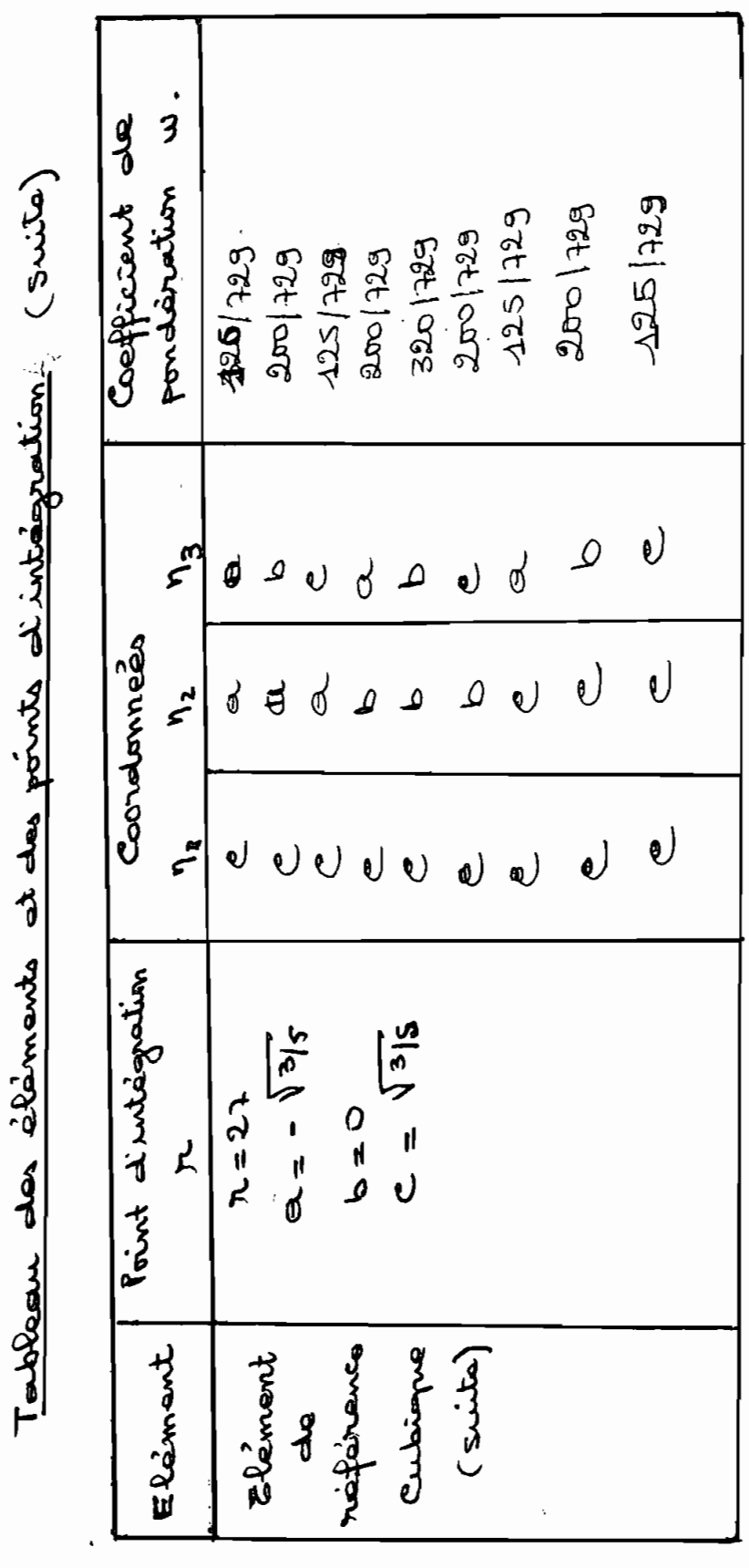

 $\mathfrak{f}'$ 

 $\overline{\phantom{0}}$ 

 $-85 -$ 

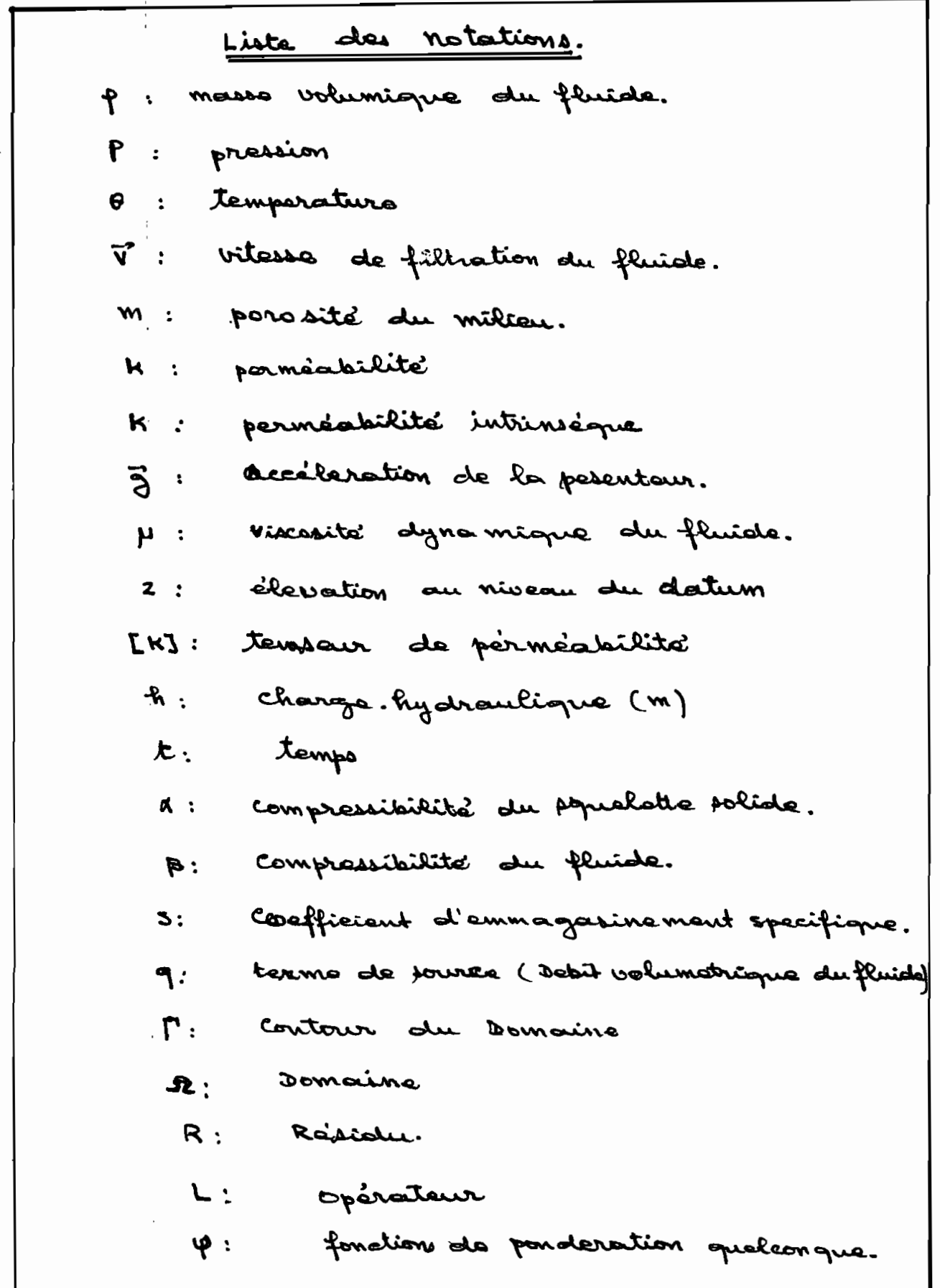

1

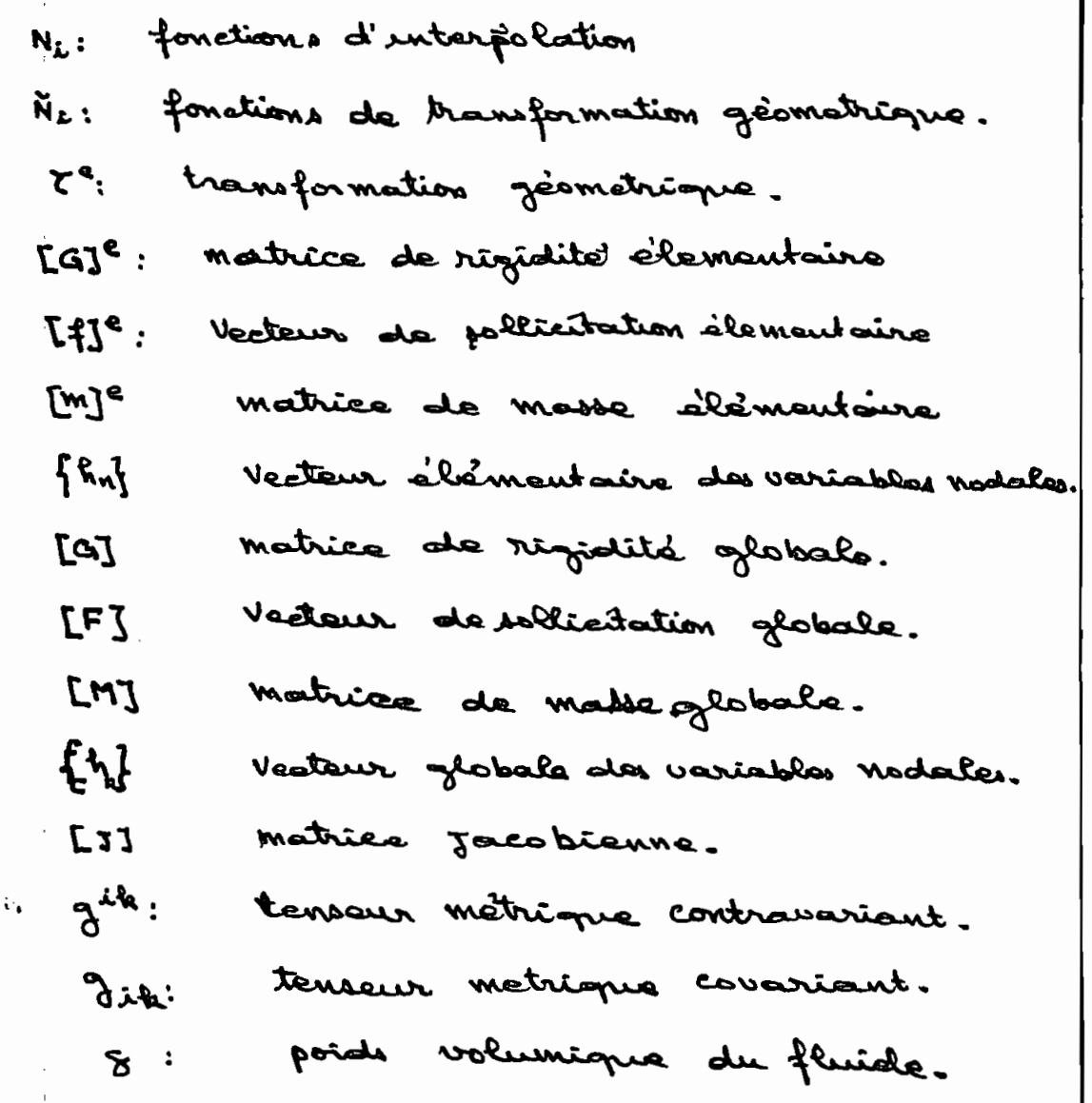

## **NOMENCLATURE**

 $\langle$ 

 $\frac{1}{2} \frac{1}{2} \frac{1}{2} \frac{1}{2}$ 

•••••

the control of the control of

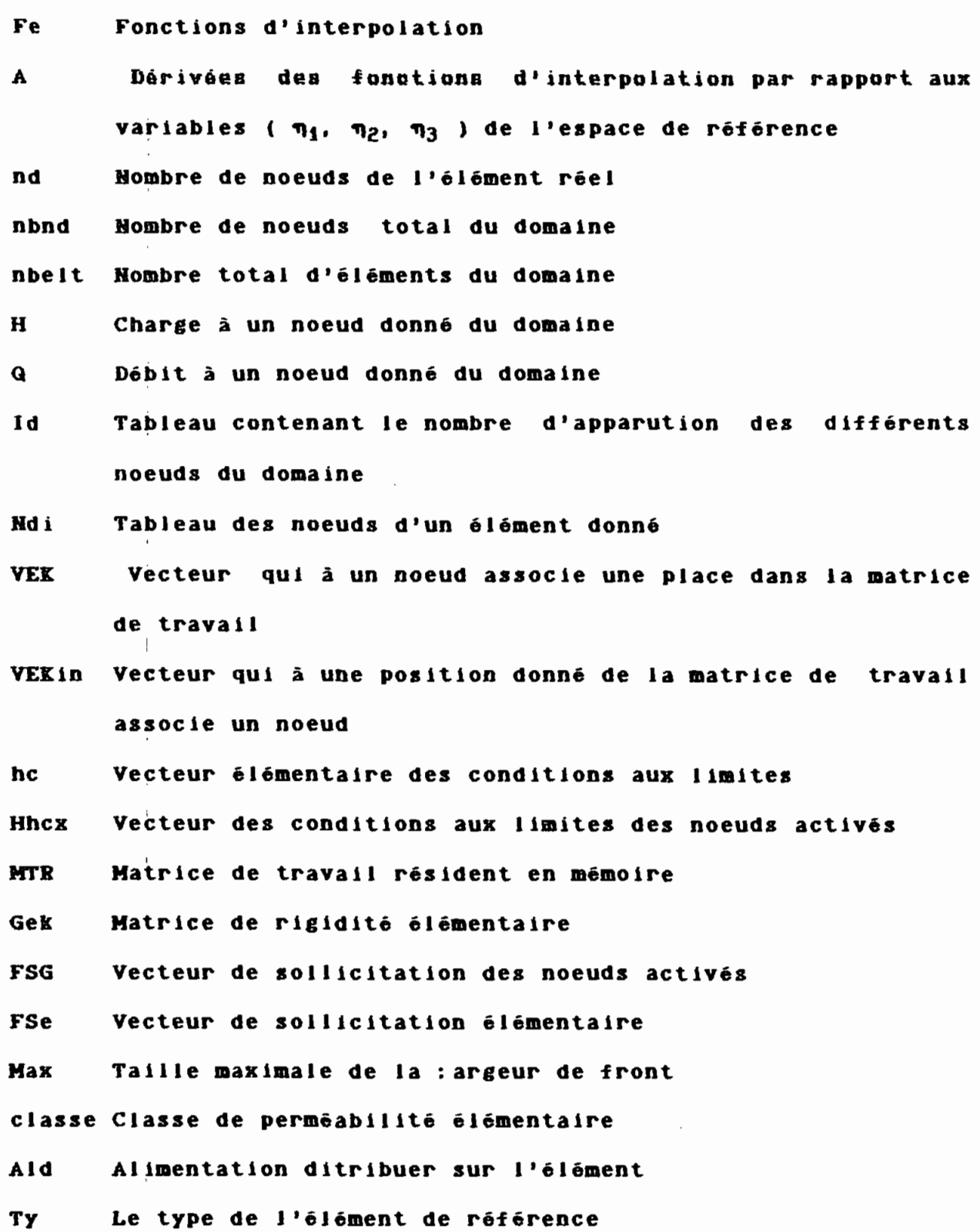

 $-89-$ 

 $\sim$ 

 $\sim$ 

Ion Dimension de matrice de travail

•

gik Matrice des tenseurs contravariant

<sup>E</sup> Matrice des dérivées de coordonées dans l'espace réel par rapport aux variables (  $\eta_1$  ,  $\eta_2$  ,  $\eta_3$  )

det Déterminant de la matrice des tenseurs covariant

- <sup>B</sup> Matrice des dérivées des fonction d'interpolation par rapport aux variables  $(x, y, z)$
- X,Y,Z Vecteur des coordonnées des noeuds de l'élément réel
- Ke Tenseur de perméabilité
- nl,n2,n3 Points d'Intégration
- wl Coefficient de pondération

#### **FICHIERS**

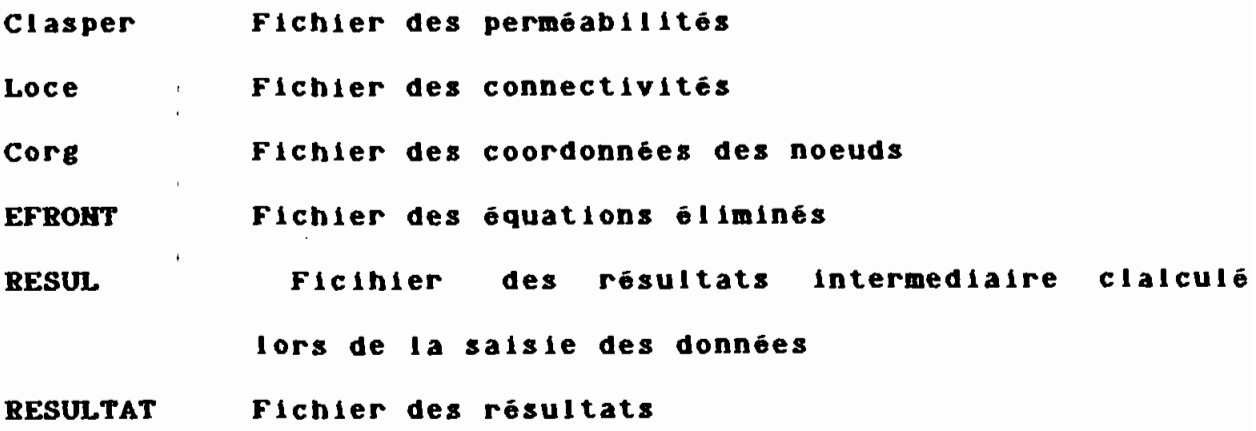

 $\frac{1}{2}$ REPUBLIQUE DU SENEGAL ø ECOLE POLYTECHNIQUE DE THIES DEPARTEMENT GENIE CIVIL PROJET DE FIN D'ETUDE CONCEPTION D'UN LOGICIEL POUR SIMULER TITRE: PAR LA METHODE DES ELEMENTS FINIS LES ECOULEMENTS EN MILIEU POREUX **SATURE AUTEUR:** KODJOVI MAWUMETO DEGUE 基  $\mathbf{B}$ 碁 DIRECTEUR: GERARD ANDRE ROBERT SOUMA  $\blacksquare$  $\mathbf{B}$ Professeur d'hydrogéologie CO-DIRECTEUR: AMADOU SARR Professeur d'hydraulique  $\frac{1}{2}$ /\* EMPSAT\*/ #include <ctype.h> #include <stdio.h> #include <dos.h> #include <process.h> #include <fonccom.c>  $main()$ € int  $n=0$ , stat; char ch;

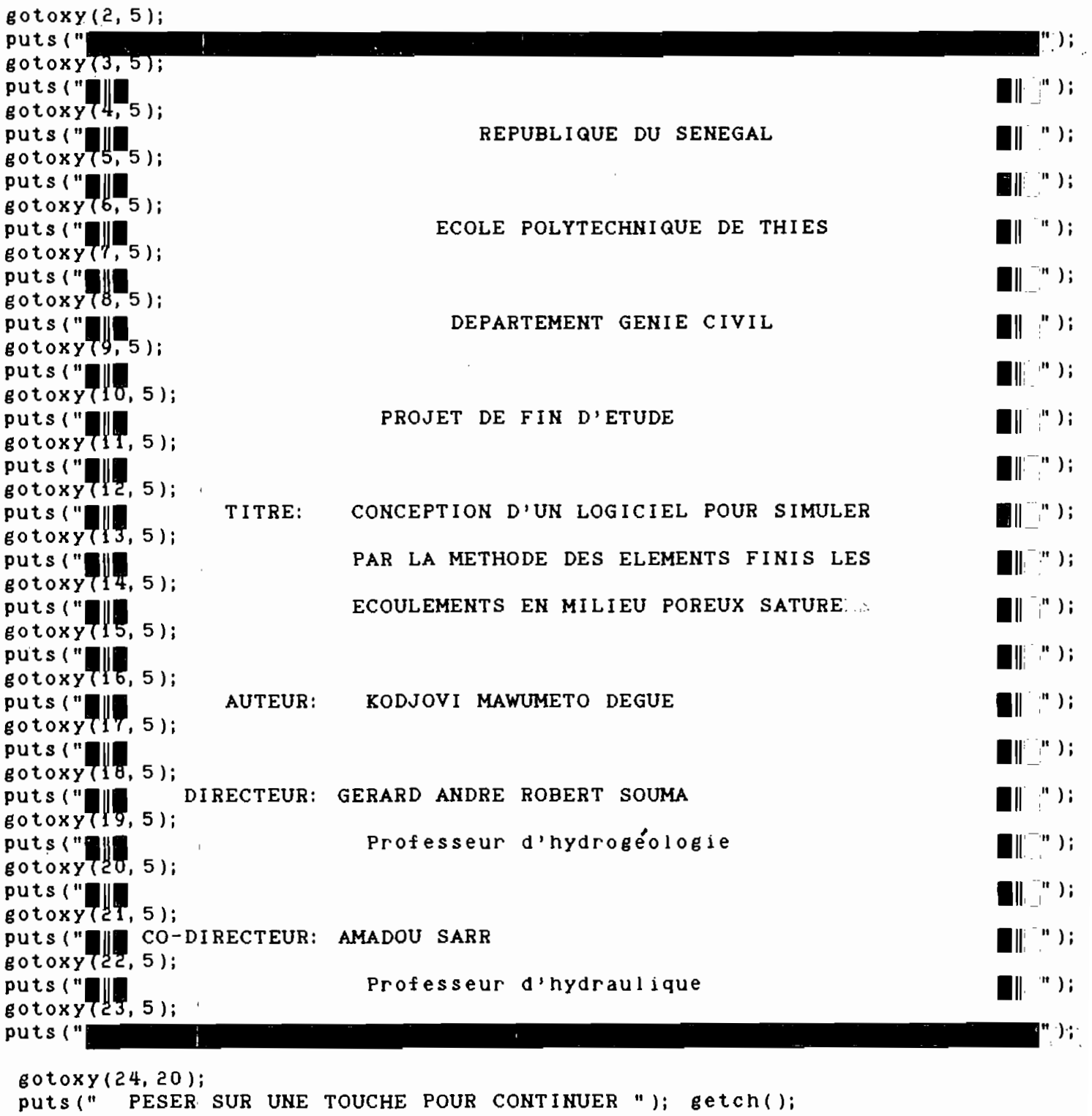

do { gotoxy(2lt, 25)i printi ("\n\n\n\n\n")i

 $\text{cis}($ );

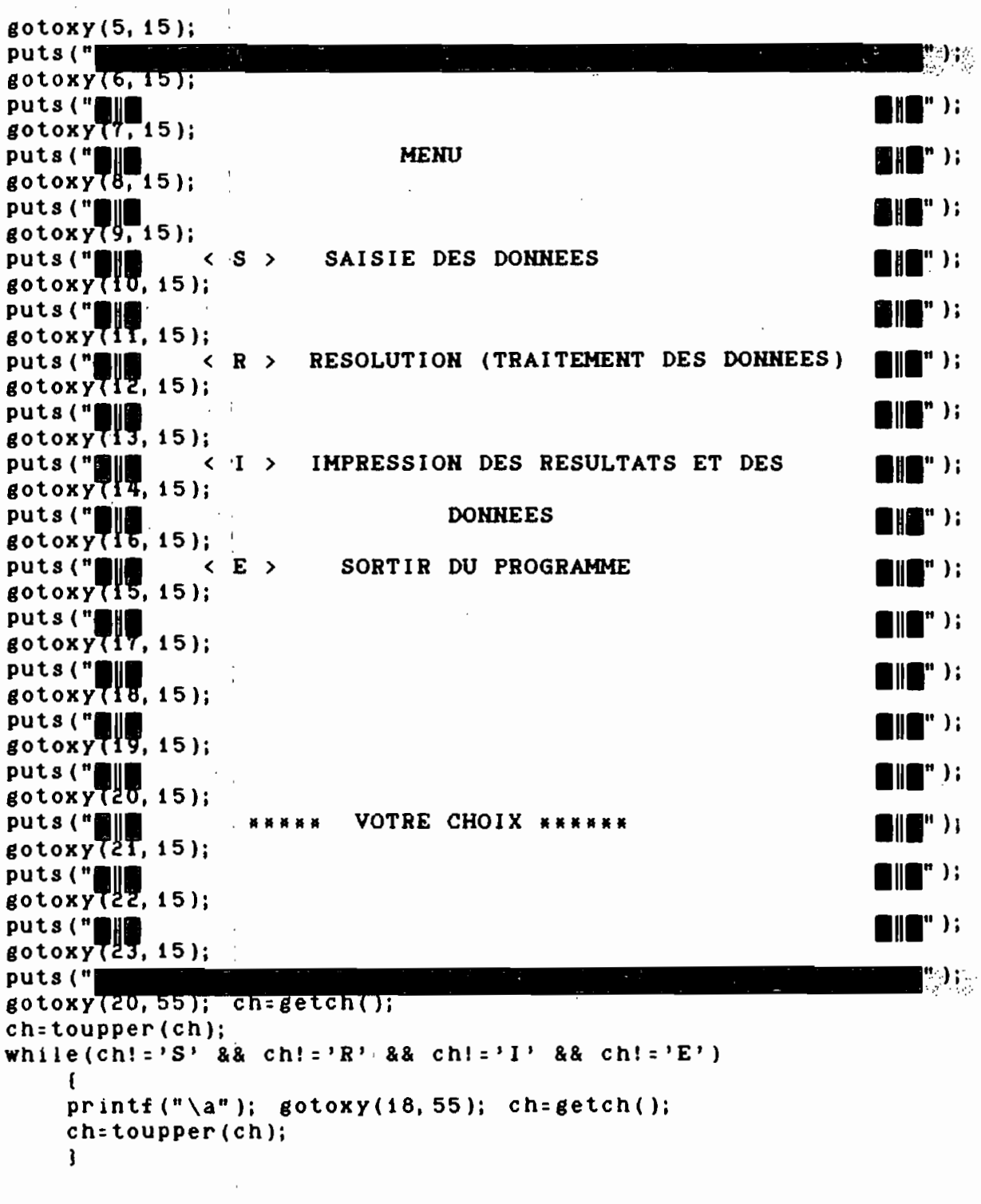

 $\begin{array}{c} 0 \\ 1 \\ 1 \end{array}$ 

 $\hat{\mathcal{A}}$ 

 $\bar{\beta}$ 

 $\ddot{\phantom{0}}$ 

 $\bar{z}$ 

```
gotoxy(24, 20); cls();
if (ch = 'S')\mathbf{f}n = 1;
      system("SAISI");
         continue;
    \mathbf{\mathbf{i}}else if (ch = ?R')\mathbf{f}if (n!=1) continue;
                 n = 2;
                 system("RESOL");
     \mathbf{I}else if (char: 'I')\mathbf{f}if (n|=2) continue;
                  system("SORTI");
      \lambda} while (ch! = 'E');
```
 $\bar{t}$ 

 $\sim$ 

```
/ . FOHCCOM.C ••••••••••••••••••/
void gotoxy(int x, int y)
               /*Positionne le curseur à la position indiqué */
  \mathbf{f}un ion REGS reg;
   reg.h.ah = 2;reg.x.dx = (x \leq 8) + y;
   reg.h.bh' = 0,
    int66 (OX10, areg, areg);
    J
void cls(void) /* efface l'écran */
   1
   printf(D\n\n\n\n\n\n\n\n\n\n\n\n\nD);
  printf(D\n\n\n\n\n\n\n\n\n\n\n\n\n\nD);
   gotoxy(1, 1);
   J
            /*********** FNOM.C *************/
int delete_file(char near *name)
  1
     union REGS regs; struct SREGS sregs;
     int ret;
      regs. n. ah=Ox41;
      regs.x.dx=(unsigned) name;
      sregs.ds = DS;ret=intdosx(&regs,&regs,&sregs);
      return(regs.x.cflag ? ret:O);
```
 $\mathbf{r}$ 

 $\ddot{\phantom{a}}$ 

lM **MMMMMMMMMMM** RESOL.C **MMMMMMMMMMMMMMMMM** MMMMMMMMMMMMMMMMMMMMMMMMMMMMMMMMMM Projet de fin d'études: **MMMMMMMMMMMMMMMMMMMMMMMMMMMMMMMMMM** DIRECTEUR : GERARD SOUMA CO-DIRECTEUR: AMADOU SARR AUTEUR : DEGUE KODJOVI MAWUMETO TITRE: Conception d'un logiciel pour simuler par la méthode des éléments finis les écoulements en milieu poreux saturée  $\frac{1}{2}$ void Assemblage(double Gek[27) [27], double FSe[27], int VEK[230], int ntd, double  $MTR[60] [60]$ , double  $FSG[67]$ , int  $Ndi [27]$ ); int AssemElimStock(int  $Id[230]$ , float  $H[230]$ , float  $Q[230]$ , int nbet); void conver(float  $C[\ ]$  [], int nbl, int nbc, float  $B[\ ]$  []); void ElnonstGauss(double MTR $[$ ][], int  $k$ , int lon, float ht, double  $FSG[j]$ ; void ElstGauss (double MTR $[1]$ , int k, int la, double  $FSG[1)$ ; void fonclcode(int Hdi[], int Id[], int la, int VEK[], lnt Icode[)); void Inidouble(double Will, int nbi); void Inifloat  $(f$ loat Wi $[j]$ , int nbi); void IniInt(int  $Wi[]$ , int nbi); float matcovar3d(float A[) [],float X[],float Y[],float Z[], int nd, float B[) [)); float matcovar2d(float A[)[],float X[],float Y[],float Z[),int nd, float  $B[]$   $()$ ; int ModifMTR(double MTR[][], double FSG[], int VEK[], int VEKin[], int  $k$ , int la, int  $Hh c x$  [], int  $I c o d e$  [] ); int nbnoeud(int Type); void prodmat(float A[] [], float Ai [) [], int nblAi, int nblBi, int  $nbcB1$ ,  $f$   $l$  oat  $C[]$   $()$  ; int RedimMTR(int NDi[], int VEe[], int ntd, int lon, int VEK[], int VEKin $[]$ , int Hhcx $[]$ , int hc $[]$ ); void Sommat(float C[) [], double Gek[] [], int nd); void subtinv(float  $Q_{1}$ , float H[], int \*nbd, int \*MaX); void transpo(float  $C[]$ ], int nbl, int nbc, float  $A[]$  []); void Type23(int classe, float Ald, int Hdi[], double Gek[] [], double FSe[], int  $Hncx[]$ , float  $Q[]$ , int  $Id[]$ ); void Type36(int classe, float Ald, int Ndi[], double Gek[][], double FSe[], int  $Hhex[]$ , float  $Q[]$ , int  $Id[]$ ); void Type48(int classe, float Ald, int  $Ndi[]$ , double Gek $[]$ , double FSe $[]$ , int  $Hhcx[]$ , float  $Q[]$ , int  $ID[]$ ); void Type49(int classe, float Ald, int Ndi[], double Gek[][], double FSe[], int  $Hhcx$ [],  $f$ loat  $Q$ [], int  $Id$ []); void Type410(int classe, float Ald, int Ndi[], double Gek[][], double FSe[], int  $Hhcx$ [],  $f$ loat  $Q$ [], int  $Id$ []); void Type620(int classe,float Ald, int Hdi[],double Gek[)[],double FSe[], int  $Hncx[]$ , float  $Q[]$ , int  $Id[]$ ); void Type627(int classe,float Ald, int Hdi[],double Gek[][],double FSe[], int  $Hncx[]$ , float  $Q[]$ , int  $Id[]$ );

```
struct NDS {
             int Num:
             int Ty;
              int classe;
             float Ald;
             unsigned int Ndi[27];
             \mathbf{H}struct SUB {
               int no:
              float Coeff[60];
               int Noeud [60];
               float fg, co;int Hhcx, lon;
                 \mathbf{L}#include <math.h>
#include <fcntl.h>
\#inc1ude \leq stdlib.h>#include <stdio.h>
#include <dos.h>
\#include \langle io,h\rangle#include "A: PTYPE49.C"
#include "A: PTYPE48.C"
#include "A: PTYPE36.C"
#include "A: FNOM.C"
 main()\mathbf{f}int nd=0, Max=0;
 int i, j, Id[230];
 int nbnd, nbet=0;
 float H[230], Q[230];int fd, fd5;FILE *f, *f5;
 Inifloat (Q, 230); Inifloat (H, 230); IniInt (Id, 230);
    fd=open("A: RESUL", O_CREAT | O_TEXT, 0x0100 | 0x0080);
    f = f dopen (f d, "r t");
     fscanf (f, "%d %d %d", &nbnd, &nbet, &nd);
        for(i=0; i<nbnd; i++)
           fscanf (f, "Zd Zf Zf", &Id[i], &H[i], &Q[i]);
           fclose(f);MaX=AssemElimStock(Id, H, Q, nbet);
         subtiny(x, H, Anbnd, AMaX);puts (" \n ****** FIN D'EXECUTION *****");
         delete_file("a: RESULTAT");
         fd5=open("A: RESULTAT", O_CREAT; O_TEXT, 0x0100; 0x0080);
         f5=fdopen (fd5, "r+ti");for(i=1; i\le nbnd; i++)fprintf (f5, "d xf xf\n', i, H[i-1], Q[i-1]);fclose(f5);\mathbf{I}/* Fin de la fonction principale */
```

```
void Assemblage(double Gek[27][27], double FSe[27], int VEK[230], int ntd,
                     double MTR[60] [60], double FSG[67], int Rdi[27])
        (
/\mu Assemblage de la nouvelle Matrice Gek à la Matrice de travail MTR \ast/
        int i, j, n=0, d=0;
           for(i = 0; i < n+d; i++) {
             for(j = 0; j < ntd; j++) {
            n = 0;
            n=VEK[Ndi[i]-1]-1;d = 0;d=VEK[Ndi[j]-1]-1;MTR[n][d] + = Gek[i][j];
             1
      FSG[n]+=FSe[i];1
       1
int AssemElimStock(int Id[230], float H[230], float Q[230], int nbet)
   f
 lnt lon:O,MaX:O,Ndl[27),nd:0;
 int i, j, k, VEK[230], VEKin[60], hc[27];
 lnt Icode[GO),Hhcx[GO];
 double MTR[GO) [GO), FSG[GO), Gek[27) [27), FSe[27);
 struct NDS xt;
 struct SUB yts;
 int f d4, f d2;
 FILE *f4, *f2;
    IniInt (VEK, 230); IniInt (VEKin, 60); IniInt (Icode, 60);
    IniInt(Hhcx, 60); Inidouble(MTR, 60*60);
    Inldouble(FSG, GO);
   delete fi i e (" c: EFRONT");
   fd4=open("C:EFRONT", O_TRUNC: O_CREAT: O_BINARY, 0x0100; 0x0060);
   f4=fdopen (fd4, "r+");
              Inilnt (Ndi, 27);
   fd2:open("A:LOCE",O_BlHARY,OxOlOO:Ox0060);
   f2=fdopen(fd2, "rb");
       puts (" DEBUT DE L'EXECUTION ");
      rewind(f2);for(i=1; i <=nbet; i++) {
    Inilnt(hc, 27); Inilnt(Ndi, 27); Inidouble(Gek, 27*27); Inidouble(FSe, 27);
      xt.Hum=0; xt.Ty=0; xt.classe=0; xt.AId=0;for (j = 0; j < 27; j++) x t . Nd i (j) = 0;/* Lecture dans le fichier LOCE */
        printf(" \r élément N°<sup>x</sup>d d'une serie de <sup>x</sup>d ", i, nbet);
       fread (&xt, s lzeof (xt ), 1, f2 lj
      nd:nbnoeud(xt.TY)j
         for(j=0; j < nd; j++) {
              Ndi[j] = x t . Ndi[j];1
```

```
if(nd==3) Type23(xt.classe, xt.Ald, Ndi, Gek, FSe, hc, Q, Id);
     else if (nd == 6) Type36(xt.classe, xt.Ald, Ndi, Gek, FSe, hc, Q, Id);
     else if (nd == 8)Type48(xt.classe, xt.Ald, Ndi, Gek, FSe, hc, Q, Id);
     else if (nd == 9) Type49(xt.classe, xt.Ald, Ndi, Gek, FSe, hc, Q, Id);
     else if (nd = 10) Type410(xt, classe, xt, Ald, Ndi, Gek, FSe, hc, Q, Id);else if (nd = 20) Type620(xt.classe, xt.Ald, Ndi, Gek, FSe, hc, Q, Id);
   else Type627(xt.classe.xt.Ald.Ndi.Gek.FSe.hc.Q.Id);
     lon=RedimMTR(Id, Ndi, nd, lon, VEK, VEKin, Hhcx, hc);
     if (MaX<lon) MaX=lon;
     Assemblage (Gek, FSe, VEK, nd, MTR, FSG, Ndi);
     foncloode (Ndi, Id, nd, VEK, Icode);
     for(j=0; j<1on; j++) {
     if (Icode[j] == 0 | | | Icode[j] = = 1 ) {
     /*Enregistrement dans un fichier EFRONT du numéro du noeud
des coefficients dans la matrice MTR du numéro des noeuds composants
      de la valeur de la charge H du Debit et de Hhcx */
    yts.no=0:
    yts.no=VEKin[j];
    yts.co=0;yts.co=MTR[j][j];yts.fg=0;yts.fg=FSG[j];yts.HhcX=0yts.Hhcx=Hhcx[j];yts.lon=0;
    yts.lon = lon;Inifloat(yts.Coef, 60); IniInt(yts.Noeud, 60);
             for(k=0; k<1on; k++) {
                 yts.Coef[k]=MTR[j][k];yts. Noedd[k] = VEKin[k];R
     fwrite (8yts, sizeof (yts), 1, f4);if (Hhcx[j]=z-1)ElnonstGauss(MTR, j. lon. H[VEKin[j]-1], FSG):
    else
            ElstGauss (MTR, j, lon, FSG);
       lon=ModifMTR(MTR, FSG, VEK, VEKin, j, lon, Hhcx, Icode);
      j - -:
           Ì
        ł
        r
       fclose(f2);fclose(f4);return (MAX);<sup>T</sup>
```
```
void conver (float Ci[27][27], int nbl, int nbc, float Bi[27][27])
   \mathbf{f}int i, j;for(i=0; i<= (nbl-i); i++) {
             for(j=0; j <=(nbc-1); j++) {
                   Bi [i] [j] = 0.0;
                     Bi[i][j] = Ci[i][j];
                          C1[i][j]=0.0;\mathbf{j}ł
     \mathbf{j}void ElstGauss (double MTR[60] [60], int k, int lon, double FSG[60])
               /* Elimination standard de GAUSS */
     \mathbf{f}int i, j;double b, ai, c;
      a i = MTR[k] [k];if(ai==0.0) {puts("** division par zero**"); exit(i); }
       for(i = 0; i < 1on; i++)\mathbf{f}if(i:=k) {
       b = 0; b = (MTR[i][k]/ai);
        for(j = 0; j < 1on; j++) {
         c = 0;c = b * MTR[K][j];MTR[i][j]=MTR[i][j]-c;
                   ı
          c = 0;
          c = b * FSG[k];FSG[i] = FSG[i] - c;\mathbf{I}\mathbf{I}J
void ElnonstGauss (double MTR[60] [60], int k, int lon, float ht, double FSG[60])
       /* Elimination non standard de Gauss */
        int_i, j;double b;
         for(i=0; i<lon; i++) {
           if (i:=k) {
            b = 0:
            b = MTR[i][K]*ht;FSG[i]=FSG[i]-b;ţ
          \mathbf{j}ł
```
 $\ddot{\phantom{a}}$ 

```
void fonclcode(int Ndi[27], int Id[230], int la, int VEK[230], int Icode[60])
    /\frac{1}{\sqrt{N}} Calcui du code d'apparution des variables \frac{1}{\sqrt{N}}(
         int i, n=0;
             for(i=0; i<la; i++) {
        if (Id [Ndi[i] -1] > 1) (
                 n=VEK[Ndi[i]-i]-i;Icode[n]=Id[Mdi[i]-i];n=-Id[Ndi[i]-i];Id [Ndi [i] - 1] = -Id [Ndi [i] - 1] + 1;1
        else if (Id [Nd i [ i ] -1 ] = = 1) [
              n=VEK[Ndi[i]-i]-i;I code[n] = 1;
               1
        else if(Id[Ndif])-1]=-1) {
                   n=VEK[Ndi[i]-i]-i;I code [n] = 0:e lse if(Id[Ndi[i]-1]<-1) {
               n=VEK[Ndif[i]-1]-1;Icode[n]=-1;Id[Nd[i] - 1] + +;\mathbf{I}\mathbf{1}1
void Initload(fload Wif], int nbi)(
   int i;
       for(i=0; i <nbi; i ++)
              Wi[i]=0.0;1
void IniInt(int Wi[], int nbi)
  (
   int i:
       for(i=0; i < nbi; i++)
              Wi[i]=0;1
void Inidouble(double Wi[], int nbi)
  (
      int i;
     for(i=0; i < nb i; i + + )
     W[i]=0;\mathcal{L}\mathbf{I}
```

```
float matcovar3d(float A[27][27], float X[27], float Y[27], float Z[27],
                     int nd, float B[27][27])
  \mathbf{f}float E[3][3], gik[3][3], a1=0.0, a2=0.0, a3=0.0, a4=0.0, a5=0.0, a6=0.0;
  float C[27][27];
  double det;
  int i, j, k;det=0.0:
 Inifloat(E, 3*3); Inifloat(gik, 3*3); Inifloat(C, 27*27);
     for(i=0; i<= (nd-1); i++) {
          E[0][0]+=A[i][0]*X[i];
           E[1] [0] + = A[i][0] * Y[i];
           E[2][0]+=A[i][0]*Z[i];
          E[0] [1] + A[i] [1] * X[i];E[1][1] + = A[i][1] * Y[i];
           E[2][1] + = A[i][1] * Z[i];
           E[0][2]+=A[i][2]*X[i];E[1][2]+=A[i][2]*Y[i];E[2][2]+=A[i][2]*Z[i];ì
    a1 = (E[0][0]*E[0][0]);
    a1+=(E[1][0]*E[1][0]);a1+=(E[2][0]*E[2][0]);a2 = (E[0][0]*E[0][1]);
    a2+=(E[1][0]*E[1][1]);a2 + = (E[2][0] * E[2][1]);a3 = (E[0][0]*E[0][2]);
    a3 + z (E[1] [0] * E[1] [2]);
    a3+=(E[2][0]*E[2][2]);
    a4 = (E[0][1]*E[0][1]);
    a4+=(E[1][1]*E[1][1]);
    a4+=(E[2][1]*E[2][1]);a5=(E[0][1]*E[0][2]);
    a5+=(E[1][1]*E[1][2]);a5+=(E[2][1]*E[2][2]);
    a6 = (E[0] [2] * E[0] [2]);
    a6 + = (E[1][2]*E[1][2]);
    a6+=(E[2][2]*E[2][2]);
       det = (a1*(a4*a6-a5*a5));det+ = (a2*(a5*a3 - a2*a6));det+=(a3*(a2*a5-a4*a3));gik[0][0] = (a4 * a6 - a5 * a5)/det;gik[1][0]=gik[0][1]=(a5*a3-a2*a6)/det;gik[2][0]=gik[0][2] = (a2*a5-a4*a3)/det;gik[1][1] = (a1*a6-a3*a3)/det;gik[1][2] = gik[2][1] = (a2*a3 - a1*a5)/det;gik[2][2] = (a1*a4-a2*a2)/det;
```

```
for(i=0; i<3; i++) {
                for(j = 0; j < nd; j++) {
                         C[i][j]=0;for (k=0; k<3; k++)C[i][j]+=gik[i][k]*A[j][k];
                      <sup>}</sup>
                ì
     for(i=0; i<3; i++) {
                for(j=0; j < n d; j++) {
                         B[i][j]=0;for(k=0; k<3; k++)B[i][j]+=E[i][k]*C[k][j];ţ
                \mathbf{j}a1 = 0;
  a1 = det; return(a1);
  Ţ
 float matcovar2d(float A1[27][27], float X[9], float Y[9], float Z[9], int nd,
                          float B[27][27])\mathbf{f}int i, j;
   float E1=0, E2=0, E3=0, E4=0, E5=0, E6=0, gik [2] [2];
   float n1 = 0, n2 = 0, n3 = 0, n4 = 0, n5 = 0, n6 = 0;
   double det;
   det = 0:
       for(i=0; i<sub>1</sub> i(nd; i++)
            \mathbf{f}E1+=(A1[i][0]*X[i]);E2+=(A1[i][1]*X[i]);E3+= (A1[i][0]*Y[i];E4+ = (A1[i][1]*Y[i]);E5+ = (A1[i][0]*Z[i]);E6+=(A1[i][1]*Z[i];j.
      n1 = E1*E1; n2 = E2*E2; n3 = E3*E3;n4=E4*E4; n5=E5*E5; n6=E6*E6;
det = (n1+n3+n5):
det=det*(n2+n4+n6);n1 = n2 = n3 = 0;
n1 = E1*E2; n2 = E3*E4; n3 = E5*E6; n4 = 0;
n4 = n1 + n2 + n3;
det=det-n4*n4;Inificat (gik, 2*2);if (det==0) { puts ("******Division par zero*****"); exit(1); }
n1 = 0; n1 = E2*E2+E4*E4+E6*E6;gik[0][0]=n1/det;n2 = 0; n2 = E1 * E2 + E3 * E4 + E5 * E6;gik[0][1] = -n2/det;
gik[1][0] = -n2/det;
```

```
n3 = 0; n3 = E1 * E1 + E3 * E3 + E5 * E5;
gik[1][1] = n3/det;
 for(i=0; i < nd; i++)
    €
   n1 = 0; n1 = A1[i][0]*gik[0][0];n2=0; n2=A1[i][1]*gik[1][0];B[0][i] = E1*(n1+n2);n3=0; n3=A1 [i] [0] * gik [0] [1] :
  n4=0; n4=A1[i][1]*gik[1][1];B[0][i]+=E2* (n3+n4);
 n5=0; n5=Ai[i][i]*gik[i][0];
                  B[i][i]=E3*(n1+n5);n6=0; n6=A1[i][1]*gik[1][1];B[1][1]+E4* (n3+n6);B[2][1] = E5*(n1+n2);B[2][i]+=E6* (n3+n6);
   3
             n1=0;n1 = det;return (n1);ì
int ModifMTR(double MTR[60][60], double FSG[60], int VEK[230], int VEKin[60],
                     int k, int la, int Hhcx[60], int Icode[60])
       €
     /* K est la ligne qu'on vient d'éliminer */
     /* VEKin[] Vecteur qui a une position donnée de MTR associe un noeud
        VEK
                 Vecteur qui à un noeud associe une position dans MTR */
             int i, j;
       for(i=k; i \le (ia-1); i++) [
       VEKin[i]=VEKin[i+1];
       Hhcx[i] = Hhcx[i+1];Icode[i] = Icode[i+1];VEK [VEKin [i] -1] = i + 1;
       FSG[i] = FSG[i+1];3
           FSG[1a-1]=0;for(i=k; i<(ia-1); i++) {
          for(j = 0; j < l a; j++)MTR[i][j] = MTR[i+1][j];\mathbf{I}\mathbf{I}for(i=0; i<la; i+1) {
          for(j=k; j<(ia-1); j++)€
          MTR[i][j] = MTR[i][j+1];
          €
       }
      for(i=0; i<la; i++) {
          MTR [1a-1] [1] = 0;MTR[i][1a-1]=0;}
        1a--;return (la);ĵ
```

```
int nbnoeud (int Type)
   \mathbf{f}int nd=0;
       if (Type = 23) nd=3;
       else if (Type==36) nd=6;
       else if (Type = 48)nd = 8:
       else if (Type = 49)nd = 9;
       else if (Type==410) nd=10;
       else if (Type==620) nd=20;
       else nd=27;
       return (nd);ĵ
void prodmat(fioat A1[27][27], float B1[27][27], int nblA1, int nblB1,
                int nbcB1, float C1[27][27])
      €
      int i = 0, j = 0, k = 0;
      float a=0;
        for(i=0; i < nblA1-1; i++) {
            for(j = 0; j < p nbcB1-1; j++)\mathbf{f}CI[i][j] = 0.0;for (k=0; k<=nblB1-1); k++) {
                             a = 0.0; a = A1[i][k] * B1[k][j];CI[i][j] = CI[i][j] + a;j,
                  }
            \mathbf{\mathbf{i}}R
int RedimMTR(int Id[230], int VEe[27], int ntd, int lon, int VEK[230],
                         int VEKin[60], int Hhcx[60], int hc[27])
       \mathbf{f}/ ×
Crée une place dans la matrice de travail MTR pour
         les nouvelles variables
*int i, la;
        l = l on;
         for(i=1; i \leq ntd; i++) {
         if (Id[VEe[i-i]-i]>0) {
           1a++;VEK (VEe [i-i]-i] = la;<br>Hncx [la-i] = hc [l-i];
          VEKin[1a-1]:VEe[i-1];j.
        <sup>3</sup>
       return (la);ţ
```
 $\frac{1}{2}$ 

```
void Sommat (float Ci [27] [27], double Gek[27] [27], int nd)
         1
        int i, j;for(i = 0; i<nd; i++) {
             for(j=0; j<sub>1</sub>(nd; j++)Gek[i][j]+Cif[i][j];\mathbf{I}\mathbf{1}/M Processus d'assemblage et d'élimination de Gauss M/
void subtinv(float Q[230], float H[230], int *nbd, int *MaX)
 (
 /M Ce sous programme fait la resolution du système par la méthode de la
    la substitution inverse. Cela consiste à lire dans le fichier RES_EL en
    partant de la fin jusqu'au début du fichier. */f loat TablCoef [60) [230), TCoef [2) [230):
    int i, j, fd4, nbnd, n=0;
    double xi, som:
    struct SUB yts;
    int Tabl [3] [230], Tablnoeud [60] [230];
    FILE \star f4;
    nbnd=*nbd; n=*MaX;
    fd4=open("C:EFRONT",O-BINARY,0x0100;0x0080);f4=fdopen (fd4, "rb");
    rewind(f4):IniInt(Tabl, 3*nbnd); IniInt(Tablnoeud, n*nbnd);
    Inifloat(TabICoef,n*nbnd); Inifloat(TCoef,2*nbnd);
    for(j=nbnd-lj j>=O: j--) (
    yts.no=O; yts.co=O; yts.Hhcx=O; yts.lon=O; yts.fg=O;
    InlInt(yts.Hoeud, 60): Inifloat(yts.Coef,60):
     fread(Ryts, sizeof(yts), i, f4);Tab [0] [j] = yts.no; Tab [i] [j] = yts. Hhc x; Tab [i] [2] [j] = yts.lon;
   TCoef[0][j] = yts.fg; TCoef[1][j] = yts.co;for (i = 0; i < y < 1 on; i++) {
      TablCoef [i] [j] = yts . Coef [i];
      Tablnoeuq[i][j]=yts. Noeud [i];1
                J
                  fclose(f4);for (i = 0; i < n bnd; i++) {
     s om = 0;
    if(Tabl[i][i]::0) {
             for(j:O: j<Tabl[2)[i); j++) (
               if (TabInoeud[j][i]:Tabl[0][i]) { }n = TabInoeud[j][i] - i;som+=(Tab1Coef[j][i]*H[n]); }
                     }
```
';'106-

```
x i = 0; x i = T \text{Coeff}[0][i] -som;
                 H[Tab1[0][1]-1]+\pm x1/TCoeff1][1];<sup>T</sup>
      else
            if (Tab1[1][i]=-1)for(j=0; j<Tabl[2][i]; j++) {
                            som+=TablCoef[j][i]*H[Tablnoeud[j][i]-i]; }
                            Q[Tab1[0][i] - 1] + = (som-TCoef[0][i]);\mathbf{I}\mathbf{I}ì
void transpo(float Ci[27][27], int nbl, int nbc, float Ai[27][27])
   \mathbf{f}int_i, j_ifor(i=0; i<nbl; i++) {
               for(j=0; j<nbc; j++) {
                 A1[j] [i] = 0.0;A1[j][i] = C1[i][j];ĵ
       \mathbf{I}t
void Type23(int classe, float Ald, int Ndi[27], double Gek[27] [27],
                   double FSe[27], int Hhcx[27], float Q[230], int Id[230])
/* Elèment linéaire à 3 noeuds */
    \mathbf{f}float X[3], Y[3], Z[3], gik=0, Ke[27] [27];
    float A[27][27], B[27][27], n1=0, w1=0, E1=0, x=0, y=0;
    float E2=0, E3=0, z=0, v=0, d=0;
    float debit[3], K[6] = \{0, 0, 0, 0, 0, 0\};
    int i, j, h = 0, n = 0;
    int fd3, fd;double det;
    float C[27][27];FILE *f, *f3;
    f d3 = open('A: CORG", O_TEXT);f3=fdopen (fd3, "rt");
      fd = open('A: classper", 0, TEXT);f = f \text{dopen}(fd, "rt");
         do {
         fscanf(f, "%d %f %f %f %f %f %f", &i, &K[0], &K[1], &K[2], &K[3], &K[4], &K[5]);
          } while (classe! = i);
    Inifloat(X, 3); Inifloat(Y, 3); Inifloat(Z, 3);
    Inifloat (Ke, 27*27); Inifloat (debit, 3);
    Inifloat(A, 27*27); Inifloat(B, 27*27); Inifloat(C, 27*27);
    do {
    fscanf (f3, "%d %f %f %f %d %f %f \n", &j, &x, &y, &z, &h, &v, &d);
    for (i=0; i<=2; i++) {
        if (Mdi[i]==j) {
        X[i] = x; Y[i] = y; Z[i] = z; Hhcx[i] = h; debit[i] = d; n++);<sup>T</sup>
        ì
        \} while (n!=3);
```

```
fclose(f);fclose(f3);i = 0;
  for(i=1; i \le 3; i++) {
     E1=0; E2=0; E3=0; x=5; y=8; z=9;if (i == 1) { ni == sqrt(0.6); wt = x/z; }
    if (i = 2) { n1 = 0.0; w1 = y/z; }
    if (i == 3) { ni = sqrt(0.6); wi = x/z; }
      A[0][0] = 0.5*(-1+2*n1);A[1] [0] = -2 * n1;A[2][0] = 0.5*(1+2*n1);for(j=0; j<3; j++) {
          x = 0; x = A[j] [0] * X[j];E1 + x;
           Y = 0; Y = A[j][0]*Y[j];E2 + 2yz = 0; z = A[j] [0] * Z[j];E3 + 2:\mathbf{3}x = E1*E1; y = E2*E2; z = E3*E3;det = x + y + z;
          if (det==0.0) {printf ("division par zero"); exit(1); }
          gik=1/det;
          for(j=1; j \le 3; ++j) {
          B[0][j-1]=E1*A[j-1][0]*gik;B[1][j-1]=E2*A[j-1][0]*gik;B[2][j-1]=E3*A[j-1][0]*gik;j,
   x = sqrt(det); y = w1 * K[0];Kef[0][0]=y*x; z=w1*K[1];Kef[0][1]=Kef[1][0]=2*K; z=0; z=w1*K[3];Kef1 [1] [1] = Z*K; 2=0; 2=W1*K[2];Ke[2][0]=Ke[0][2]=Z*X; Z=0; Z=W1*K[4];
Ke[1][2]=Ke[2][1]=z*x; z=0; z=wi*K[5];
Kef[2][2]=\n{z*x;\texttt{product}(Ke, B, 3, 3, 3, C);conver(C, 3, 3, B);\texttt{product}(A, B, 3, 3, 3, C);Sommat(C, Gek, 3);/* Calcul du vecteur sollicitation élèmentaire */
          if (AId := 0.0) {
          FSe[0]+=-0.5*nl*(1-n1)*W1*Ald*sqrt(det);FSe[1]+=(1-n1*n1)*w1*Ald*sqrt(det);FSe[2]+=0.5*n1*(1+ni)*w1*AId*sqrt(det);j,
        J
         for(i=0; i < 2; i + 1){
              Q[Ndi[i]-1]+=FSe[i];if (Id [Nd1[i] - 1] > 0) FSe[i] = FSe[i] + debit[i];J
```

```
void Type36(int classe, float Ald, int Ndi[27], double Gek[27][27],
                    double FSe[27], int Hhcx[27], float Q[230], int Id[230])
           /* triangle \tilde{a} 6 noeuds */
  /* Lecture des données relatif à l'élèment de numéro num */.
  float X[9], Y[9], Z[9], Fe[6];
  float A[27][27], B[27][27], Ke[27][27];
  float w1 = 0, K[6] = \{0, 0, 0, 0, 0, 0\};float debit[6], x = 0, y = 0, z = 0, v = 0, d=0;
  int i, j, f d3, f d, h = 0, n = 0;double det;
  FILE *f, *f3;
  float C[27][27];fd3=open("A: CORG", O_TEXT);
       f3 = fdopen(fd3, "rt");
        fd=open("A: clasper", O_TEXT);
         f = f \, \text{dopen}(f \, \text{d}, \, \text{"rt"});do {
         fscanf(f, "%d %f %f %f %f %f %f", &i, &K[0], &K[1], &K[2], &K[3], &K[4], &K[5]);
          } while (classe! = i);
   Initload(X, 9); Initload(Y, 9); Initload(Z, 9);Inifloat (Ke, 27*27); Inifloat (debit, 6);
    do {
    fscanf(f3, "%d %f %f %f %d %f %f \n", &j, &x, &y, &z, &h, &v, &d);
    for (i=0; i<=5; i++) {
        if (Md i[i] == j) {
        X[i]=x; Y[i]=y; Z[i]=z; Hncx[i]=h; debit[i]=d; n++;₹
        ĵ.
        \} while (n! = 6);
        fclose(f);fclose(f3);for(i=0; i \lt 5; i \lt 1) {
det=0.0; Inifloat(A, 27*27); Inifloat(Fe, 6);
Initload(B, 27*27); Initload(C, 27*27);w1 = PRTYPE36(1, A, Fe);x = matcovard(A, X, Y, Z, 6, B);det=x:
         x = sqrt(det); y = w1 * K[0];Kef[0][0]=Y*X; z=W1*K[1];Ke [0] [1] = Ke [1] [0] = z * x; z = 0; z = w1 * K [3];
     Ke[i][1] = Z*X; z=0; z=W1*K[2];Ke [2] [0] = Ke [0] [2] = Z*K; Z = 0; Z = W1*K [4];Ke[1][2]=Ke[2][1]=z*x; z=0; z=w1*K[5];
     Ke [2] [2] = Z*K;transpo(B, 3, 6, A);
    product (Ke, B, 3, 3, 6, C);
    conver(C, 3, 6, B);-109 -
```

```
product(A, B, 6, 3, 6, C);Sommat(C, Gek, 6);det=x/* Calcul du vecteur de Sollicitation élémentaire */
          if (Ald! = 0.0) [
          for(j=0; j<=5; j++)
             FSe[j]+=Fe[j]*w1*AId*sqrt(det);ĵ
        \mathbf{I}/* Fin de la boucle sur i */for(i=0; i \lt 5; i++) {
                       Q[Ndi[i] - 1] + ESe[i];if Id[Nd[i] - i] > 0 FSe [i] = FSe [i] + debit [i]; }
    Ţ
     /* fin du traitement sur l'élément du type 36 */
void Type48(int classe, float Ald, int Ndi[27], double Gek[27][27],
                 double FSe[27], int Hhcx[27], float Q[230], int Id[230])
   \mathbf{f}/* Lecture des donnée relatives à cet élément */
   float X[9], Y[9], Z[9], Fe[8];float A[27][27], B[27][27], Ke[27][27];
   float w1=0, x=0, y=0, z=0, d=0, v=0;
   float debit[8], K[6] = \{0, 0, 0, 0, 0, 0\};
   int i, j, h = 0, n = 0;
   double det;
   float C[27][27];
   int fd3, fd;
   FILE *f, *f3;
    fd3=open("A: CORG", O_TEXT);
      f3=fdopen(fd3, "rt");
       fd = open("A: classper", O_TEXT);f = f \cdot dopen(f d, "r t");
         do {
    fscanf (f, "xd xf xf xf xf xf xf", &i, &K[0], &K[1], &K[2], &K[3], &K[4], &K[5]);
          } while (classe! = i);
      Initload(X, 9); Initload(Y, 9); Initload(Z, 9); Initload(Ke, 27*27);Initload(debit, 8);do {
    fscanf (f3, "%d %f %f %f %d %f %f \n", & j, & x, & y, & z, & h, & v, & d);
    for (i=0; i<7; i++) {
        if (Nd[i] == j) {
       X[i]=x; Y[i]=Y; Z[i]=z; Hncx[i]=h; debit[i]=d; n++;\mathbf{f}\frac{1}{2} while (n! = 8);
       fclose(f);fclose(f3):for(i=1; i \le 9; i+1) {
   det=0.0; Inifloat(B, 27*27); Inifloat(C, 27*27);
   Inifloat(Ke, 27*27); Inifloat(A, 27*27); Inifloat(Fe, 8);
```

```
W1 = PRTYPE48 (i, A, Fe);
 x = matcovard(A, X, Y, Z, 8, B);det=x:
         x = sqrt(det); y = w1 * K[0];Kef[0][0]=y*x; z=W1*K[1];Ke [0] [1] = Ke [1] [0] = 2*x; 2=0; 2=w1*K [3];
      Kef1 [1] [1] = 2*K; 2=0; 2=W1*K[2];Ke [2] [0] = Ke [0] [2] = 2 \times X; 2 = 0; 2 = W1 \times K [4];
      Ke[1][2]=Ke[2][1]=z*x; z=0; z=wi*K[5];
      Kef[2][2]=2*X;transpo(B, 3, 8, A);product (Ke, B, 3, 3, 8, C);
  conver(C, 3, 8, B);product(A, B, 8, 3, 8, C);Sommat(C, Gek, 8);
  det = x;/* Calcul du vecteur sollicitation élèmentaire */
   if (AId != 0.0) {
   for(j=0; j<=7; j++)
       FSe[j]+=Fe[j]*w1*AId*sqrt(det);\mathbf{L}<sup>1</sup>
            for(i=0; i < 7; i+1) {
              Q[Nd i [i] - 1] + - FSe[i];if (\text{Id}[\text{Nd}[i] - i] > 0) \text{FSe}[i] = FSe[i] + \text{debit}[i];j,
void Type49(int classe, float Ald, int Ndi[27], double Gek[27][27], double FSe[27], in
   \mathbf{f}float X[9], Y[9], Z[9];
   float A[27][27];float B[27] [27], Ke[27] [27];
   float w1 = 0.0, Fe[9], K[6] = \{0, 0, 0, 0, 0, 0\};
   float debit [9], x = 0, y = 0, z = 0, v = 0, d = 0;
   int i, j, f d3, f d, h = 0, n = 0;
   float C[27][27];
   double det;
   FILE *f3, *f;
   fd3 = open('A: CORG", O_TEXT);f3 = fdopen(fd3, "rt");
      fd=open("A: clasper", O_TEXT);
         f = fdopen(f d, "r t");
         do {
         fscanf (f, "%d %f %f %f %f %f %f", &i, &K[0], &K[1], &K[2], &K[3], &K[4], &K[5]);
           } while(classe!=i);
Initload(X, 9); Initload(Y, 9); Initload(Z, 9);Inifloat (Ke, 27*27); Inifloat (debit, 9);
```

```
do i
  fscanf (f3, "%d %f %f %f %d %f %f \n", &j, &x, &y, &z, &h, &v, &d);
  for (i=0; i<=8; i++) {
     if (Ndi[i]=j) [
     X[i] = X; Y[i] = Y; Z[i] = Z; Hh c X[i] = h; debit[i] = d; n++);Ţ
     \mathbf{I}} while (n! = 9);
      fclose(f);fclose(f3);for(i=1; i \le 9; i+1) {
det=0.0; x=0; Inifloat(A, 27*27); Inifloat(Fe, 9); Inifloat(B, 27*27);
Inifloat (C, 27*27);
  W1 = PRTYPE49 (i, A, Fe);x = matcovar2d (A, X, Y, Z, 9, B);
     det=x;
      x = sqrt(det); y = w1*K[0];Ke [0] [0] = Y*K; z = W1*K [1];Ke [0] [1] = Ke [1] [0] = z*x; z=0; z=wi*K[3];
   Kef1 [1] [1] = 2*K; 2 = 0; 2 = W1*K[2];Ke [2] [0] = Ke [0] [2] = 2*K; z = 0; z = w1*K[4];Ke[1][2]=Ke[2][1]=z*x; z=0; z=wi*K[5];
   Ke [2] [2] = Z*K;transpo(B, 3, 9, A);product(Ke, B, 3, 3, 9, C);conver(C, 3, 9, B);product(A, B, 9, 3, 9, C);Sommat(C, Gek, 9);
  /* Calcul du vecteur sollicitation élèmentaire */
  if (A1d != 0.0) [
  for(j=0; j<=8; j++)
    FSe[j]+=Fe[j]*w1*Ald*x;}
          \mathbf{E}for(i=0; i<=8; i++) {
                      Q[Ndi[i]-1]+zFSe[i];if (Id[Nd1[i] - 1] > 0) FSe[i] = FSe[i] + debit[i];J
   /* Calcul des éléments tridimensionnels */
```

```
void Type410(int classe, float Ald, int Ndi[27], double Gek[27][27],
                   double FSe[27], int Hhcx[27], float Q[230], int Id[230])
  float X[27], Y[27], Z[27], Fe[10];float A[27] [27], wi=0.0, bt=0, K[6] = \{0, 0, 0, 0, 0, 0\};
  float Ke[27] [27], x=0, y=0, z=0, v=0, d=0;
  int i, f d3, f d5, f d, j, h = 0, n = 0;
  FILE *f3, *f5, *f;float B[27][27], C[27][27];
  double det;
  float debit[10]:
     fd3=open("A: CORG", O TEXT);
     f3 = fdopen(fd3, "r t");
     fd5=open("A: DATA410", O_TEXT);
     f5=fdopen(fd5, "rt");
     fd=open("A: clasper", O_TEXT);
     f = fdopen(f d, "r t");
       do {
    fscanf(f, "×d ×f ×f ×f ×f ×f ×f", &i, &K[0], &K[1], &K[2], &K[3], &K[4], &K[5]);
         } while (classe! = i);
  Inificat(X, 27); Inificat(Y, 27); Inificat(Z, 27);
   Inifloat (Ke, 27*27); Inifloat (debit, 10);
   do f
   fscanf (f3, "%d %f %f %f %d %f %f \n", &j, &x, &y, &z, &h, &v, &d);
   for (i=0; i<=9; i++) [
       if (Ndi[i]==j) {
      X[i] = x; Y[i] = y; Z[i] = z; Hncx[i] = h; debit[i] = d; n++;₹
       ₹
      \} while (n! = 10):
      fclose(f);fclose(f3);for(i=0; i < 14; i++) {
  det=0.0; Inificat(A, 27*27); Inificat(Fe, 10);
   Initload(B, 27*27); Initload(C, 27*27);for(j=0; j < = 9; j + +)
       fscanf (f5, "%e %e %e %e", &A[j][0], &A[j][1], &A[j][2], &Fe[j], &wi);
  x = 10, B;
       det=x;x = sqrt (det); y = w1 * K[0];
    Kef[0] [0] = Y*K; z = W1*K[1];Ke [0] [1] = Ke [1] [0] = z*x; z=0; z=wi*K[3];
    Kef[1][1]=2*K; z=0; z=W1*K[2];Ke [2] [0] = Ke [0] [2] = Z*K; z = 0; z = W1*K[4];Ke[1][2]=Ke[2][1]=z*x; z=0; z=wi*K[5];
    Ke [2] [2] = Z*K;transpo(B, 3, 10, A);product(Ke, B, 3, 3, 10, C);conver(C, 3, 10, B);
```
 $\sim 7$  .

```
-115-
```

```
prodmat (A, B, 10, 3, 10, C):
   Sommat(C, Gek, 9);
if (Ald! = 0.0) {
   bt = Ald*sqrt(det);for(j=0; j<=9; j++)
   FSe[j]+=Fe[j]*Wikbt;J
      \mathbf{I}fclose(f5);for(i=0; i<=9; i++) {
                  Q[Ndi[i]-i]+ = FSe[i];if (\text{Id}[\text{Nd}i[i]-i]>0) FSe[i]=FSe[i]+debit[i]; }
void Type620(int classe, float Ald, int Ndi[27], double Gek[27] [27],
                  double FSe[27], int Hhcx[27], float Q[230], int Id[230])
   ſ
      float X[27], Y[27], Z[27], Fe[20];float A[27][27], B[27][27], Ke[27][27];
      float W1=0, Dt=0.0, K[6] = \{0, 0, 0, 0, 0, 0\};
      float x=0, y=0, z=0, d=0, v=0;
       int i, fd3, fd, fd5, j, h=0, n=0;
      FILE *f3. *f. *f5;
       double det:
      float C[27][27], debit[20];
             f d3 = open ("A: CORG", O_TEXT);
     f3 = fdopen (fd3, "rt");
     fd=open("A: clasper", O_TEXT);
     f = fdopen (f.d, "rt");
     fd5=open("A: DATA620", O_TEXT, 0x0100);
     f5 = fdopen (f d5, "rt");
         do {
     fscanf (f, "%d %f %f %f %f %f %f", &i, &K[0], &K[1], &K[2], &K[3], &K[4], &K[5]);
          \{ while (classe!=i);
     Initload(X, 27); Initload(Y, 27); Initload(Z, 27);Inifloat (Ke, 27*27); Inifloat (debit, 20);
    do {
    fscanf (f3, "Xd Xf Xf Xf Xd Xf Xf \n", &j, &x, &y, &z, &h, &v, &d);
    for (i=0; i<=19; i++) {
        if (Ndifil = = i) {
        X[i] \approx x; Y[i] = y; Z[i] = z; Hncx[i] = h; debit[i] = d; n++;B
        ì
        \} while (n! = 20);
        fclose(f);
         fclose(f3);for(i=0; i<=26; i++) {
     det=0.0; Inifloat(A, 27*27); Inifloat(Fe, 20);
      Inifload(B, 27*27); Inifload(C, 27*27);for(j=0; j<20; j++)
       fscanf (f5, "%e %e %e %e", &A[j][0], &A[j][1], &A[j][2], &Fe[j], &Wi);
                                           -114-
```

```
x = matcovard(A, X, Y, Z, 20, B);det=x:
       x = sqrt(det); y = w1 * K[0];Kef[0][0]=Y*K; z=W1*K[1];Kef[0][1] = Ke[1][0] = 2*K; z=0; z=W1*K[3];Kef[1][1]=Z*K; z=0; z=W1*K[2];Ke[2] [0] = Ke[0] [2] = 2*K; 2=0; 2=W1*K[4];Kef1[2] = Ke[2][1] = z*x; z=0; z=W1*K[5];Kef(2)[2] = Z*K;transpo(B, 3, 20, A);prodmat (Ke, B, 3, 3, 20, C);
         conver (C, 3, 20, B.);
         prodmat (A, B, 20, 3, 20, C);
         Sommat (C, Gek, 20);
            if (AId: = 0.0) {
                  bt = Ald*sqrt(det);for(j=0; j <=19; j++)
                   FSe[j]+=Fe[j]+W1*bt:
           ĵ
         ĵ
         fclose(f5):
     for(i=0; i<=19; i++) {
       Q[Ndi[i]-1]+=FSe[i];if (Id [Ndi[i] - 1] > 0) FSe[i] = FSe[i] + debit[i];ĵ
void Type627 (int classe, float Ald, int Ndi[27], double Gek[27] [27], double FSe[27].
  €
  float X[27], Y[27], Z[27], Ke[27][27];float A[27][27], B[27][27], Fe[27];
  float w1 = 0, bt=0, x=0, y=0, z=0, d=0, v=0;
  double det;
  float C[27] [27], debit[27], K[6] = {0, 0, 0, 0, 0, 0};
  int i, fd3, fd5, fd, j, h=0, n=0;
  FILE #f, #f3, #f5;
   f d3 = open("A: CORG", O_TEXT);f3 = fdogen (fd3, "rt");
    fd5=open("A: DATA627", O_TEXT);
    f5=fdopen(fd5, "rt");
       fd=open("A: clasper", O_TEXT);
      -f = f dopen (f d, "r t");
       do {
       fscanf(f, "%d %f %f %f %f %f %f", &i, &K[0], &K[1], &K[2], &K[3], &K[4], &K[5]);
         } while (classe!= i);
   Initload(X, 27); Initload(Y, 27); Initload(Z, 27);Initload(Ke, 27*27); Initload(debit, 27);
```

```
do í
fscanf(f3, "%d %f %f %f %d %f %f", &j, &x, &y, &z, &h, &v, &d);
for (i=0; i<=26; i++) [
   if (Nd i[i] == j) {
   X[i]=x; Y[i]=y; Z[i]=z; HhcX[i]=h; debit[i]=d; n++;\mathbf{I}<sup>T</sup>
   3 while (n! = 27);
   fclose(f);fclose(f3);for(i=0; i<=26; i++) {
det=0.0; Inifloat (A, 3*27); Inifloat (Fe, 27);
Initload(B, 27*3); Inifload(C, 27*27);for(j=0; j<=26; j++)
         fscanf (f5, "%e %e %e %e %e", &A[j][0], &A[j][1], &A[j][2], &Fe[j], &wi);
       x = matcovard(A, X, Y, Z, 27, B);det=x:
    x = sqrt(det); y = w1 * K[0];Kef[0][0]=y*K; z=W1*K[1];Ke [0] [1] = Ke [1] [0] = z * x; z = 0; z = w1 * K [3];
Ke[i][1] = 2*K; 2=0; 2=W1*K[2];Kef[2] [0] = Ke[0] [2] = 2*K; 2=0; 2=W1*K[4];Ke[1][2] = Ke[2][1] = z*x; z=0; z=wi*K[5];
Ke [2] [2] = 2*K;transpo(B, 3, 27, A);
         product (Ke, B, 3, 3, 27, C);conver (C, 3, 27, B);
         prodmat (A, B, 27, 3, 27, C);
         Sommat (C, Gek, 27);
         det=x;if (Ald! = 0.0) [
              bt = Aldssqrt{(det)}for(j=0; j<=26; j++)
               FSe[j]+=Fe[j]*btw1;ţ
         î.
        fclose(f5);for(i=0; i<=26; i++) {
        Q[Ndi[i]-1]+=FSe[i];if Id[Nd[i] - 1] > 0 FSe[i] = FSe[i] + debit[i];
```
 $-116-$ 

 $\mathbf{3}$ 

```
/ X
       *********************************
                Projet de fin d'étude:
          ¥
                                            ¥
          **********************************
  DIRECTEUR : GERARD SOUMA
  CO-DIRECTEUR: AMADOU SARR
 TITRE :
              Conception d'un logiciel pour simuler par
           la méthode des élèments finis les écoulements
           en milieu poreux saturée
 *#include <fcntl.h>
#include <stdio.h>
#include <math.h>
#include <dos.h>
#include "A: fonccom.c"
#include "A: FNOM. c"
     /* **** Declaration des fonctions *****
                                                \frac{1}{2}void calcul_Q_H(int hcx, float Dt, float h, int n, float Qd[], float Hd[]);
 void cls (void);
 char.controle_entree_donnees(int *nbnd, int *nc, char *option, char kh);
 int delete file (char near *name);
 int element(int nc, int nb, int Ide[]);
void Exist noeud (int nbnd, float Hd [230], float Qd [230]);
 void foncid(int ntd, int Ndi[], int Ide[]);
 void gotoxy(int x, int y);
 int nbnoeud(int Type);
 int noeud (float He[], float Qe[]);
 int permeabilite (void);
 void setcursor( int xt, int yt);
    struct NDS {
            int Num;
            unsigned int Ty;
            int classe;
            float Ald;
            unsigned int Ndi[27];
                 \};
```
to y

À.

```
main()€
   int Ide[230], fd, i, nc=0, nbnd=0, nbet=0;
   float Hd[230], Qd[230];
   char ch, *name, kh;
   FILE *f;
   setcursor(0, 12);name="PERMEABILITES"; kh='P';
        ch=controle_entree_donnees(&nbnd, &nc, name, kh);
  if (ch == 'm') nc=permeabilite();
           name="CoORDOMNEES"; Kh='C';ch=controle_entree_donnees(&nbnd, &nc, name, kh);
  if (ch == 'm') nbnd=noeud (Hd, Qd);
        else Exist noeud (nbnd, Hd, Qd);
     nbet=element(nc, nbnd, Ide);
   setcursor(0, 2);delete_file("a: RESUL");
   fd=open("A: RESUL", O_CREAT; O_TRUNC; O_TEXT, 0x0100; 0x0080);
   f = f \cdot f, f \cdot f f \cdot f f \cdot f f \cdot f f \cdot f f \cdot ffprintf (f, "Xd Xd Xd\n"), nbnd, nbet, nc);
      for(i=0; i < nbnd; i++)
            fprintf (f, "Xd Xf \Xf) n", Ide[i], Hd[i], Qd[i]);
            fclose(f);3
    /* Fin de la fonction principale */int permeabilite(void) /* saisi des perméabilités */
    Ł
    int fd1=0, noper=0, i=0, j=0, n=1;
    char op;
    float K[6];
    FILE *f1;do i
    n = 1:
     delete_file("A: clasper");
    fdi=open("a: clasper", O_TRUNC; O_CREAT; O_TEXT, 0x0100; 0x0080);
    f1 = fdopen (fd1, "r+t");
    cls(); gotoxy(10, 5);
    puts ("Donner le nombre total de classe de perméabilité...");
  gotoxy(10, 61); scanf("Xd", Ancper); cls();gotoxy(6, 10);puts ("La matrice de perméabilité est une matrice symétrique");
 gotoxy(8, 10);puts ("la saisi se fait seulement sur la moitié supérieure de");
gotoxy(10, 10);
```
puts (" la matrice de la manière suivante:  $\Box$ "  $\Gamma$  $gotoxy(11, 10);$ putS("  $|$ " ); gotoxY(12,10); K2 K31" ); putS(" IK1 gotoxY(13,10); I" ); putS(" 1  $gotoxy(14, 10);$ putS("  $K<sub>4</sub>$  $K5$ | ");  $\vert$ ,  $\vert$ , gotoxy(15,10); putS("  $|$  "  $)$  ; 1 gotoxY(16,10); K61" ); putS(" ISYM gotoxy(17,10); putS("  $|$ " ); gotoxY(18,10);  $-$ "); putS(" gotoxy(24,30); puts (" Presser une touche quelconque pour continuer"); getch( );  $cls()$ ; /\* création du fichier clas-per \*/  $gotoxy(5,5);$ puts (" classe K1 K2 K3  $K<sub>4</sub>$ K5 K6 "); for( $i = 1$ ;  $i < = n$  c per;  $i++$ )1  $gotoxy(6+n, 7);$ printf  $("Xd", i);$ for( $j=1$ ;  $j<=6$ ;  $j++$ ) 1  $gotoxy(6+n, 7+11kj);$  $scant ("Xf", 8K[j-1]);$ 1  $/$ \* Ecriture sur le fichier clas-perm \*/ fprintf(f1, " $xd$   $xf$   $xf$   $xf$   $xf$   $xf$   $xf$   $x$ ,  $x$ ,  $x$ ,  $n$ ,  $i$ ,  $K[0]$ ,  $K[1]$ ,  $K[2]$ ,  $K[3]$ ,  $K[4]$ ,  $K[5]$ );  $n++$ ; if( $n\times 16 == 0$ ) {  $n=1$ ;  $cls()$ ; gotoxy(5,5); puts (" classe K1 K2 K3  $K<sub>4</sub>$ K5  $K6$  "); 3 ÷ 1 fclose(fi);  $gotosy(24, 20);$ puts (" DONNEES CORRECTES 'O' OU 'N'"); op=getch(); while(op! $=$ 'o' && op! $=$ 'O' && op! $=$ 'n' && op! $=$ 'N') {  $pr\; int f(''\; a'');\; gotoxy(24,20); \; op=getch();$ 

 $\frac{1}{3}$ 

~119~

J

```
\} while (op=='n' '; op=='N');
      return (ncper);\mathbf{3}int nbnoeud (int Type)
   \mathbf{f}int nd=0;
     if (Type==23) nd=3;
     else if (Type==36) nd=6;
     else if (Type==48) nd=8;
     else if (Type==49) nd=9;
     else if (Type==410) nd=10;
     else if (Type==620) nd=20;
     else nd=27;
     return (nd);3
int noeud (float Hd[230], float Qd[230])
/* saisi des caractéristiques de chaque noeuds */
   Ð
   int i, nbtnd, HhcX, n=1;
   float x, y, z, ValH, debit;
   char op;
   int fd3;
  FILE \star f3;
  do {
  n = 1:
  delete file("A:CORG");
  fd3=open("a: CORG", O TRUNC; O CREAT; O TEXT, 0x0100; 0x0080);
  f3 = fdogen (fd3, "r+<math>t</math>");cls():
  /* création du fichier CORG à accés direct */
 - gotoxy (10, 10);
   puts ("Donner le nombre total de noeuds sur le domaine....");
   gotoxy(10, 64); scant("Xd", Anbtnd); cls();for(i=0; i<= (nbtnd-1); i++)
                              \overline{\mathbf{t}}Qd[i]=0.0; Hd[i]=0.0;gotoxy(2, 5);gotoxy(3, 5);\mathbf{z}puts ("noeud N
                 \mathbf{x}\mathbf{Y}Hhcx
                                                      ValH
                                                                 debit");
  gotoxy(4, 5);puts ("
                        (m)(m) (-1 \text{ ou } 0)(m)(m)(m3/s) ");
   gotoxy(5, 5);
```

```
for(i=1; i \le nbtnd; i+1)
          \mathbf{f}gotoxy(5+n, 8);print('Xd", i);gotoxy(5+n, 18):
         scant("Xf", Ax);gotoxy(5+n, 28);
         scant("Xf", 8y);gotoxy(5+n, 38);
         scant("7f", 8z);gotoxy(5+n, 48);
         scant("Xd", & Hhcx);while (HhcX! = -1 && HhcX! = 0)
         \mathbf{f}HhcX = 0:
        \texttt{gotoxy}(5+n, 48); \text{ print}(")"); gotoxy(5+i, 48);scant("Xd", 8Hhcx);₹
         gotoxy(5+n, 58);scant("Xf", 8ValH);gotoxy(5+n, 68);
         scanf ("x f", \& debit); if (Hhcx = 0) ValH = 0; else debit=0;
               /* écriture dans le fichier CORG */
               fprintf (f3, "%d %f %f %f %d %f %f \n", i, x, y, z, Hhcx, ValH, debit);
               calcul_Q_H(Hhcx, debit, ValH, i, Qd, Hd);
            n^{2}; if ((n \times 16)==0) { n=1;
             cls();
   gotoxy(2, 5);puts ("*************
                                                                 \texttt{gotoxy}(3, 5);X
                              Y
                                         z
puts ("noeud N
                                                   Hhcx
                                                              ValH
                                                                          debit");
   gotoxy(4, 5);(m) (-1 \text{ ou } 0)(\frac{1}{2}m3/s ");
puts ("
                  (m)(m)(m)gotoxy(5, 5);puts ("книнининининини
                                   ********************
                                                                 ţ
          ĵ,
          fcloge(f3);gotoxy(24, 20);
puts ("
        DONNEES CORRECTES '0' OU 'N'"); op=getch();
        while(opt='o' && opt='O' && opt='n' && opt='N') {
        print(f''\a"); gotoxy(24,20);
        op=getch();ĵ.
       } while (op=='n' !! op=='N');
          return (nbtnd);
     ţ
     /* Traitement des données relatif aux divers type d'éléments */
```
 $\cdot$ 

```
int element(int nc, int nb, int Ide[])
/* saisie des differents élèments */
     int nbelt=0, j, n=1, n = 1;
     int nd=0, i, Nd i [27];
     char op;
     struct NDS xt;
     int fd2;
    FILE *f2;do {
    n=1; n = 1; nd = 0; nb = 1t = 0;
    delete file("A:LOCE");
    fd2=open("a: LOCE", O_TRUNC | O_CREAT | O_BINARY, 0x0100 | 0x0080 ) ;
    f2=fdopen (fd2, "r+")cls(); gotoxy(10, 10);
                   gotoxy(12, 10); puts("** Donner le nombre total d'éléments .....");
    gotoxy(12, 52); scanf("Xd", Anbelt);cls();/*Creation du fichier loce */
     for(i=0; i<nb; i++) Ide[i]=0;
     gotoxy(5, 1);puts ("Numero Type classe Ald NDi
                                      ND<sub>2</sub>
                                            ND3ND4 ND5
                                                           ND6 ND7
                                                                   ^{\prime\prime} );
                                                   ND8 ND9 ND10
        for(i=1; i\lt=nbelt; i++)
         £
         gotoxy(5+ni, 4);print(f("Xd", i))x t. Num = i;
         gotoxy(5+ni, 9);scant("Xd", \&xt.Ty);while(xt.Ty!=23 && xt.Ty!=36 && xt.Ty!=48 && xt.Ty!=49 &&
                      xt. Ty! = 410.88.xt. Ty! = 620.88.xt. Ty! = 627\mathbf{f}gotoxy(5+ni, 9); print(f'\langle a^n \rangle; gotoxy(5+ni, 9);
         scant("Xd", \&xt.Ty);ı
         gotoxy(5+ni, 16); xt. classe=0;scant("Xd", \&xt.classe);while(xt.classe \langle i|)xt.classe >nc)
          €
         gotoxy(5+ni, 16); print('')\langle a^n \rangle;
         gotoxy(5+ni, 16); xt.classe=0;scant("Xd", \&xt.classe);-1
         gotoxy(5+ni, 22);scant("Xf", \&xt.AId);nd = nbnoeud(xt, Ty); n=1; j=0;/* determine le nombre de noeud de l'élèment */
```

```
-122-
```

```
for(j=0; j < 27; j++) xt.Ndi[j]=0;
              for(j = 1; j < = nd; j++)€
               gotoxy(5+ni, 22+5*n);
               scanf("Xd", \&xt.Mdi[j-1]);gotoxy(5+ni, 22+5*n);
               printf("Xd", xt.Mdi[j-1]);while (xt. Ndi[j-1] < 1 ; xt. Ndi[j-1] > nb)\mathbf{f}gotoxy(5+ni, 22+5*n);
               printf ("
                              \lambda a" ):
               gotoxy(5+ni, 22+5*n);
               scanf ("Xd", 8xt.Mdi[j-1]);gotoxy(5+ni, 22+5*n);
               printf("Xd",xt.Mdiffj-1 :
                B
                n++if (j \times 10 == 0) [ n=1; ni++; ]
               fwrite(8xt, sizeof(xt), 1, f2);
                n_{1++}if (ni \times 16 == 0) [ n i = 1;
                c1s();gotoxy(5, 1);puts ("Numero Type classe Ald NDi
                                                ND<sub>2</sub>
                                                      ND3
                                                            ND4
                                                                  ND<sub>5</sub>
                                                                        ND<sub>6</sub>
                                                                              ND7
                                                                                     " );
                                                                              ND10
                                                                  ND8
                                                                        ND9
              ĵ
               for(j=0; j \lt z (nd-1); j++) Ndi[j]=xt. Ndi[j];
               foncId(nd, Ndi, Ide);
          \mathbf{E}fclose(f2);gotoxy(24, 20);
          DONNEES CORRECTES '0' OU 'N'"); op=getch();
 puts ("
         while (op!='o' && op!='O' && op!='n' && op!='N') {
         printf ("\a"); gotoxy(24, 20);
         op=getch();\mathbf{E}\} while (op=='n' || op=='N');
           return (nbelt);J
void foncId(int ntd, int Ndi[], int Ide[])
      f
      int i;
        for(i=0; i <=(n+d-1); i++)Ide[Ndi[i]-1]++;₹
```

```
void calcul_Q_H(int hcx, float Dt, float h, int n, float Qd[230], float Hd[230])
    \mathbf{f}if (hcx == 0) [
               Qd[n-1] = Dt; Hd[n-1] = 0.0;if (hcx == -1) {
                                                                                   \intQd[n-1]=0; Hd[n-1]=h; }
     ĵ
void setcursor (int xt, int yt)
    €
     union REGS reg;
       reg.h.ah=1;reg.x.cx= (xt \lt 8) + yt;
       int86(0X10, &reg, &reg);
     3
 char controle entree donnees (int *nbnd, int *nc, char *option, char kh)
    €
    char ch, *name;
    cis(); gotoxy(3, 10);if (kh = ?C') puts (" SAISIE DES COORDONNEES ");
    if (kh = ?P') puts (" SAISIE DES PERMEABILITES ");
    gotoxy(5, 5); puts("MENT ";
    gotoxy(7, 5); printf(" < E > DONNEES SUR LES xs EXISTANT
                                                                       ", option:
  gotoxy(9.5); puts(" < C > CREER A PARTIR DE L'EDITEUR SEE ");
    gotoxy(11, 5); puts(" < U > UTILISER LE PROGRAMME DE SAISI EXISTANT");
    \texttt{gotoxy(14, 20)}; puts (" \texttt{**} VOTRE CHOIX \texttt{**} "):
   gotoxy(14, 42); ch=getch();while(ch!='e' && ch!='E' && ch!='c' && ch!='C' && ch!='u' && ch!='U' } {
       printf("\a"); gotoxy(14, 42); ch=getch(); }
   if (char='e''] ch=='E')
      \mathbf fcis(); gotoxy(7, 5); name = " ";if (kh = k^n) puts (" DONNER LE NOM DU FICHIER : EXEMPLE < A: clasper >");
    if (kh = P(C^*) puts (" DONNER LE NOM DU FICHIER : EXEMPLE < A: CORG >");
    gotoxy(7, 55); scanf("Xs", name);gotoxy(9, 10);if (kh = -'P')\mathbf{f}puts (" DONNER LE NOMBRE TOTAL DE PERMEABILITES "):
     gotoxy(9,50); scanf ("%d", nc);
      ो
    if (kh = -C')puts (" DONNER LE NOMBRE TOTAL DE NOEUDS ");
    gotoxy(9, 50); scanf("Xd", nbnd);Ĵ.
    -1
    else if (ch == 'c' | \cdot | ch == 'C')\mathbf{f}cls();
```

```
if (kh = 'C')\mathbf{f}gotoxy(10, 10); puts(" DONNER LE NOMBRE TOTAL DE NOEUDS ");
 gotoxy(10, 45); scanf("Xd", nbnd);system("see a: CORG");
 \mathbf{I}if (kh = r'P')\mathbf{f}gotoxy(10, 10); puts(" DONNER LE NOMBRE TOTAL DE PERMEABILITES ");
 gotoxy(10, 52); scanf ("Xd", nc);system("see a: clasper");
 j.
 cls();\mathbf{3}else ch='m';
 return (ch);<sup>3</sup>
void Exist noeud (int nbnd, float Hd [230], float Qd [230])
     \mathbf{f}float x, y, z;
     int i, hc, fd, n;
    FILE *f;
    fd = open("A: CORG", O_CREAT; O_TEXT, 0x0100);f = fdopen(f d, "r t");
     for(i=0; i<nbnd; i++)
       \mathbf{f}fscanf (f, "\timesd \timesf \timesf \timesf \timesd \timesf \timesf", &n, &x, &y, &z, &hc, &Hd[i], &Qd[i]);
       if (hc_z = -1) Qd[i] = 0;else if (hc == 0) Hd[i] == 0;
       else \{ \text{cls}(); \text{gotoxy}(5, 5);printf ("ERREUR SUR LA CONDITION AUX LIMITES DANS LE FICHIER LOCE");
       gotoxy(7, 15); print('SUR LA LIGNE Xd", (i+1));ext(1);\mathbf{3}\mathbf{3}
```

```
SORTI.C
  * PROJET DE FIN D'ETUDE *
          ---------------------------
    DIRECTEUR: GERARD SOUMA
    CO-DIRECTEUR: AMADOU SARR
    AUTEUR : KODJOVI MAWUMETO DEGUE
 TITRE: Conception d'un logiciel pour simuler par la
    la méthode des éléments finis les écoulements en
     milieu poreux saturé
 \frac{1}{2}#include <fcntl.h>
#include <dos.h>
#include <stdlib.h>
#include <stdio.h>
#include <bios.h>
#include <io.h>
#include "fonccom.c"
  struct NDS {
    int Num;
    int Ty;
    int classe;
    float Ald;
    unsigned int Ndi[27];
    \mathbf{E}main()\mathfrak{t}int i, j, fd1, fd2, fd3, fd, fd4, fd5;
struct NDS xt;
char *form, ch, *name;
float som1, som2, K[6], x, y, z, h, debit;
int nbnd=0, nbelt=0, nbnc=0, n=0, Hnc;
fioat Xt[230], Yt[230], Ht[230];
int nd=0, ni=1;
FILE *f1, *f2, *f3, *f, *f4, *f5;
 fdi=open("A: LOCE", O_BINARY);
 fd2=open("A: CORG", O CREAT; O TEXT, 0x0100; 0x0080);
 fd3=open("A: clasper", O CREAT; O TEXT, 0x0100; 0x0080);
 fd = open("lpt1", O_CREAT);fd4=open("A: RESUL", O CREAT; O TEXT, 0x0100; 0x0080);
 fd5=open("A: RESULTAT", O_CREAT; O_TEXT);
 f5 = fdopen (f d5, "rt");
 f4=fdopen(fd4, "rt");
 f = f dopen (f d, "w" );
 f1 = fdopen(fd1, "rb");
 f2=fdopen (fd2, "rt");
 f3 = f dopen (f d3, "rt");
                                  -126-
```
 $fclose(f4);$  cis(); **••** VOTRE CHOIX **••** gotoxy(o, 15); gotoxy(7,15);  $gotoxy(8, 15);$ gotoxY(9,15); gotoxy(10, 15); puts ( gotoxY(11,15); puts ( gotoxy(12, 15); puts( gotoxY(13,15); puts (  $gotoxy(14, 15);$  puts ( gotoxy(15,15); puts ( gotoxy(16, 15); puts( gotoxy(17,15)j puts ( gotoxY(18,15); puts ( puts (" puts ( puts (" puts (" CHOIX  $\langle E \rangle$  $\langle I \rangle$ IMPRESSION A ECRAN IMPRESSION SUR IMPRIMANTE  $"$  );  $"$ );  $"$ );  $"$ );  $"$ );  $"$ );  $"$ );  $"$ );  $"$ );  $"$ );  $"$ );  $"$ );  $"$ );  $x d \n\in \mathbb{R}$ , nbe it );  $Xd\$  n", nbnd);  $Xd\$  n", nbnc);  $gotoxy(14, 46); ch=getch();$ 1 while(ch!='e'  $\&$ ch!='E'  $\&$ ch!='i' && ch!='I') 1 printf("\a"); gotoxy(14, 46); ch=getch(); 1  $if (ch=='1'$  :: ch=='I') { do 1  $n = 6$  i o s pr int  $(1, 90, 0)$ ; if (n==1 ::  $n=58$  ::  $n=64$ ) { gotoxy(22, 20); pr1ntf("\a VERIFIER VOTRE IMPRIMANTE ");  $gotoxy(24, 20);$ puts (" APPUYER SUR <RETOUR> SI VOUS ETES PRET");  $getch()$ ; }  $if(n=128)$  { gotoxy(22, 20)i pr1ntf ("\a ALLUMER VOTRE IMPRIMANTE ");  $gotoxy(24, 20);$ puts (" APPUYER SUR <RETOUR> SI VOUS ETES PRET")i  $getch()$ ; } if( $n=32$ ) { gotoxy(22,20)i printf("\a METTEZ EN PLACE DU PAPIER "); gotoxy(22, 20); printi("\a meliez en flate do fafier");<br>gotoxy(24, 20); puts(" APPUYER SUR <RETOUR> SI VOUS ETES PRET");<br>getch(); }  $\text{getch}()$ ;  $\}$ <br>} while(n==16);  $gotoxy(22, 1);$   $cls();$ fprintf(f, " \*\*\*\*\* NOMBRE TOTAL D'ELEMENT \*\*\*\*\*\*\*\*\*\*\* fprintf(f, " \*\*\*\*\* NOMBRE TOTAL DE NOEUD \*\*\*\*\*\*\*\*\*\*\*\*\* fpr1ntf (f, Il **.....** NOMBRE TOTAL DE PERMEABILITE **.....** fprintf(f,"\n\n\n **••** PERMRABILITE•• ")i fpr1ntf(f, "\n\n\n-------------------------------------------------- **\_\_\_\_\_\_\_\_\_\_\_\_\_\_\_\_\_\_\_\_\_\_\_\_\_\_\_ tt );** fprintf $(f, "\\n)$  CLASSE K1 K2 K3 K4  $K5$   $K6$  "); fprintf(f, "\n-----------------------------------" );

fscanf (f4, "xd xd xd", &nbnd, &nbelt, &nbnc);

```
-127-
```

```
for (i = 0; i < n bnc; i++) {
     form="\n X3d XiO.5f XiO.5f xiO.5f XiO.5f xiO.5f xiO.5f ";
  fscanf(f3, "%d %f %f %f %f %f %f ", &n, &K[0], &K[1], &K[2], &K[3], &K[4], &K[5]);
fprintf (f, form, n, K[O], K[1], K[2], K[3], K[4], K[5]);
     1
fprintf (f, "\\n\\n" );
     felose(f3);
 fprintf (f, " \n\n\lambda n \n) \forall n We CONNECTIVITE \forall x \forall y :
fpr1ntf(f, "\n\n\n\n-------------------------------------------------------
                                              ---------~---------------");
fprintf(f, "\n ELT N° TYPE CLASSE ALD ND1 ND2 ND3 ND4 ND5
                                                           ND6 NDT NDa ND9");
fpr1ntf(f, "\n------------------------------------------------------------ --------~----- II);
       form="\n\chi n \quad x \,3d \quad x \,3d \quad x \,3d \times 8.3f";
      for(i=0; i<nbelt; i++) {
     fread(<math>(kx t, s iz e of(x t), i, f i)</math>);fprintf(f,form,xt.Num,xt.Ty,xt.classe,xt.Ald);
      nd=nbnoeud(xt.Ty);
      for(j=1; j \le nd; j++) {
             f printf (f, " x4d", xt.Md1[j-1]);if(j (9z=0) fprintf(f, "\n ");
               1
       1
       fprintf(f, "n ");
      gotoxy(5,5); puts(" ARRANGER LE PAPIER SI VOUS LE DESIRER");
      getch();
        fprintf (f, "\\n\\n\\n");
       fclose(fi);
fpr1ntf (f," \n\n\n\n Il'' COORDONNEES ET CONDITIONS AUX LIMITES u ..");
fpr1ntf(f. "\n\n---------------------------------------------------------
                                                 -----------------" )i
fprintf(f, " \n NOEUD N° XCOORD YCOORD ZCOORD Hhex<br>Valh
                                                                       DEFIFY);
      form: "\n x4d x10.3f x10.3f x10.3f x4d x8.3f x8.4f ";
fprintf(f, " \n ( m ) ( m ) ( m )
                                   " );
      gotoxy(5,5); puts (" ARRANGER LE PAPIER SI VOUS LE DESIRER");
      for(i=0; i<sub>nonon</sub>, i<sub>nonon</sub>)fscanf(f2,"Xd Xf Xf Xf Xd Xf Xf Xf, x, x, x, x, y, z, x. & Hhc, & h, & debit);
     fpr1ntf(f,form,n,x,y, z,Hhe,h,deb1t);
     Xt[i]:x; Yt[i]:y;\} fclose (f2);
     fpr1ntf (f. "\n
      getch();fprintf (f, "\\n\\n\\n" );
   f printf (f, " \n\over n\lambda_1\lambda_2\lambda_3) \lambda_1 \lambda_2 \lambda_3 \lambda_4 \lambda_5 \lambda_6 \lambda_7fprintf(f, " \n RESULTATS CALCULES ");
   fpr1ntf(f," \n --------------------------------------");
fpr1ntf(f, "\n\n\n-----------------------------------------------------------");
fprintf (f, "\n VARIABLE N° CHARGE CALCULEE DEBIT CALCULE ");<br>fprintf (f, "\n (m) (m3/s)");
                                           -128-
                                                    ( m) ( m3/s )");
fpr1ntf(f, "\n-------------------------------------------------------
                                                        -------------------");
```

```
---<sup>n</sup>):
fprintf(f,"\n-------------
     somi = 0; som2 = 0; x=0; y=0;
for(i=0; i<nbnd; i++ ) {
fscanf (f5, "%d %e %e", &n, &x, &y);
if (y<0) som1+ = y;
if (y>0) som2+=y;
fprintf(f, form, n, x, y);
Ht[i]=x;\} fclose(f5):
fprintf(f, "\n\n\n\n ******* SOMME DES DEBITS ENTRANT : *25.9e", som2);
fprintf(f, "n)******* SOMME DE TOUT LES DEBITS : %25.9e", (somi+som2));
fprintf (f, " \ \ n\)n^{\prime\prime} ) ;
      gotoxy(22,1);
      \mathbf{L}if (ch:= 'E' :: ch=='e') { printf ("\\n\\n\\n\\n"); cls();
Printf ("\n\n ***** NOMBRE TOTAL D'ELEMENT ************
                                            xd\n\{n", nbelt);
Printf(" ***** NOMBRE TOTAL DE PERMEABILITE *****
                                        X d \n\{n<sup>n</sup>, nhnc\};printf("\\n\\n ** PERMRABILITE** ");
----------------- );
print('')n CLASSE
                   K1K2
                                    K3K4
                                           K5K6 ");
for(i=0; i<nbnc; i++) {
 fscanf (f3, "%d %f %f %f %f %f %f ", &n, &K[0], &K[1], &K[2], &K[3], &K[4], &K[5]);
print(f \, \text{form}, \, n, K[0], K[1], K[2], K[3], K[4], K[5]);
print(f(\cdot \n\cdot n),fclose(f3);gotoxy(24, 10); puts("PESER SUR UNE TOUCHE POUR CONTINUER");
   getch(); cls();
 printf("\\n\\n\\n *** CONNECTIVITE ***");
-----"printf("\n ELT Nº TYPE CLASSE ALD ND1 ND2 ND3 ND4 ND5 ND6
                                    ND7 ND8 ND9");
----------------* );
    form="\n x3d x3d x3d \times 8.3f";
    for(i=0; i<nbelt; i++) {
   fread(8xt, sizeof(xt), i, f1);printf (form, xt. Num, xt. Ty, xt. classe, xt. Ald);
    nd = nbnoeud(xt, Ty);
```

```
-129-
```

```
for(j=1; j \leq n d; j++) {<br>printf(" \times 4d", xt. Ndi[j-1]);
                                                 " );
           if (j \times 9 = 0) printf (\sqrt[n]{n})ĵ.
      ₹
      print(f("\n\nn\nn\nnfclose(fi); gotoxy(24,10); puts("PESER SUR UNE TOUCHE POUR CONTINUER");
      getch(); cls();gotoxy(2,10); printf(" *** COORDONNEES ET CONDITIONS AUX LIMITES ****");
gotoxy(8,5); printf(" NOEUD Nº
                                XCOORD YCOORD
                                                   ZCOORD
                                                            Hhcx
                          Vaih DEBIT");
                                (m) (m) (m)
\texttt{gotoxy(9, 5)}; \texttt{print{f("}}(m)(m3/s)");
gotoxy(10, 5);-----------" );
      for(i=1; i\le nbnd; i++) {
      fscanf (f2, "\timesd \timesf \timesf \timesf \timesd \timesf \timesf", &n, &x, &y, &z, &Hhc, &h, &debit);
      gotoxy(10+ni, 9); printf("%4d", n);
      gotoxy(10+ni, 16); printf("%10.3f", x);
      gotoxy(10+ni, 26); printf("X10.3f", y);gotoxy(10+ni, 36); printf("%10.3f", z);
      gotoxy(10+ni, 48); printf("X4d", Hhc);gotoxy(10+ni, 58); printf("%8.3f", h);
      gotoxy(10+ni, 68); printf("%8.3f", debit);
      xt[i-1]=x; Yt[i-1]=y;n i++;if (ni<sup>x</sup>15==0) { ni=1;    printf ("\n\n APPUYER SUR UNE TOUCHE POUR CONTINUER "
      getch(); cls();---------------------------<sup>#</sup>);
  gotoxy(8,5); printf(" NOEUD Nº XCOORD YCOORD ZCOORD Hhcx
                        Valh DEBIT");
                                           (m) (m)
 \texttt{gotoxy(9, 5)}; \texttt{print{f('}}(m)(m)(m3/s)" );
     gotoxy(10,5);    printf("-------------------------
     \mathbf{J}\mathbf{L}gotoxy(24, 10);puts (" APPUYER SUR UNE TOUCHE POUR CONTINUER ");
    fclose(f2);getch(); cls();
    printf("\\n\\n\\n");
```

```
-130-
```
printf("\n\n\n\n **MMMMMMMMMMMMMMMMMMMMMMMMMMMMMMMMMMMMM");** printf(" \n \n \n \n RESULTATS CALCULES "); printf(" \n --------------------------------------"); printf("\n\n\n-----------------------------------------------------------"); printf ("\n VARIABLE N° CHARGE CALCULEE DEBIT CALCULE"); printf("\n VARIABLE\_N° CHARGE\_CALCOLEE DEBIT\_CALCOLE\_"<br>printf("\n (m) (m3 / s)"); printf("\n-----------------------------------------------------------");  $form = " \n\pi \sqrt{n}$  % 4d %12.6f %12.4f ";  $s$  om  $1 = 0$ ;  $s$  om  $2 = 0$ ;  $x = 0$ ;  $y = 0$ ; for(i=1;  $i \in \text{nbnd}$ ;  $i++)$  { fscanf(f5,"Xd Xe Xe ",&n,&x,&y); if( $y < 0$ ) s om  $1 + zy$ ; if(y>0) som2+=y; pr intf (form, n, X, y);  $Ht[i-1]=x;$ **Contract** if(iX13==0) ( gotoxy(2~,5); printf("\n\n"); puts("PESER *SUR* UNE TOUCHE POUR CONTINUER L'IMPRESSION");  $getch()$ ;  $cls()$ ; printf("\n\n\n-----------------------------------------------------------"); printf ("\n VARIABLE N° CHARGE CALCULEE DEBIT CALCULE");<br>printf ("\n (m) (m3 / s) "); pr intf (" \n---- - ---- ----- ---- - --------------- - ----- -------------------" ); 1  $\{f \}$  fclose(f5); printf("\n\n\n\n SOMME DES DEBITS ENTRANT : %15.9e", som2); printf  $(\sqrt{n})$  SOMME DES DEBITS SORTANT :  $×15.9e$ ", som1);  $print f("n \sim SOMME$ DE TOUT LES DEBITS : %15.9e", (som1+som2)); printf (" \n\n  $"$  ) :  $\ddot{\mathbf{i}}$ gotoxy(24,5); puts(" APPUYER SUR UNE TOUCHE POUR CONTINUER ");  $getch()$ ;  $cls()$ ; gotoxy(5,5); puts(" VOULER VOUS CREER UN FICHIER UNTILISABLE PAR CONTOUR");  $gotoxy(5, 62); ch=getch();$ if(ch=='o' :: ch=='O') (  $got\circ\chi$ (8,5); puts(" DONNER LE NOM DU FICHIER < EXEMPLE A: GRAND >"); **name=" ";**  $gotoxy(8, 55); scanf("Xs", name);$ fd4=open(name, O\_RDWR;O\_TEXT, 0x0100;0x0080);  $if (fd4==-1) fd4=creat(name, 0x0100; 0x0080);$  $f$ 4=fdopen (fd4, "r+t"); for  $(i = 0; i < n$  bnd;  $i++)$ fprintf  $(f4, "Xf Xf \lambda n", Xt[i], Yt[i], Ht[i])$ ;  $\ddot{\textbf{i}}$  $fclose(f4);$  $\mathbf{3}$ 

## int nbnoeud (int type)  $\mathfrak{t}$

int  $nd=0$ ; if (type==23)  $nd=3$ ; if  $(type = 36)$  nd=6; if (type= $=48$ ) nd= $8$ ; if  $(type = 49)$  nd=9;  $if (type = 410) nd = 10;$ if (type==620) nd=20;  $if (type = 527) nd = 27;$ return(nd);

 $\mathbf{I}$ 

 $\mathbf{I}$ 

 $\ddot{\phantom{a}}$ 

```
/кккиккики РТҮРЕЗ6.С
                                    KKKKKKKKKK/
float PRTYPE36(int i, float A[27][27], float FSe[6])
\mathbf{f}float a, b, c, n1=0, n2=0, w1=0;float e = 0, f1 = 0, h = 0;a=4701.42064E-4; /* (6+sqrt(15))/21;*/
 b = 1012.86507E-4; /*4/7-a;*/
 c = 661.97076E-4; /* (155+sqrt(15))/2400:*/
   if (i==0) { m1 = n2 = 3333.333333E-4 ; w1 = 0.1125; }
   if(i==1) { n1 = n2 = a; w1 = c; }
   if(i==2) {n1=597.15871E-4; n2=a; w1=c; }
   if(i==3) {n1= a; n2=597.15871E-4; w1=c; }
   if (i == 4) \{n1 = n2 = b; w1 = 629.6959E-4; \}if (i==5) {n1 = 7974.26985E-4; n2 = b; w1 = 629.6959E-4; }
   if(i==6) [n1=b; n2=7974.26985E-4; w1=629.6959E-4;w1 = w1:
   e = 4 \times n1; f1 = -3 + e; h = 4 \times n2;A[0] [0] = A[0] [1] = f1+h;e = 2 * n1; f1 = e + n2; h = 1 - f1;A[1] [0] = 4*h:
   A[1][1] = -4* n1;A[2] [0] = -1 + 4 \times n1;A[2][1]=0.0;
   A[3][0]=4*n2;
   A[3][1]=4*nl;A[4][0]=0.0;e = 4 * n2; fi=e-i;
   A[4][1]=f1;A[5][0] = -4*02;e = 2 * n2; f1 = n1 + e; h = 1 - f1;A[5][1]=4*h;e=1-n1-n2; f1=n1+n2; h=e* (2*f1-1);
        FSe[0] = -h;FSe[1] = 4*n1*e;e = 1 - 2 \times n1;FSe[2] = -n1*e;FSe[3]=4*ni*nl;e = 1 - 2#n2;
        FSe[4] = -n2*e;f1 = 1 - n1 - n2;FSe[5] = 4*n2*f1;return(w1);-133-
```

```
PTYPE48.C ******
            /**********
                                                     * * * * * * /
float PRTYPE48(int i, float A[27][27], float FSe[8])
        \mathbf{f}float ni.n2.wi:
    float a=0, b=0, c=0, d=0;
          a=25; b=81; c=40; d=64;
       if(i==1) { n1 = n2 = -sqrt(0.6);
                                               \sqrt{1} = a/b; }
       else if (i==2) { ni=-sqrt(0.6); n2=0; wi=c/b; }
       eise if (i = 3) [ ni = -sqrt(0.6); n2 = -ni; w1 = a/b; ]
       else if (i = 4) { ni = 0.0; n2 = -sqrt(0.6); w1 = c/b; }
       else if (i==5) { n1 = n2 = 0.0;
                                                       W1 = d/b;else if (i==6) { nt=0.0; n2=sqrt(0.6); wt=c/b; }
       else if (i = 7) { ni = sqrt(0.6); n2 = -ni; wi = a/b; }
       else if(i = 8) { ni = sqrt(0.6); n2 = 0.0; wt = c/b; }
       else \{ n1 = n2 = sqrt(0.6);W1 = a/b;W1 = W1;
       a = 2 * n1 + n2; b = 1 - n2;A[0][0]=0.25*b*aia = 1 - n1; b = n1 + 2 * n2;A[0][1]=0.25*a*b;
    A[1][0] = -(1-n2)*n1;
          a = 1 - n1 n1;
    A[1][1] = -0.5 * a;a = 1 - n^2; b = 2 \times n^2 - n^2;
    A[2] [0] = 0.25* a* b;
           a = 1 + n1; b = n1 - 2 * n2;A[2][1] = -0.25*a*b;
            a = 1 - n2 * n2;A[3][0]=0.5*a;a = 1 + n1;
    A[3][1] = -a*n2;a = 1 + n2; b = 2 * n1 + n2;
    A[4][0] = 0.25 k a k b;
            a = 1 + n1; b = n1 + 2 * n2;A[4][1]=0.25 akb;
             a = 1 + n?;
    A[5][0] = -a*ni;a = 1 - n1 # n1;
    A[5][1]=0.5* a;a = 2 * n1 - n2; b = 1 + n2;A[6][0]=0.25*b* a;a = 1 - n1; b = n1 - 2m2;
    A[6][1] = -0.25 kakb;
            a = 1 - n2 * n2;
    A[7][0] = -0.5*a;
              a = 1 - n 1;
```

```
-154-
```

```
A[T][1] = -a*n2;a=1+n1+n2; b=1-n1; c=1-n2;
```

```
FSe[0]=0.25*b*c*a;
    a = 1 - m1 * n1; b = 1 - n2;FSe[1]=0.5*a*b;a=1+n1; b=1-n2; c=1-n1+n2;
FSe[2] = -0.25*axb*c;a = 1 + n1; b = 1 - n2 * n2;FSe[3]=0.5*a*b;a=1+n1; b=1+n2; c=1-n1-n2;
FSe[4] = -0.25*akbsc;a = 1 - n1 * n1; b = 1 + n2;FSe[5]=0.5*a*b;a=1-n1; b=1+n2; c=1+n1-n2;FSe[6] = -0.25*axb*c;a = 1 - n1; b = 1 - n2 * n2;FSe[7] = 0.5*a*b;return(w1);
```
 $\frac{1}{1}$ 

 $\overline{\phantom{a}}$
```
PTYPE49.C
                                                 . . . . . .
         /**********
                                        ****
float PRTYPE49(int i, float A[27][27], float FSe[9])
  \mathbf fint j;
  float n1=0, n2=0, x=0, y=0, w1=0;float a=0, b=0, c=0;
y = 81:
   if(i==1) { n1=n2=-sqrt(0.6); x=25;
                                            W1 = X / Y; }
   if(i==2) { n1 = -sqrt(0.6); n2 = 0; x = 40;
                                             W1 = X/Y: }
   if(i==3) { n1 = -sqrt(0.6); n2 = -n1; x = 25;
                                              W1 = X/Y; }
   if (i == 4) [ n1 = 0.0; n2 = -sqrt(0.6); x = 40;W1 = X / Y;if (i==5) { n1 = n2 = 0.0; x = 64;
                                            W1 = X/Y; }
   if (i==6) { n1=0.0; n2=sqrt(0.6); x=40;W1 = X/y; }
   if(i==7) { ni=sqrt(0.6);n2=-ni; x=25; w1=x/y; }
   if(i==8) { ni=sqrt(0.6); n2=0.0; x=40; w1=x/y; }
   if(i==9) { n1 = n2 = sqrt(0.6); x = 25;
                                             W1 = X/y; }
   A[0][0]=0.25*(1-2*n1);A[0][0]*=(1-n2)*n2;A[0][1] = 0.25*(1 - n1);A[0][1]*=(1-2*n2)*n1;A[1][0] = (1 - n2) * n1 * n2;A[1][1] = (0.5)*(1-n1*n1);
   A[1][1]*=(1-2*n2);A[2][0] = -(0.25) * (1+2*n1);A[2][0]*=(1-n2)*n2;A[2][1] = -0.25*(1+n1);A[2][1]*=(1-2*n2)*n1;A[3][0]=0.5*(1+2*n1);A[3][0]*=(1-n2*n2);A[3][1] = -(1+n1) * n1 * n2;A[4][0]=0.25*(1+2*n1);A[4] [0] = (1+n2)*n2;A[4][1] = 0.25*(1+n1);A[4][1] #= (1+2*n2)*n1;
   A[5][0] = -(1+n2)*n1*n2;A[5][1]=0.5*(1-n1*n1);A[5][1]*=(1+2*n2);A[6][0] = -(0.25)*(1-2* n1);A[6][0]*=(1+n2)*n2;A[6][1]=-(0.25)*(1-n1);A[6][1]*=(1+2*n2)*n1;A[7][0] = -(0.5)*(1-2*n1);A[7][0]*=(1-n2*n2);A[7][1] = (1-n1) * n1 * n2;A[8][0] = -2*(1 - n2*n2)*n1;A[8][1]=-2* (1-n1*n1)*n2;
```
 $\overline{1}$ 

```
-136-
```

```
a=1-n1; b=1-n2; c=a+b+n1;
FSe[0] = 0.25*cm2;a = 1 - n1 * n1; b = 1 - n2; c = a * b * n2;FSe[1] = -0.5* c;
       a = 1 + n1; b = 1 - n2; c = a * b * n1 * n2;FSe[2] = -0.25* c;
       a=1+n1; b=1-n2*n2; c=a*b*n1;
FSe[3]=0.5*c;a=1+n1; b=1+n2; c=a*b*nt*n2;
FSe[4] = 0.25 * c;a=1-n1*n1; b=1+n2; c=a*b*n2;FSe[5]=0.5*c;a=1-n1; b=1+n2; c=a*b*n1*n2;
FSe[6] = -0.25 * c;a = 1 - n1; b = 1 - n2 * n2; c = a * b * n1;FSe[7] = -0.5* c;
        a = 1 - n1 * n1; b = 1 - n2 * n2;FSe[8]=a*b;return(w1):\mathbf{3}
```
 $\ddot{\phantom{a}}$  $\mathcal{A}$ 

```
/*********** PTYPE410.C ************/
#include <math.h>
#include <fcntl.h>
#include <stdio.h>
#include <io.h>
    main()f.
 int i. j. fd:
 float n1, n2, n3, A[10] [3], FSe[10];
 float a, b, c, d, c2, a1, b1, b2, c1, d1, e1, w1;
 FILE *f:
 fd=open("A: DATA410", O RDWR; O CREAT; O TRUNC; O TEXT, 0x0100; 0x0080);
 if fdz=-1 ) creat ("A: DATA410", 0x0100: 0x0080):
 f = fdopen(fd, "r+t");
   print(f("fd=zd\nn", fd); getch();for(i=0; i < 14; i + 1) {
a1=0.25; b1=3197.9363E-4; b2=919.7108E-4;
c1 = 406.1912E-4; c2 = 7240.8677E-4;d1 = 563.5083E-4; e1 = 4436.4917E-4;
           a = 8; b=405; c=5; d=567;
        if (i == 0) {ni=n2=n3=a1; wi=a/b; }
        if(i==1) {n1 = n2 = n3 = b1; w1=115.1137E-4; }
        if(i==2) {n1=n2=b1; n3=c1; w1=115.1137E-4; }
        if (i==3) [n1=n3=b1; n2=c1; w1=115.1137E-4; }
        if (i==4) {n1 = c1; n2 = n3 = b1; w1 = 115.1137E-4; }
        if (i==5) {n1 = n2 = n3 = b2;
                                      \mathbf{w1} = 119.8951E - 4;if(i==6) \{n1 = n2 = b2; n3 = c2; w1 = 119.8951E-4; \}if(i==7) {n1 = n3 = b2; n2 = c2; w1 = 119.8951E-4; }
        if(i==8) (n1=c2; n2=n3=b2; w1=119.8951E-4; )if(i==9) (n1=n2=d1; n3=e1; w1=c/d;\mathbf{I}if(i==10) {n1 = n3 = d1; n2 = e1; wt = c/d;
                                                         \mathbf{I}if (i==11) [ni=e1; n2=n3=d1; wi=c/d;
                                                         J.
       if(i==12) (n1=d1; n2=n3=e1; w1=c/d;3
```
if  $(i == 13)$   $[n1 = n3 = e1; n2 = d1; w1 = c/d;$ 

if(i==14) ( $n1=n2=e1$ ;  $n3=d1$ ;  $w1=c/d$ ;

 $\mathbf{I}$  $\mathbf{I}$ 

```
a = 1 - n1 - n2 - n3;
        A[0] [0] = 1-4* a;A[0][1]-1-4* a;A[0] [2] = 1-4* a;A[1] [0] = 4* (a-n1);A[1][1] = -4 \times n1;A[1][2] = -4*n1;A[2] [0] = -1 + 4 \times n1;A[2][1]-0.0;A[2][2]=0.0;A[3][0]=4*n2;A[3][1]-4*n1;A[3][2]=0.0;A[4][0] = A[4][2] = 0.0;A[4][1] = -1 + 4 \times n2;A[5][0] = -4*n2;A[5][1]=4*(a-n2);A[5][2] = -4* n2;A[6] [0] = -4 \times n3;A[6][1] = -4* n3;A[6][2]=4* (a-n3);A[7] [0] = 4 \times n3;A[7][1]=0.0;A [7] [2] = 4*n1;A[8] [0] = 0.0;A[8][1]=4*n3;A[8][2]=4*n2;A[9][0]=0.0;A[9][1]=0.0;A[9][2] = -1 + 4 \times n3;FSe[0] = -a*(1-2*a);FSu[i]-4sniaa;
FSe[2] = -n1*(1-2*n1);FSe[3]=4*n1*n2;FSe[4] = -n2*(1-2*n2);FSe[5]=4*n2*a;FSe[6] = 4*n3*a;FSe[T]=4*n1*n2;FSe[8] = 4* n2* n3;FSe[9] = -n3*(1-2*n3);for(j=0; j<=9; j++) {
    fprintf (f, "%e %e %e %e %e\n", A[j][0], A[j][1], A[j][2], FSe[j], wi);
 printf("xd xf xf xf xf xf xf\n+ f_n", i, A[j][0], A[j][1], A[j][2], FSe[j], w1);J
      ł
     fclose(f);
```

```
#include <math.h>
#include <fcntl.h>
#include <stdio.h>
#include <io.h>
main()
 \mathbf{f}int i, j, fd;float ni, n2, n3, w1, A[20] [3], FSe[20];
 float a, b, c, d, a1, b1, c1, e;FILE *f;
 fd=open("A: DATA620", O_RDWR; O_CREAT; O_TRUNC; O_TEXT, 0x0100; 0x0080);
 if fdz=-1) creat ("A: DATA620", 0x0100:0x0080);
 f = fdopen(fd, "r+t");
     for(i=0; i < 26; i + 1) {
           ci=sqrt(0.6); a1=-sqrt(0.6); bi=0.0;
         a=125; b=200; c=320; d=512; e=729;if (i == 0) [
                      n1 = n2 = n3 = a1;w1 = a/e;ł.
       if(i==1) { nt = n2 = a1; n3 = b1; wt = b/e; }
       if (i == 2) i
                      ni = n2 = a1; n3 = c1;w1 = a/e;-1
                       n1 = n3 = a1; n2 = 0.0; w1 = b/e;if (i == 3) [
                       n1 = a1; n2 = n3 = b1;if (i = 4) [
                                           W1 = C/e;if(i==5) { n1=ai; n2=b1; n3=c1; w1=b/e; }
       if (i == 6) {
                       n1 = n3 = a1; n2 = c1; w1 = a/e;\blacksquareif (i == 7) [n1=a1; n2=c1; n3=b1;
                                           w1 = b/e; }
       if(i==8) {n1=aj; n2=n3=ci;W1 = a/e; }
                                           w1 = b/e; }
       if(i==9) {n1=b1; n2=m3=a1;
      if(i==10) {n1 = n3 = b1; n2 = a1;
                                           W1 = C/e; }
      if(i==11) {n1=b1; n2=a1; n3=c1;
                                           w1 = b/e;if (i == 12) [n1 = n2 = b1; n3 = a1;W1 = c/e; }
      if (i == 13) [n1 = n2 = n3 = b1;W1 = d/e; }
      if (i == 14) [n1 = n2 = b1; n3 = c1;w1 = c/e; }
      if(i==15) {n1=b1; n2=c1; n3=a1;
                                           w1 = b/e;if (i == 16) [n1 = n3 = b1; n2 = c1;W1 = C/e;if (i == 17) [n1=b1; n2=n3=c1;
                                           w1 = b/e;if(i==18) {n1 = c1; n2 = n3 = a1;
                                           W1 = a/e; }
      if(i==19) {n1 = c1; n2 = a1; n3 = b1;
                                           w1 = b/e; }
      if (i = 20) \{n1 = n3 = c1; n2 = a1;w1 = a/e;\mathbf{J}if(i==21) {n1 = c1; n2 = b1; n3 = a1;
                                           w1 = b/e; }
     if (i == 22) [n1 = c1; n2 = n3 = b1;w1 = c/e;if (i == 23) [n1 = n3 = c1; n2 = b1;w1 = b/e; }
      if(i==24) {n1 = n2 = c1; n3 = a1;
                                           W1 = a/e;if (i == 25) [ni = n2 = ci; n3 = bi;
                                           w1 = b/e; }
      if (i == 26) [n1 = n2 = n3 = c1;w1 = a/e;-1
```

```
-140-
```

```
A[0][0]=-0.125(A-1)*(1-n)*(-1-2*n1-n2-n3);A[0][1]=-0.125*(1-n1)*(1-n3)*(-1-n1-2*n2-n3);
 A[0][2]=-0.125*(1-n1)*(1-n2)*(-1-n1-n2-2*n3);
 A[1][0] = -0.5*ni* (1-n2)* (1-n3);
 A[1][1]=-0.25*(1-n1*nt)*(1-n3):A[1][2]=-0.25*(1-n1*n1)*(1-n2);A[2][0]=0.125*(1-n2)*(1-n3)*(-1+2*n1-n3):A[2][1]=-0.125*(1+n1)*(1-n3)*(-1+n1-2*n2-n3);A[2][2]=-0.125*(1+n1)*(1-n2)*(-1+n1-n2-2*n3);
 A[3][0]=0.25*(1-n2*n2)*(1-n3);A[3][1] = -0.5*n2* (1+n1)* (1-n3);
 A[3][2]=-0.25*(1+n1)*(1-n2*n2);A[4][0]=0.125* (1+n2)* (1-n3)* (-1+2*n1+n2-n3);
 A[4][1]=0.125*(1+n1)*(1-n3)*(-1+n1+2*n2-n3);A[4][2]=-0.125*(1+n1)*(1+n2)*(1+n1+n2-2*n3);A[5][0] = -0.5*n1*(1+n2)*(1-n3);
 A[5][1]=0.25*(1-n1*n1)*(1-n3);A[5][2]=-0.25*(1-n1*n1)*(1+n2);A[6][0]=-0.125*(1+n2)*(1-n3)*(-1-2*n1+n2-n3);A[6][1]=0.125*(1-n1)*(1-n3)*(1-n1+2*n2-n3);A[6][2]=-0.125*(1-n1)*(1+n2)*(1-n1+n2-2*n3);A[7][0] = -0.125*(1-n2*n2)*(1-n3);A[Y][1]=-0.5*n2*(1-n1)*(1-n3);
 A[T][2]=-0.25*(1-n1)*(1-n2*n2);A[8][0] = -0.25*(1-n2)*(1-n3*n3);A[8][1]=-0.25* (1-n1)* (1-n3*n3);A[8][2]=-0.5*n3*(1-n1)*(1-n2);A[9][0]=0.25*(1-n2)*(1-n3*n3);A[9][1] = -0.25*(1+n1)*(1-n3*n3);A[9][2] = -0.5 \times n3 \times (1+n1) \times (1-n2);A[10][0]=0.25*(1+n2)*(1-n3*n3);A[10][1]=0.25* (1+n1)* (1-n3*n3);A[10][2] = -0.5*n3* (1+n1)* (1+n2);
A[11][0] = -0.25*(1+n2)*(1-n3*n3);A[11][1]=0.25*(1-n1)*(1-n3*n3);A[11][2]=-0.5*n3*(1-n1)*(1+n2);A[12][0]=-0.125*(1-n2)*(1+n3)*(-1-2*n1-n2+n3);
A[12][1]=-0.125*(1-n1)*(1+n3)*(-1-n1-2*n2+n3);A[12][2]=0.125*(1-n1)*(1-n2)*(1-n1-n2+2*n3);A[13][0]=-0.5*n1*(1-n2)*(1+n3);A[13] [1] z - 0.25* (1-n1*n1)* (1+n3);
A[13][2]=0.25*(1-n1*n1)*(1-n2);A[14][0] = 0.125* (1-n2)* (1+n3)* (-1+2*n1-n2+n3);
A[14][1]:-0.125*(1+n1)*(1+n3)*(1+n1-2*n2+n3);A[14][2] = 0.125* (1+n1)* (1-n2)* (-1+n1-n2+2*n3);
A[15][0]=0.25*(1-n2*n2)*(1+n3);A[15][1] = -0.5*n2* (1+n1)* (1+n3);
A[15][2] = 0.25* (1+n1)* (1-n2*n2);
A[16][0]=0.125*(1+n2)*(1+n3)*(1+2n1+n2+n3);A[16][1]=0.125*(1+n1)*(1+n3)*(1+n1+2*n2+n3);A[16][2]=0.125*(1+n1)*(1+n2)*(1+n1+n2+2*n3);
```
-141-

```
A[17][0] = -0.5*ni* (1+n2)* (1+n3);
A[17][1] = 0.25*(1 - n i * n i) * (1 + n 3):
A[17][2] = 0.25*(1-nim1)*(1+n2);A[18][0] = -0.125* (1+n2)* (1+n3)* (-1-2*n1+n2+n3);
A[18][1]=0.125*(1-n1)*(1+n3)*(1-n1+2*n2+n3):A[18][2]=0.125*(1-n1)*(1+n2)*(-1-n1+n2+2*n3);A[19][0] = -0.25*(1-n2*n2)*(1+n3);A[19][1] = -0.5*n2* (1-n1)* (1+n3);
A[19][2]=0.25*(1-n1)*(1-n2*n2);FSe[0]=0.125*(1-n1)*(1-n2)*(1-n3)*(-2-n1-n3);FSe[1]=0.25*(1-n1*n1)*(1-n2)*(1-n3);FSe[2]=0.125*(1+n1)*(1-n2)*(1-n3)*(-2+nt-n2-n3);FSe[3]=0.25*(1+n1)*(1-n2*n2)*(1-n3);FSe[5]=0.25*(1-nim1)*(1+n2)*(1-n3);
```

```
FSe[4]=0.125*(1+n1)*(1+n2)*(1-n3)*(-2+n1+n2-n3);FSe[6] = 0.125*(1-n1)*(1+n2)*(1-n3)*(-2-n1+n2-n3);FSe[7]=0.25*(1-n1)*(1-n2*n2)*(1-n3);FSe[8]=0.25*(1-n1)*(1-n2)*(1-n3*n3);FSe[9]=0.25*(1+n1)*(1-n2)*(1-n3*n3);FSe[10]=0.25*(1+n1)*(1+n2)*(1-n3*n3);FSe[11]=0.25*(1-n1)*(1+n2)*(1-n3*n3);FSe[12]=0.125*(1-n1)*(1-n2)*(1+n3)*(-2-n1-n2+n3);
FSe[13]=0.25*(1-n1*n1)*(1-n2)*(1+n3);FSe[14]=0.125*(1+n1)*(1-n2)*(1+n3)*(-2+n1-n2+n3);FSe[15]=0.25*(1+n1)*(1-n2*n2)*(1+n3);FSe[16]=0.125*(1+n1)*(1+n2)*(1+n3)*(2+n1+n2+n3);FSe[17]=0.25*(1-n1*n1)*(1+n2)*(1+n3);FSe[18]=0.125*(1-n1)*(1+n2)*(1+n3)*(-2-n1+n2+n3);FSe[19]=0.25*(1-n1)*(1-n2*n2)*(1+n3);
```
for(j=O: j<=19: j++) (

fprintf (f, "Xe Xe Xe Xe\n", A[j] [0], A[j] [1], A[j] [2], FSe[j], w1);

printf("Xd  $Xf Xf Xf Xf Xf \lambda n$ , i,A[j][0],A[j][1],A[j][2],FSe[j],wi);

ţ

 $\mathbf{I}$ 

```
PTYPE627.C
  \UUUUUUUUUUUUUUUUUUU
                                           *************
 #include <math.h>
 #include <fcntl.h>
 #include <stdio.h>
 #include <io.h>
#include <dos.h>
 main()£
   int j, i, fd;float ni, n2, n3, wi, A[27][3], FSe[27], ci, ai, bi;
   float a, b, c, d, e;FILE *f;
   fd=open("A: DATA627", O_RDWR: O_CREAT: O_TRUNC: O_TEXT, 0x0100:0x0080);
   if(fd==-1) creat("A: DATA627", 0x0100:0x0080);
   f = fdopen(fd, "r+t");
   for(i=0; i<=26; i++) {
         ci=sqrt(0.6); a1=-sqrt(0.6); bi=0.0;
        a=125; b=200; c=320; d=512; e=729;if (i = 0) [
                       n1 = n2 = n3 = a1;
                                             W1 = a/e;n1 = n2 = a1; n3 = b1; w1 = b/e;if (i == 1) [
      if (i == 2) [
                       ni=n2=ai; n3=ci; w1=a/e;n1 = n3 = a1; n2 = 0.0; w1 = b/e;if (i == 3) [
      if (i == 4) {
                       n1 = a1; n2 = n3 = b1;\mathbf{w1} = \mathbf{c}/\mathbf{e}; }
      if(i==5) { n1=ai; n2=b1; n3=ci; wt=b/e; }
      if (i == 6) [
                         n1 = n3 = a1; n2 = c1; w1 = a/e;if (i==7) {n1=aj; n2=c1; n3=b1;w1 = b/e; }
      if(i==8) {n1 = a1; n2 = n3 = c1;
                                             w1 = a/e;if(i==9) \{n1 = b1; n2 = n3 = a1;w1 = b/e; }
     if (i=10) (n1=n3=b1; n2=a1;W1 = C/e; }
     if(i==11) \{n1=b1; n2=a1; n3=c1;W1 = b/e;if(i==12) {n1 = n2 = b1; n3 = a1;
                                             W1 = C/e; }
     if (i == 13) [n1 = n2 = n3 = b1;\forall 1 = d/e; }
     if (i == 14) \{n1 = n2 = b1; n3 = c1;W1 = C/e; }
     if(i==15) \{n1=b1; n2=c1; n3=a1;w1 = b/e; }
     if(i = -16) (n1=n3=b1; n2=c1;
                                             W1 = C/e;if (i == 17) \{ni = bi; n2 = n3 = ci;\mathbf{w1} = \mathbf{b/e};if (i = 18) [n1 = c1; n2 = n3 = a1;w1 = a/e;if(i==19) [nl=c1; n2=a1; n3=b1;\mathbf{w1} = \mathbf{b}/\mathbf{e};if (i == 20) [n1 = n3 = c1; n2 = a1;w1 = a/e;if (i==21) {n1 = c1; n2 = b1; n3 = a1;
                                             w1 = b/e; }
     if (i == 22) \{n1 = c1; n2 = n3 = b1;W1=C/e; }
     if (i==23) \{n1 = n3 = c1; n2 = b1\}W1 = b/e;if (i == 24) \{n1 = n2 = c1; n3 = a1;w1 = a/e; }
     if (i == 25) (ni == n2 = c1; n3 = b1;\mathbf{w}i = b/e; }
     if (i==26) \{ni=n2=n3=c1;\}W1 = a/e;
```

```
-143-
```

```
A[O)[O)=O.tZ5a(-t+Zant)anZa(t-nZ)an3a(t-n3);
A[0][1]=0.125*ni*(1-ni)*(-1+2*n2)*n3*(1-n3);
A[O][2]=O.125*ni*(1-ni)*n2*(1-n2)*(-1+2*n3);
A[1][O]=-O.25* (-1+2*n1)*n2* (1-n2)* (1-n3*n3);
A[1][1]=-0.25*n1*(1-n1)*(-1+2*n2)*(1-n3*n3);A[1][2] = -0.5*n1*(1-n1)*n2*(1-n2)*n3;A[Z)[O)=-O.tZ5a(-t+Zant)anZa(t-nZ)an3a(t+n3);
A[2][1]=-0.125*nt*(1-n1)*(1+2*n2)*n3*(1+n3);A[2][2]=0.125*ni* (1-ni)*n2* (1-n2)* (1+2*n3);
A[3][0]=-0.25* (-1+2*n1)* (1-n2*n2)*n3* (1-n3);
A[3][1]=-O.5*n1*(1-n1)*n2*n3*(1-n3);
A[3][2]=-O.25*ni*(1-ni)*(1-n2*n2)*(-1+2*n3);
A[4] [0] = 0.5* (-1+2*nt)* (1-n2*n2)* (1-n3*n3);A[4][1]=n1*(1-n1)*n2*(1-n3*n3);A[4][2]=n1*(1-n1)*(1-n2*n2)*n3;A[5][O]=O.25* (-1+2*nt)* (1-n2*n2)*n3*(1+n3);A[5][1]=0.5*nl*(1-n1)*n2*n3*(1+n3);A[5][2]=-0.25*n1*(1-n1)*(1-n2*n2)*(1+2*n3);
A[6][0] = -0.125 A(-1+2+1) + n2 (A+n2) + n3 (A-n3);
A[6][1]=0.125*n1* (1-n1)*(1+2*n2)*n3*(1-n3);A[6][2] = -0.125*n1* (1-n1)*n2* (1+n2)* (-1+2*n3);A[7][0]=0.25*(-1+2*nt)*n2*(1+n2)*(1-n3*n3);A[7][1]=-0.25*nt*(1-nt)*(1+2*n2)*(1-n3*n3);A[7][2]=0.5*ni*(1-ni)*n2*(1+n2)*n3;
A[8][O]=O.125*(-1+2*n1)*n2*(1+n2)*n3*(1+n3);
A[8][1] = -0.125*ni* (1-ni)* (1+2*n2)*n3* (1+n3);A[8][2]=-0.125*n1*(1-n1)*n2*(1+n2)*(1+2*n3);
A[9][O]=-O.5*n1*n2*(1-n2)*n3*(1-n3);
A[9][1]=-0.25* (1-n1*n1)*(-1+2*n2)*n3*(1-n3);A[9][2]=-0.25*(1-n1*n1)kn2*(1-n2)*(-1+2*n3);A[10][O]=n1*n2*(1-n2)*(1-n3*n3);
A[10][1]=0.5*(1-n1*n1)*(-1+2*n2)*(1-n3*n3);A[10][2]=(1-ni*ni)*n2*(1-n2)*n3;
A[11][0]=0.5*n1*n2*(1-n2)*n3*(1+n3);A[11][1]=-0.25*(1-n1*n1)*(-1+2*n2)*n3*(1+n3);A[tt)[Z)=-O.Z5a(t-ntaot)anZa(t-nZ)a(t+Zan3);
A[12][0]=n1* (1-n2*n2)*n3* (1-n3);
A[12][1] = (1-n1*n1)*n2*n3*(1-n3);A[12][2]=0.5* (1-n1*nt)* (1-n2*n2)* (-1+2*n3);A[13][0] = -2*n1* (1-n2*n2)* (1-n3*n3);A[13][1] =-2* (1-n1*n1)*n2* (1-n3*n3);
A[13][2] = -2* (1-n1*n1) * (1-n2*n2) * n3;A[14][0] = -n1*(1-n2*n2)*n3*(1+n3);A[14][1]=-(1-ni*ni)*n2*n3*(1+n3);
A[14][2]=O.5*(1-ni*ni)*(1-n2*n2)*(1+2*n3);
A[15][0]=0.5*n1*n2*(1+n2)*n3*(1-n3);A[15][1]=-O.25*(1-n1\sin 1)*(1+2\sin 2)\sin 3*(1-n3);A[15][2]=0.25* (1-n1*n1)*n2*(1+n2)*(-1+2*n3);A[16][0]=-n1*n2*(1+n2)*(1-n3*n3);
A[16][1]=0.5* (1-n1*n1)*(1+2*n2)*(1-n3*n3);A[16][2] = -(1-n1*n1)*n2* (1+n2)*n3;
```

```
A[17][0] = -0.5* n1* n2* (1+n2)* n3* (1+n3);A[17][1] = 0.25*(1-n1*n1)*(1+2*n2)*n3*(1+n3);A[17][2]:0.25*(1-n1*n1)*n2*(1+n2)*(1+2*n3);A[18][0] = 0.125*(1+2*nt)*n2*(1-n2)*n3*(1-n3);A[18][1]=-0.125*ni*(1+ni)*(-1+2*n2)*n3*(1-n3);
A[18][2] = -0.125*ni*(1+ni)*n2*(1-n2)*(-1+2*n3);
A[19][0]:-O.25x(1+2xn1)¤n2x(1-n2)x(1-n3*n3);A[19][1]-0.25*ni*(1+ni)*(-1+2*n2)*(1-n3*n3);
A[19][2]:0.5*nt*(1+n1)*n2*(1-n2)*n3;A[20][0]:-0.125*(1+2*n1)*n2*(1-n2)*n3*(1+n3);
A[20] [1] = 0.125*ni*(1+n1)*(-1+2*n2)*n3*(1+n3);
A[20][2]:-O.125*n1*(1+ni)*n2*(1-n2)*(1+2*n3);
A[21][0] = -0.25*(1+2*n1)*(1-n2*n2)*n3*(1-n3);A[21][1]=0.5*nl*(1+n1)*n2*n3*(1-n3);A[21][2]:0.25*n1*(1+n1)*(1-n2*n2)*(-1+2*n3);A[22][0] = 0.5*(1+2*nt)*(1-n2*n2)*(1-n3*n3);A[22][1]-n1*(1+n1)*n2*(1-n3*n3);A[22][2]:-nix(1+ni)*(1-n2*n2)*n3;
A[23][0]=0.25*(1+2*n1)*(1-n2*n2)*n3*(1+n3);A[23][1]-0.5*n1* (1+n1)*n2*n3*(1+n3);A[23][2] = 0.25*ni*(1+ni)*(1-n2*n2)*(1+2*n3);
A[24][O]=-O.125*(1+2*n1)*n2*(1+n2)*n3*(1-n3);
A[24][i]=-0.125*ni*(1+ni)*(1+2*n2)*n3*(1-n3);
A[24][2] = 0.125*ni*(1+n1)*n2*(1+n2)*(-1+2*n3);
A[25][0] = 0.25*(1+2*n1)*n2*(1+n2)*(1-n3*n3);A[25][1] = 0.25*ni*(1+n1)*(1+2*n2)*(1-n3*n3);
A[25][2]:-O.5*ni*(1+ni)*n2*(1+n2)*n3;
A[26][0] = 0.125*(1+2*n1)*n2*(1+n2)*n3*(1+n3);A[26][1] = 0.125*n1* (1+n1)* (1+2*n2)*n3*(1+n3);A[26][2]=0.125*n1*(1+n1)*n2*(1+n2)*(1+2*n3);
```
 $FSe[0] = -n1*(1-n1)*n2*(1-n2)*n3*(1-n3);$  $FSe[1]=2*nik(1-n1)*n2*(1-n2)*(1-n3*n3);$  $FSe[2] = nik(1-n1) * n2 * (1-n2) * n3 * (1+n3);$  $FSe[3]=2*nik(1-n1)*(1-n2*n2)*n3*(1-n3);$  $FSe[4]--4*nik(1-n1)*(1-n2*n2)*(1-n3*n3);$  $FSe[5] = -2*nik(1-n1)*(1-n2*n2)*n3*(1+n3);$  $FSe[6] = n1*(1-n1)*n2*(1+n2)*n3*(1-n3);$  $FSe [7] = -2*nik(1-ni)*n2*(1+n2)*(1-n3*n3);$  $FSe[8] = -nik(1-n1) * n2 * (1+n2) * n3 * (1+n3);$  $FSe[9]=2*(1-n1*n1)*n2*(1-n2)*n3*(1-n3);$  $FSe[10]=-4* (1-n1*nt)*n2*(1-n2)*(1-n3*n3);$  $FSe[11]=-2*(1-nim1)*n2*(1-n2)*n3*(1+n3);$  $FSe[12] = -4* (1-n1*n1)*(1-n2*n2)*n3*(1-n3);$  $FSe[13]=8*(1-n1*n1)*(1-n2*n2)*(1-n3*n3);$  $FSe[14]=4* (1-n1*nt)* (1-n2*nl)*n3*(1+n3);$  $FSe[15] = -24(1-n1*nt)*n2*(1+n2)*n3*(1-n3);$  $FSe[16]=4$  % (1-n1\*n1)\*n2\* (1+n2)\* (1-n3\*n3);  $FSe[17]=2*(1-n1*n1)sn2*(1+n2)*n3*(1+n3);$  $FSe[18]=n1* (1+n1)*n2*(1-n2)*n3*(1-n3);$  $FSe[19] = -2*nik(1+ni)*n2*(1-n2)*(i-n3*n3);$  $FSe[20]=-n1* (1+n1)*n2*(1-n2)*n3*(1+n3);$ 

 $FSe[21] = -2kni*(1+ni)*(i-n2*n2)*n3*(1-n3);$ FSe[22]=4\*n1\*(1+n1)\*(1-n2\*n2)\*(1-n3\*n3); FSe[23]=2\*ni\*(1+ni)\*(1-n2\*n2)\*n3\*(1+n3); FSe[24]=-ni\*(i+ni)\*n2\*(i+n2)\*n3\*(i-n3); FSe[25]=2\*ni\*(1+ni)\*n2\*(1+n2)\*(1-n3\*n3); FSe[26]=ni\*(i+ni)\*n2\*(i+n2)\*n3\*(i+n3);

ان<br>فواج

for(j=0; j<=26; j++) {

fprintf(f, "Xe Xe Xe Xe Xe\n", A[j][0], A[j][1], A[j][2], FSe[j], wi);  $printf("Xd Xf Xf Xf Xf Xf\lambda n", i, A[j][0], A[j][1], A[j][2], FSe[j], w1);$  $\mathbf{I}$  $\mathbf{j}$ 

 $fclose(f);$ 

 $\mathcal{C}^{\prime}$ 

## **BIBLOGRAPHIE**

1 G. de MARSILY Hydrogéologie quantitative  $\mathcal{F}_{\text{max}}$ MASSOH 1981

- 2. GOURI DHATT et TOUZOT Une présentation de la méthode des éléments finis Les presses de l'université LAVAL 1981
- <sup>3</sup> O.C. ZIEHKIEWICZ la méthode des éléments finis appliquée l'art de l'ingénieur ' PARIS 1973
- 4 TURBO C BEFEBEBCE GUIDE

THE FASTES, MOST EFFICIENT AND EASY TO USE COMPILER I.B.M VEBSIOR 1981

5 TURBO C USER'S GUIDE

I.B.M VERSIOH 1981

6 JEAH-MICHEL DRAPPIER ET ARHIE MAUFFREY

C PAR L'EXEMPLE.

 $\sim$   $\alpha$ 

IHFORMATIOUE ET EHTREPRISE 1986

 $-147 -$ 

 $\mathbf{7}$ B. W. KERNIGHAN D. M. RITCHIE

LE LANGAGE C

**MASSON** 1983

8 DANIEL HILLER

 $\bullet$ 

L'EAU ET LE SOL PRINCIPES ET PROCESSUS PHYSIQUES SCIENCE ET TECHNIQUE 1988

 $\mathcal{L}^{(m)}$  ,  $\mathcal{L}^{(m)}$ 

A. NENONENE  $\mathbf{9}$ 

PROJET DE FIN D'ETUDE E.P.T 1988

10 J. TINSLEY ODEN ET GRAHAM F. CAREY

FINITE ELEMENTS

1- INTRODUCTION

2- A SECOND CAUSE

3- COMPUTIONNAL ASPECTS

4- MATHEMATICAL ASPECTS

5- SPECIAL PROBLEMS IN SOLID FLUID MECHANICS

DANS LA COLLECTION : THE TEXAS FINITE ELEMENT SERIES

## $11$ HENRI VARCOLLIER

Exposés et exemples d'application de calcul tensoriel et de calcul matriciel à l'usage des Ingénieurs et physiciens. Troisième édition: PRESSES UNIVERSITAIRE DE FRANCE

## 12 PIERRE ARNAUD RIVIABT

•

, Les méthodes d'éléments fln1s en mécanique des flu1des COLLECTIOB DE LA DIRECTIOH DES ETUDES ET RECHERCHES D'ELECTRICITE EH FKAHCE 1981

13 BATHE E.J. and WILSON E.L.

HUMEBICAL METHODS lB FIHITE ELEMEHT AHALYSIS PRENTICE HALL, ENGLEWOOD CLIFFS, N.S. 1976

14 TECHHICAL REPORT:

Par KIRALY 1979 du centre de recherche CEDRA ( SUISSE )

## 15 G.CASTAHY

,

TRAITE PRATIQUE DES EAUX SOUTERRAINES PARIS 1967